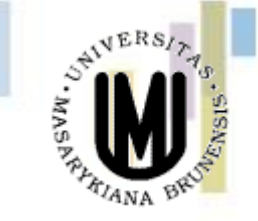

# GIS VE VEŘEJNÉ SPRÁVĚ III

## podzim 2013

### **Petr Kubíček**

**kubicek@geogr.muni.cz**

**Laboratory on Geoinformatics and Cartography (LGC) Institute of Geography Masaryk University Czech Republic**

## **Zadání cvičení II.**

- **Prezentujete hlavní cíle a strategie jejich**  dosažení navržených v dokumentu "Politika **státu v oblasti prostorových dat" .**
- **15 – 20 minut + diskuze.**
- **Vedení – Bláhová Monika, Bachan Radek,, Cahel Marek, Císař Luboš, Coufal Marek, Černá Ivana, Daněk Martin, Dolejší Jana.**

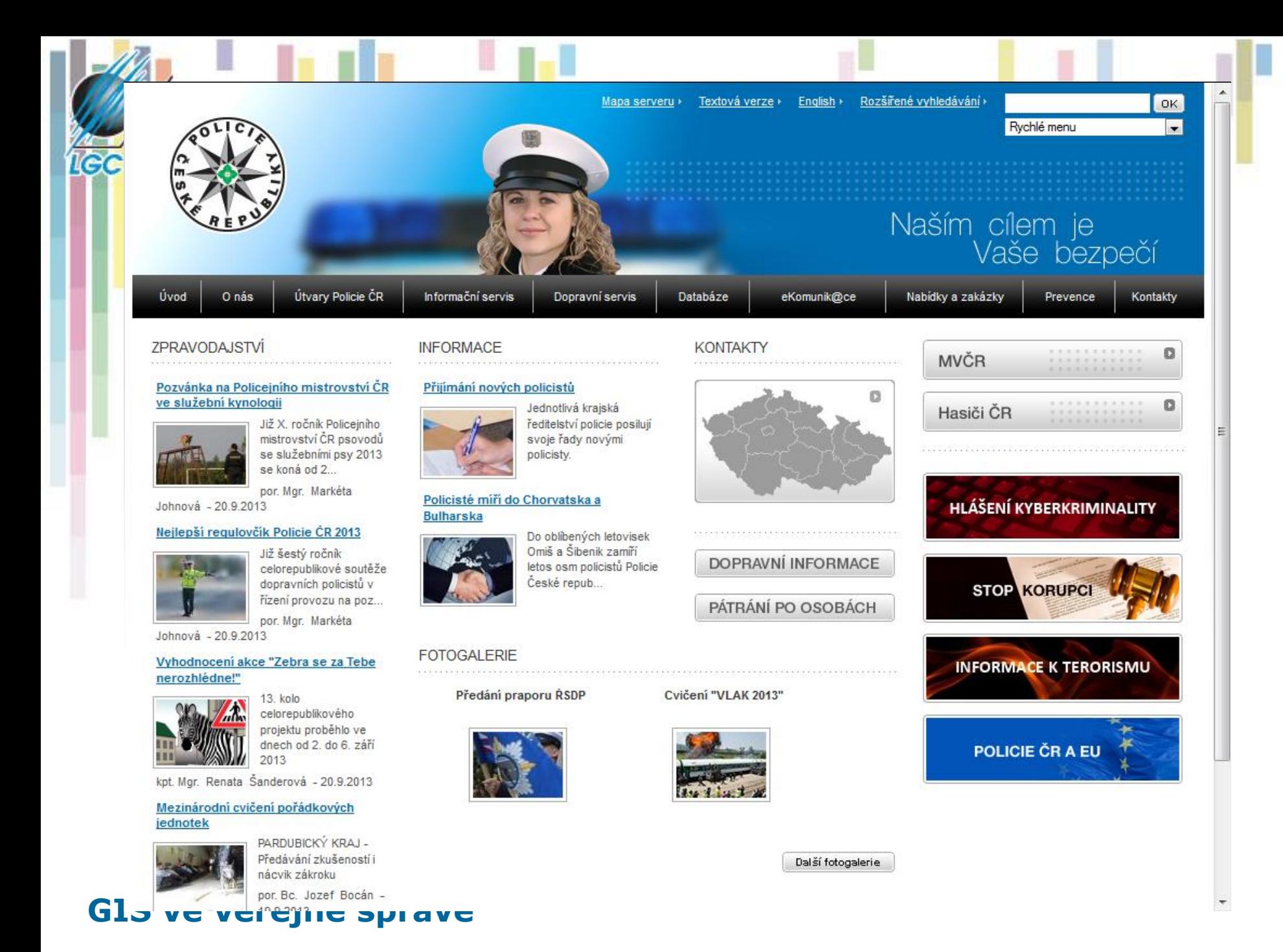

## **Historie GIS u PČR**

### • **2007 – první zmínka o geoinformačních technologiích základní úkoly:**

- zavést geografické produkty u PČR
- zřídit pracoviště GIS
- předložit koncepci (finanční a lidské zdroje, technické řešení)
- **<sup>2009</sup>– ČR předsedá EU – zapůjčen mapový server Geoportál PČR**

## • **2010 – zajištění základních datových sad**

- zahájení vlastní tvorby prostorových dat
- **2012 II. etapa budování GIS u PČR**
	- kompletně nové řešení
	- $-$  HW  $+$  SW
	- zásadní rozšíření služeb
	- nastaveny nejdůležitější cíle

## **Tematická data PČR**

- úz. půs. útvarů pořádkové policie (OOP, ÚO, KŘP, sídla)
- úz. půs. operačních středisek
- vrstva střelnic
- vrstva doletových perimetrů a časů k jednotlivým obcím letecká služba
- zásahy potápěčské služby
- vrstva hraničních přechodů SCP
- vizualizace výskytu domácího násilí Praha
- vizualizace pravd. modelu pokrytí signálu MATRA
- analýza dojezdových časů SPP, SDP
- statistické vizualizace: index kriminality, zatíženost policistů dle krajů
- intenzita výskytu drogové problematiky a jiné trestné činnosti
- hot-spot analýzy dopravních nehod
- data získaná zpracováním podrobného mapování kriminality

## **Aplikace -** Mapy kriminality

- **skutková podstata trestného činu**
- **mapové podklady**
- **čas**
- **lokace**
- dodatečné informace podle potřeby jedn. analýz

### PROTIPRÁVNÍ ČINY V LETECTVÍ - OSLNĚNÍ PILOTŮ LETADEL LASEREM

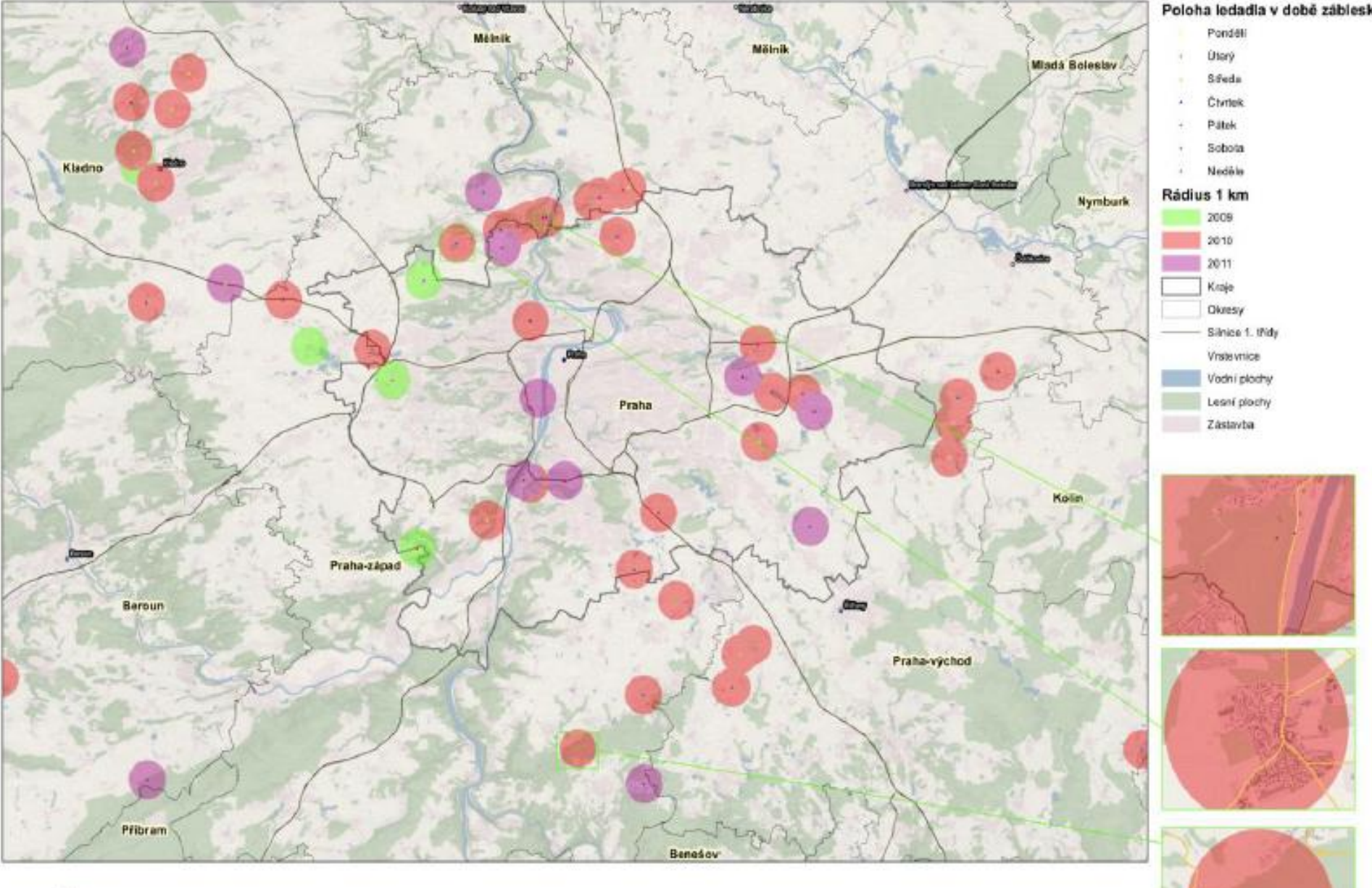

Kπ

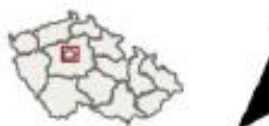

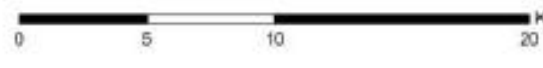

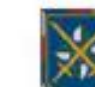

OEČ zpraosvatele: 322053<br>POLICEJNÍ PREZIONJM ČESKÉ REPUBLIKY Kancelář polosyního prezidenta<br>Oddělast krizového řízení 0.2011

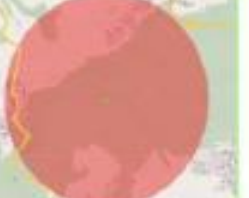

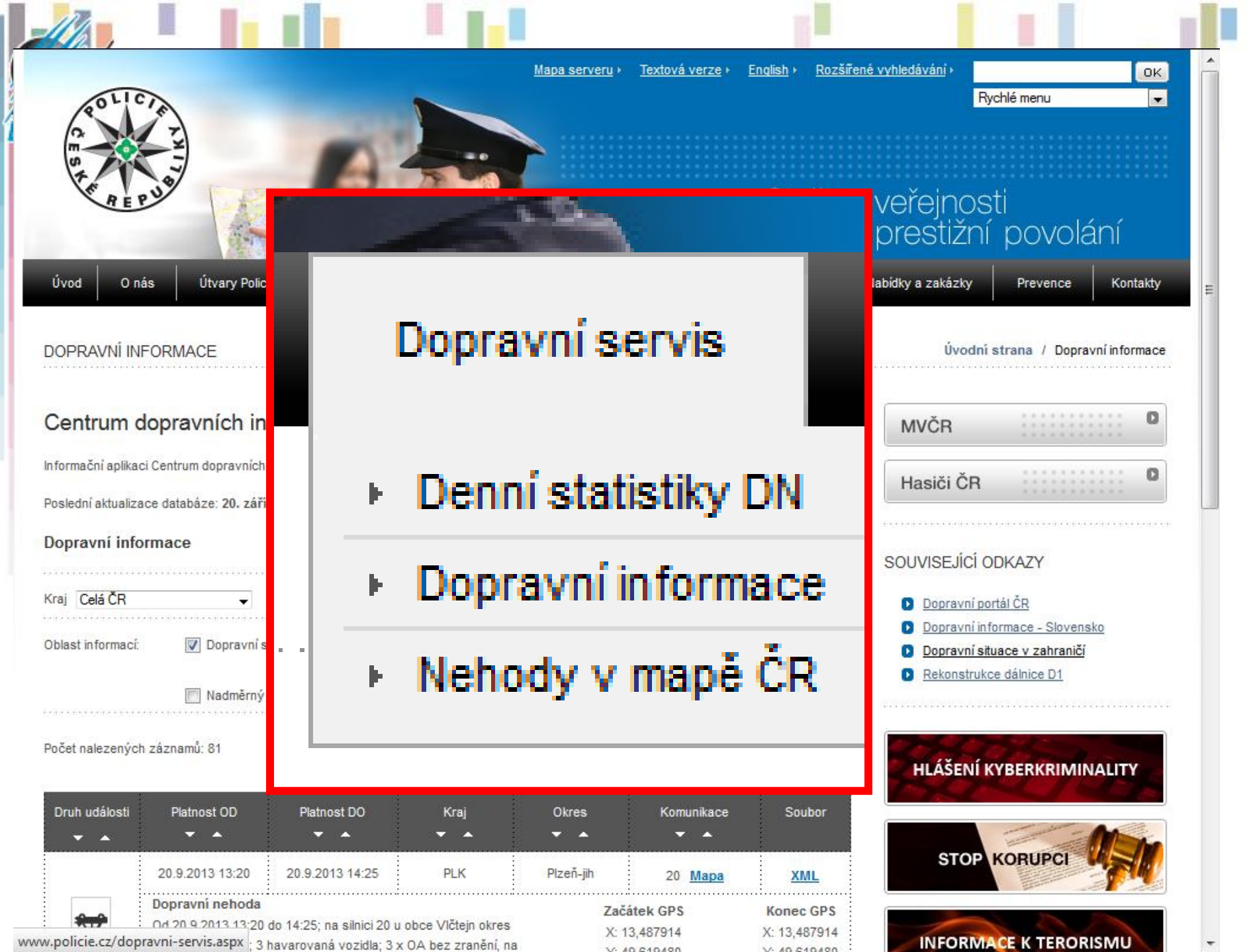

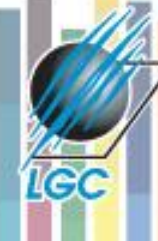

Informační systém *Jednotná dopravní vektorová mapa (JDVM)* jako nástroj synchronizace, optimalizace, sdílení a publikace dat o dopravní infrastruktuře ve vektorovém formátu (CDV).

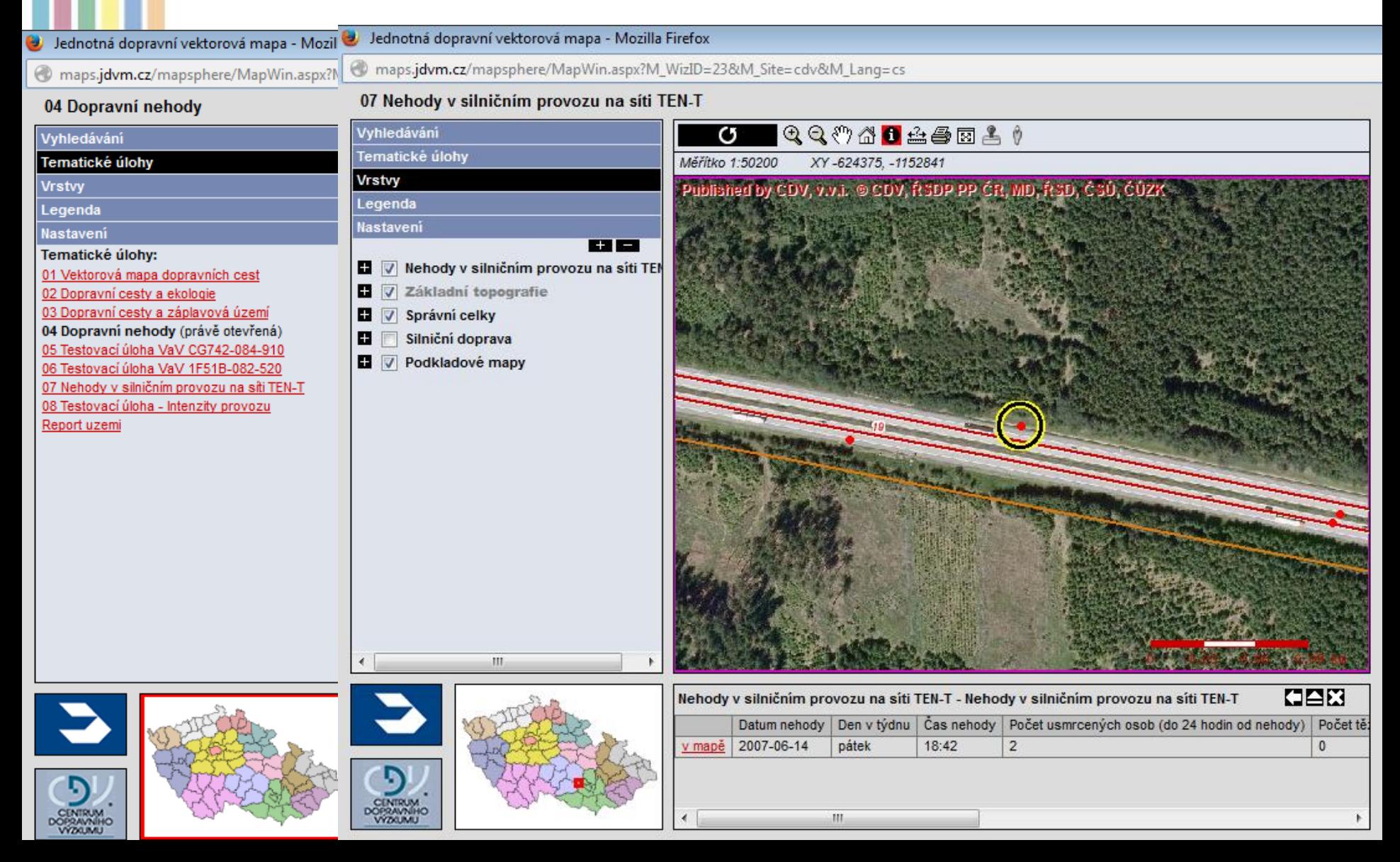

### Statistické vyhodnocení nehod v mapě

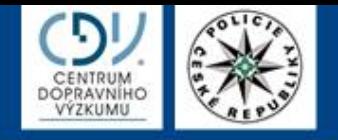

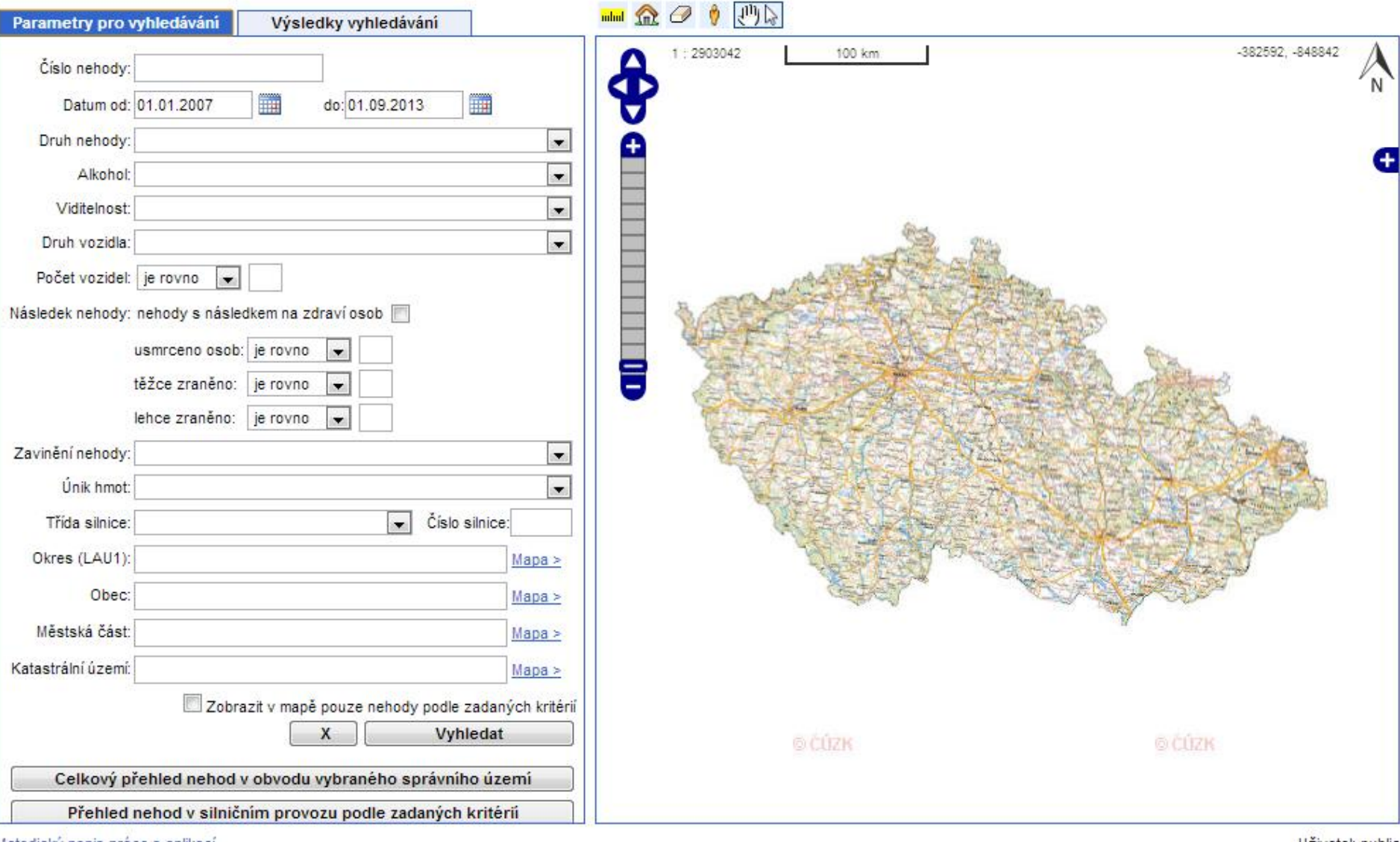

Metodický popis práce s aplikací

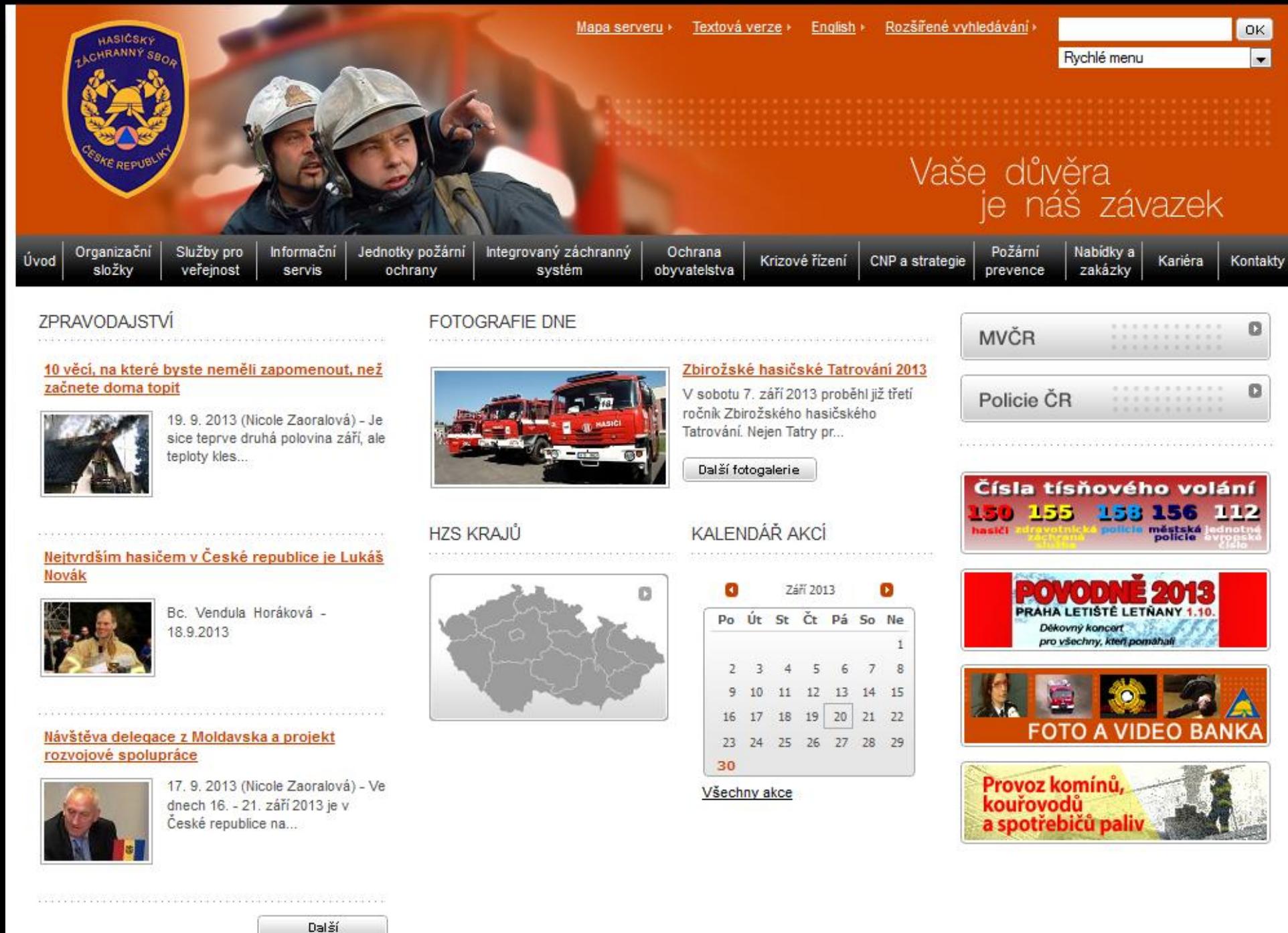

## **Telefonní centrum tísňového volání 112 - TCTV**

-**Externí dodavatel** - **Datové podklady IOOL** -**Lokalizace volajícího a zpracování události.**

le (

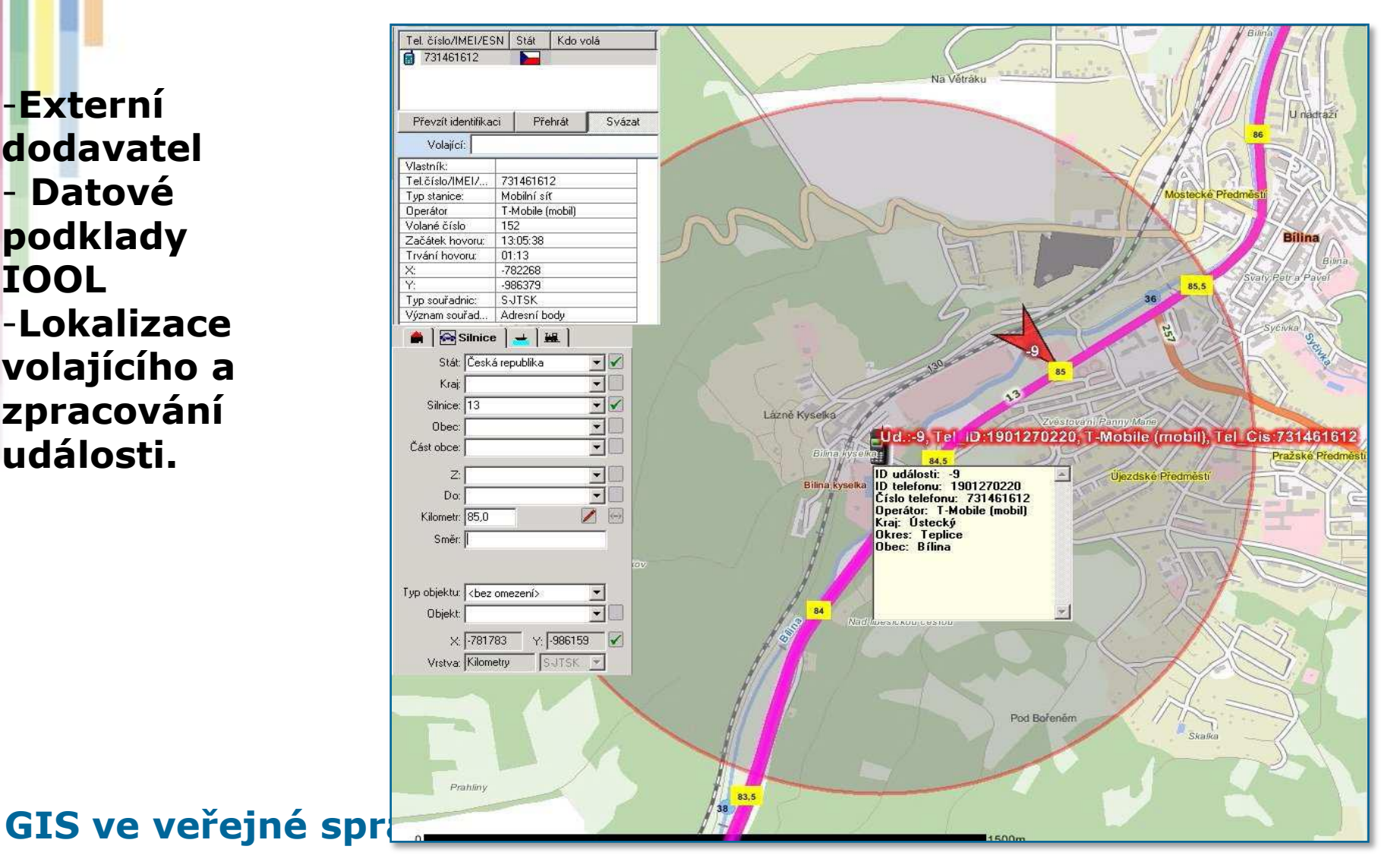

## **Centra tísňového volání**

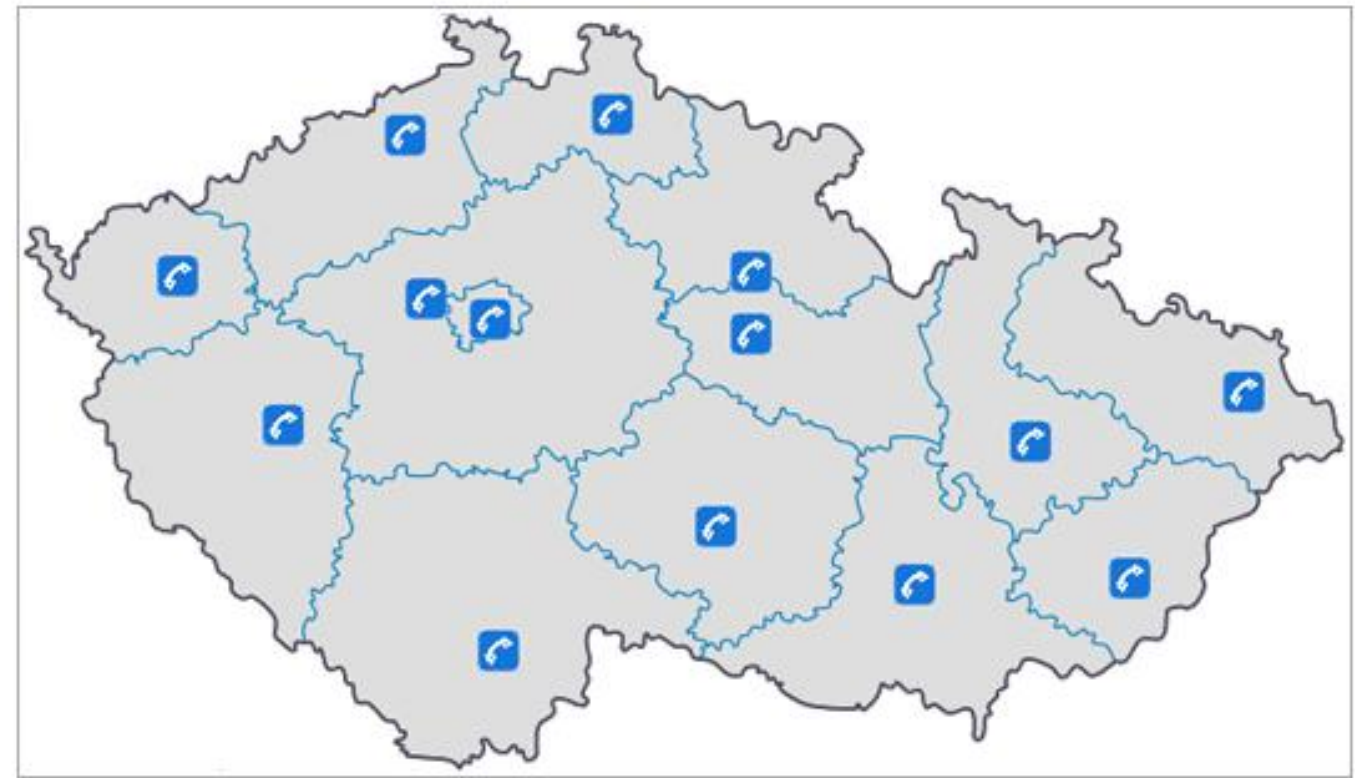

TCTV – propojení základních složek IZS. Vyhodnocení situace a okamžitá reakce odpovídajících složek.

**GIS ve veřejné správě**

**LGC** 

# **KOPIS**

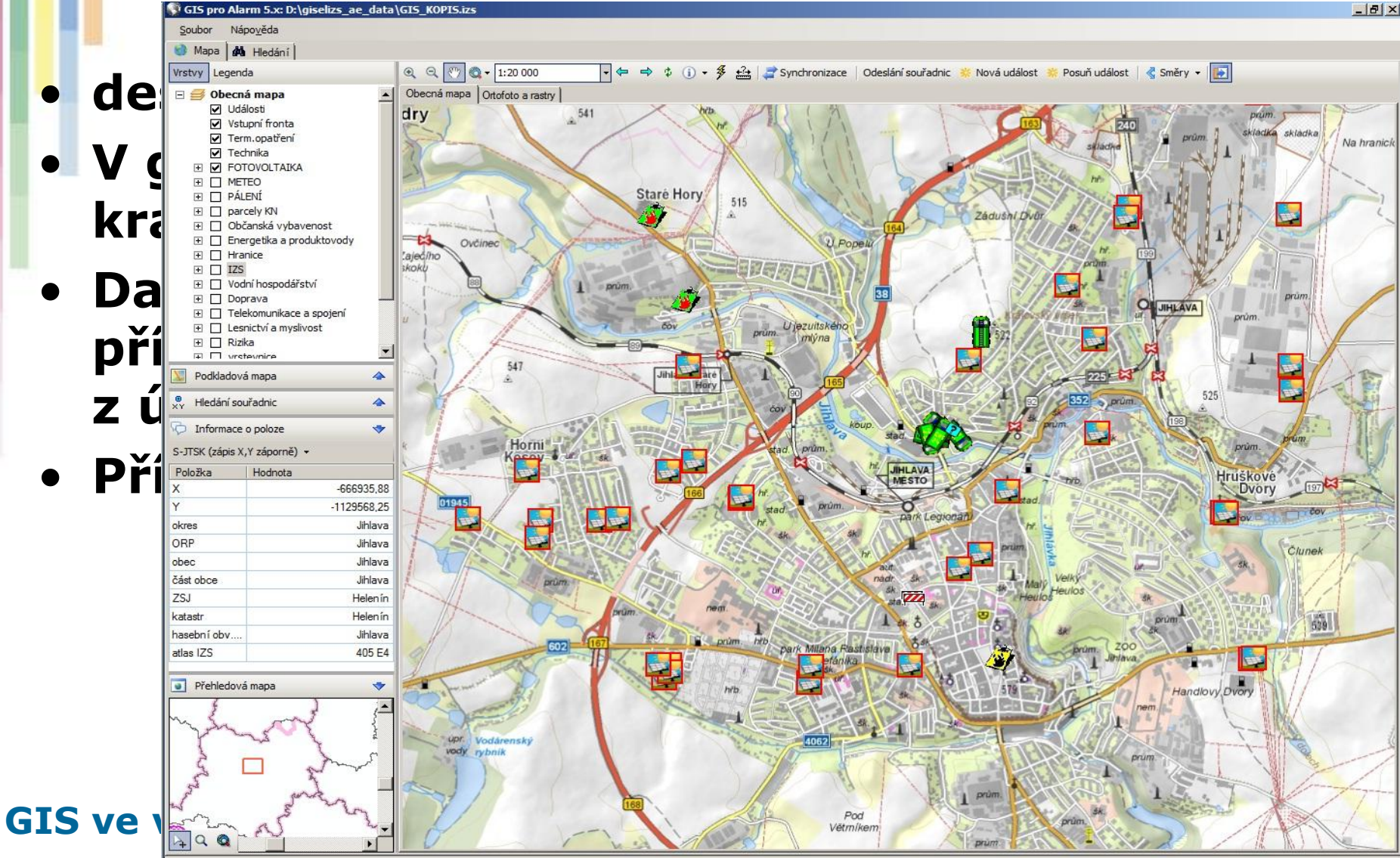

**ICC** 

- **Centrální datový** jako vstupní "filt systémů HZS ČR,
- **Úpravy a převod** datového modulu **atributů.**

• **IOOL**

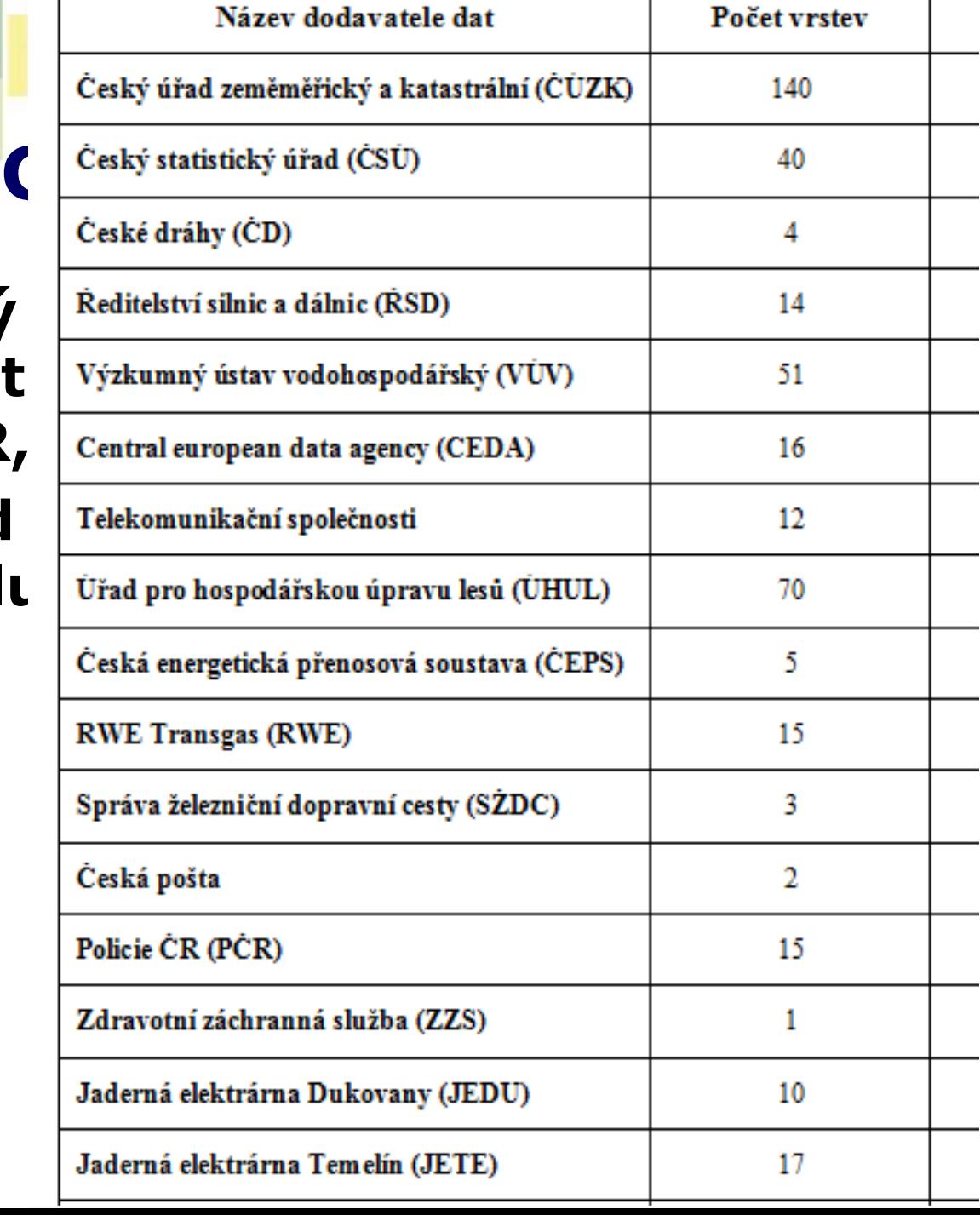

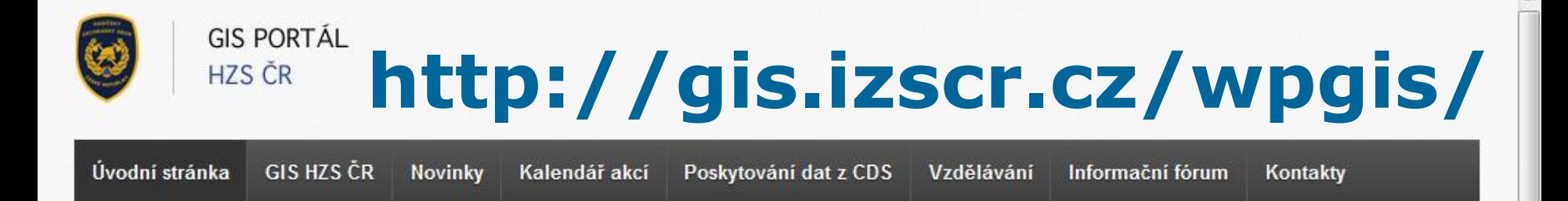

## Vítáme Vás,

### na GIS portálu HZS ČR.

Tento portál si klade za cíl sdílení informací z obasti geografických informačních systémů se zaměřením na Integrovaný záchranný systém ČR (IZS). Uvedené informace jsou připraveny nejen pro odborné uživatele, ale i pro širokou laickou veřejnost.

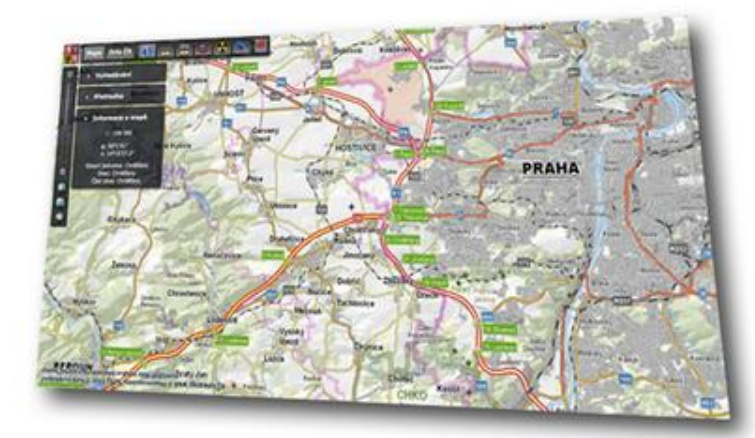

### Spuštění mapové aplikace

### Co je to GIS?

GIS je organizovaný soubor počítačového backment and more a communicate statute

### **GIS a HZS ČR**

Geografické informační systémy Hasičského  $-2$ -broadbe sheet  $\overline{CD}$  and  $\overline{CD}$  denotes

### Vyžadování dat z CDS

Geodata uložená v CDS IOO Lázně Deledence & Jacques Angeledence (Administration 170)

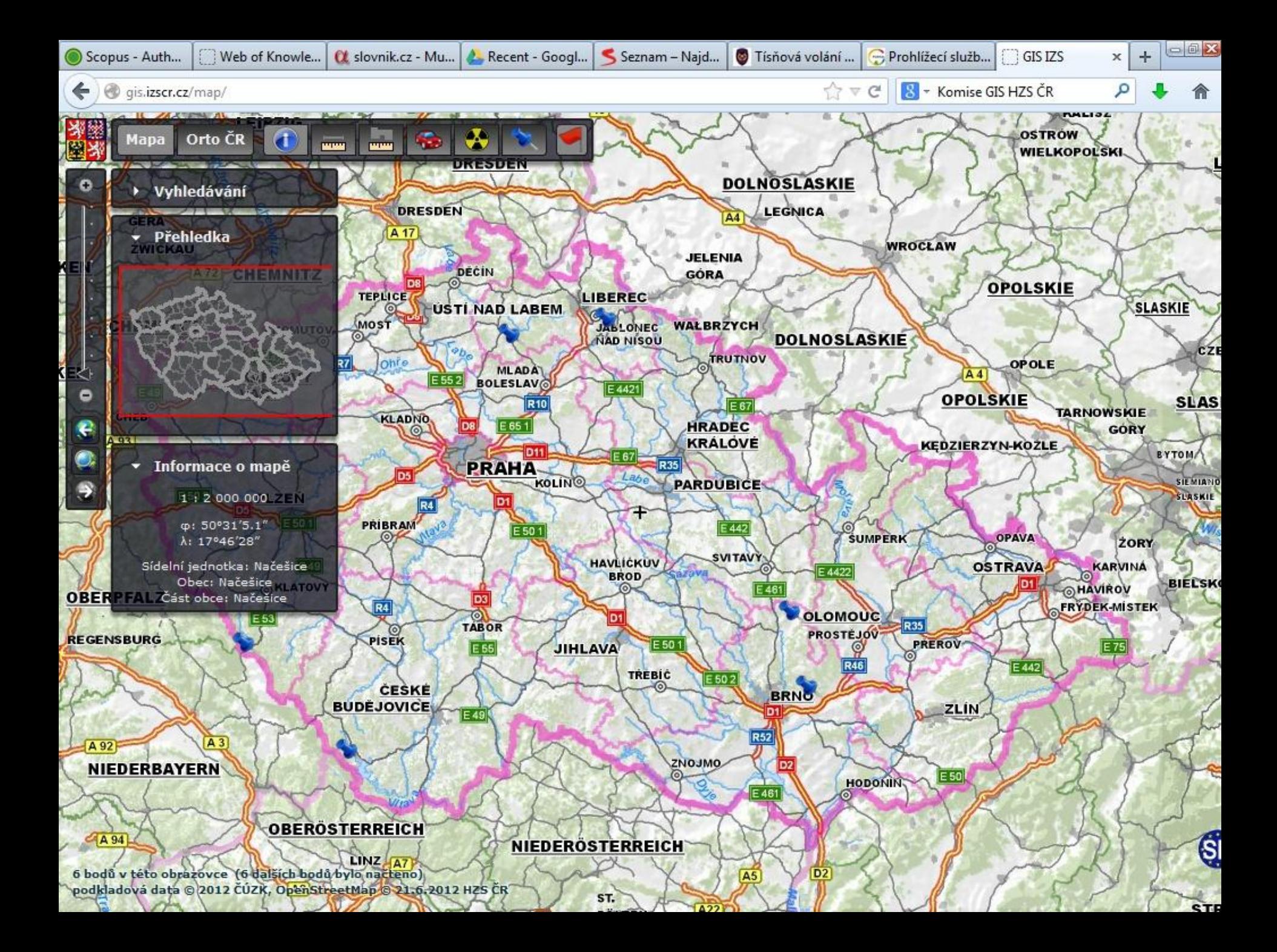

## **Ústřední správní úřady a využití GI – Ministerstvo životního prostředí**

#### **Aktuality**

MŽP

Ministerstvo

Zahraniční vztahv

Legislativa

Pro novináře

Pro veřejnost

#### **TÉMATA**

Moravskoslezský kraj

Ochrana ovzduší

Voda

Odpadové hospodářství

Příroda a krajina

Rizika pro životní prostředí

Stav životního prostředí

Environmentální politika a nástroje

Financování ochrany životního prostředí

Ochrana klimatu

#### SLUŽBY

Úřední deska

Knihovnické a informační služby

**Latin Address to March 2014** 

#### **Aktuality**

#### Ministerstvo životního prostředí podpoří ozdravné pobyty dětí 40 miliony korun

#### $\equiv 01.10.2013$

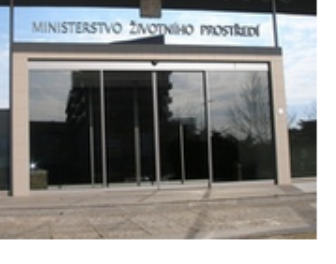

Ministerstvo životního prostředí vyhlašuje 3. výzvu pro předkládání žádostí o dotaci v rámci Programu na podporu ozdravných pobytů dětí z oblastí se zhoršenou kvalitou ovzduší. Program byl 30. září 2013 podpisem ministra životního prostředí Dodatku č. 17 ke Směrnici Ministerstva životního prostředí č. 6/2010 aktualizován tak, aby byl v souladu s aktuálně platnou legislativou.

#### EKOFILM nabídne přehlídku nejzajímavějších filmů o přírodě a životním prostředí

#### $\equiv 01.10.2013$

Ministerstvo životního prostředí zve ve dnech 3. - 6. října 2013 všechny zájemce o filmové umění s tématem životního prostředí, přírodního a kulturního dědictví na 39. ročník Mezinárodního filmového festivalu Ekofilm, který se bude stejně jako loni konat v Ostravě, Karviné a Českém Těšíně. Do

soutěžní přehlídky se přihlásilo 123 dokumentárních filmů z celého světa. Čtyři festivalové dni toho nabídnou ale mnohem víc.

#### Dnešním dnem vstupuje v platnost tzv. ekoauditová novela zákona o odpadech

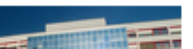

 $\equiv$ OFILM

 $\equiv 01.10.2013$ and a military consideration of the 14 (0.19049) contained and a military and

#### Kalendář akcí

#### Akce MŽP a resortních organizací

Vyhledat

03.06.2013 - 30.11.2013 - Soutěž Můj kousek Země

12.06.2013 - 31.12.2013 - Soutěž Lidé v geoparcích

Další akce

#### Akce zaštítěné MŽP

03.06.2013 - 31.12.2013 - Vzdělávací programy GLOBE a Les ve škole

03.06.2013 - 31.12.2013 - Soutež Výrobek - technologie roku 2013

Další akce

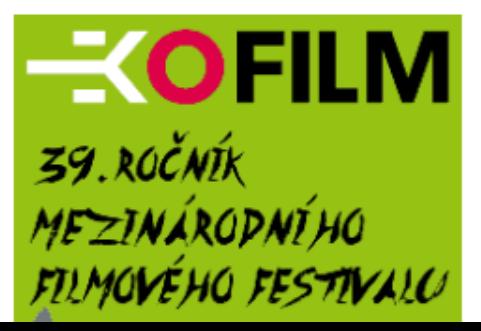

## **Jednotný informační systém životního prostředí**

- Informační systémy rezortu jsou vesměs organizačně soustředěny do **jednotného informačního systému životního prostředí - JISŽP**(podle zákona č. 2/1969 Sb., o zřízení ministerstev a jiných ústředních orgánů státní správy ČR (tzv. kompetenčního zákona).
- JISŽP je v současné podobě spíše **teoretickým konceptem**  charakteru distribuované databáze.
- JISŽP slouží k poskytování správních a informačních služeb a slučuje v sobě všechny **neprovozní informační systémy rezortu MŽP** včetně infrastruktury, systému řízení a plošného monitoringu na celém území České republiky, a to i v návaznosti **na mezinárodní dohody**.
- V oblasti **eGovernmentu** se uskutečnilo ohlášení agend MŽP a jejich registrace do systému **Registru práv a povinností**. Oprávněnost přístupu k referenčním údajům prostřednictvím Informačního systému základních registrů státní správy.
- **GIS ve veřejné správě** • MŽP stojí prostřednictvím agentury CENIA v čele **realizace evropské direktivy INSPIRE v České republice**. Je gestorem procesu transpozice a implementace směrnice INSPIRE do české legislativy.

## **Legislativa**

- **Zákon č. 114/1992 Sb., o ochraně přírody a krajiny**, definuje ochranu přírody a krajiny, zavádí ochranu krajinného rázu, zabývá se **vytvářením ÚSES** a sítí zvláště chráněných území.
- **Vyhláška MŽP č. 395/1992** Sb., kterou se provádějí některá ustanovení zákona č. 114/1992 Sb., stanovuje **vymezení ÚSES** a vedení ústředního seznamu ochrany přírody.
- **Zákon č. 123/1998 Sb., o právu na informace o životním prostředí**, upravuje podmínky práva přístupu k informacím o stavu ŽP a přírodních zdrojů – **aktualizace k INSPIRE**.
- **Zákon č. 458/1992 Sb**., o státní správě ve vodním hospodářství, ukládá zabezpečení jednotného informačního systému v oblasti **vodního hospodářství, ukládá zabezpečení předpovědní a hlásné povodňové služby**.

## **Resortní organizace**

- **Agentura ochrany přírody a krajiny ČR (AOPK);**
- **Česká informační agentura životního prostředí (CENIA);**
- **Česká geologická služba (ČGS);**
- **Česká geologická služba – Geofond;**
- **Česká inspekce životního prostředí (ČIŽP);**
- **Český hydrometeorologický ústav (ČHMÚ);**
- **Správa jeskyní České republiky (SJ ČR);**
- **Správa národních parků (Krkonošský, Šumava, České Švýcarsko, Podyjí);**
- **Státní fond životního prostředí ČR;**
- **Výzkumný ústav Silva Taroucy pro krajinu a okrasné zahradnictví (VÚKOZ);**
- **Výzkumný ústav vodohospodářský T. G. Masaryka (VÚV TGM);**

## **Portál IS ochrany přírody AOPK**

- **Centrální rozhraní pro přístup k digitálním informacím o stavu přírodního prostředí shromažďovaných AOPK ČR.**
- **Veřejná a neveřejná část**
- **Tematická a referenční data**
	- Tematická data zastupují jednak vlastní data ochrany přírody (ÚSES, ÚSOP, mapování biotopů, nálezová data), jednak podpůrná data vědní a oborová (botanika, zoologie, geologie, zemědělství, lesnictví, vodní hospodářství atd.).
- **Aplikace MapoMat je uživatelsky konfigurovatelný webový prohlížeč mapových služeb (vlastní vývoj AOPK)**
- **http://mapy.nature.cz**
- **Uživatel má možnost tvorby vlastních tematických úloh s libovolnou kombinací služeb a ukládání projektů pro další použití.**
- **MapoMat využívá platformu Microsoft ® Silverlight™**

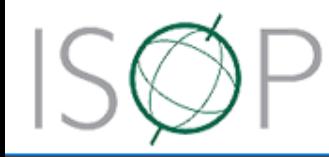

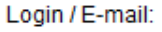

Heslo:

Přihlásit se

**VEŘEJNÝ PŘÍSTUP** 

Trvale přihlásit: @ Ano @ Ne

Aktuality | Podpora | Statistiky | Odkazy | Kontakt

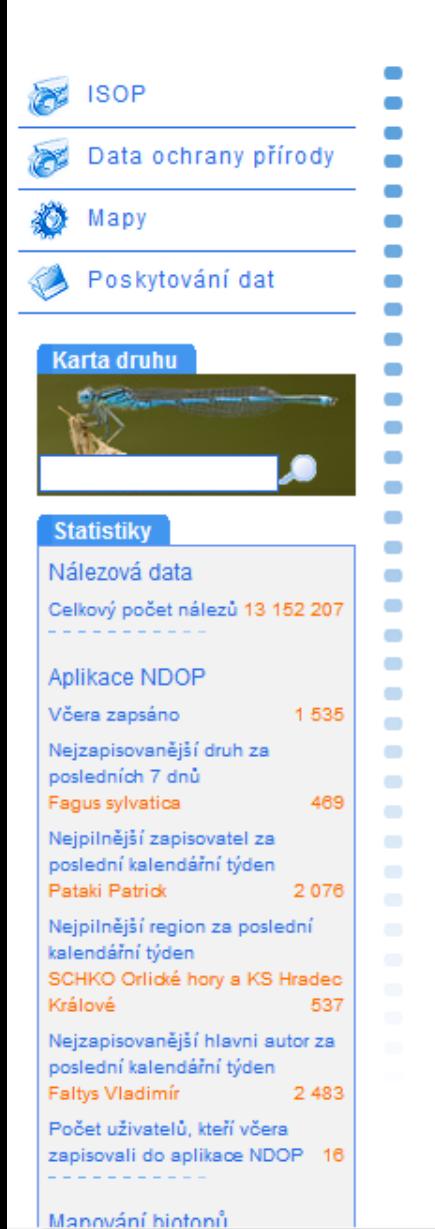

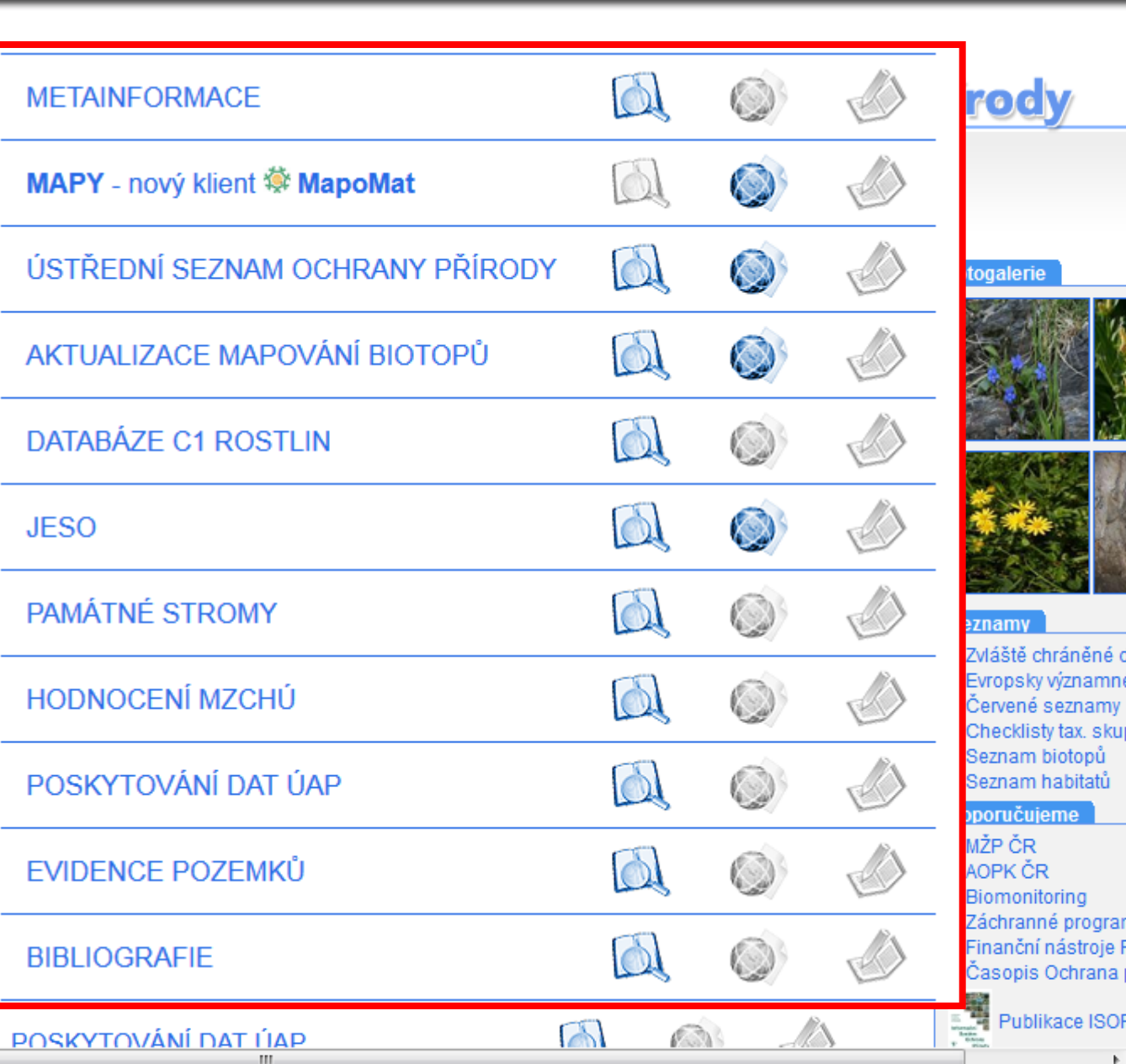

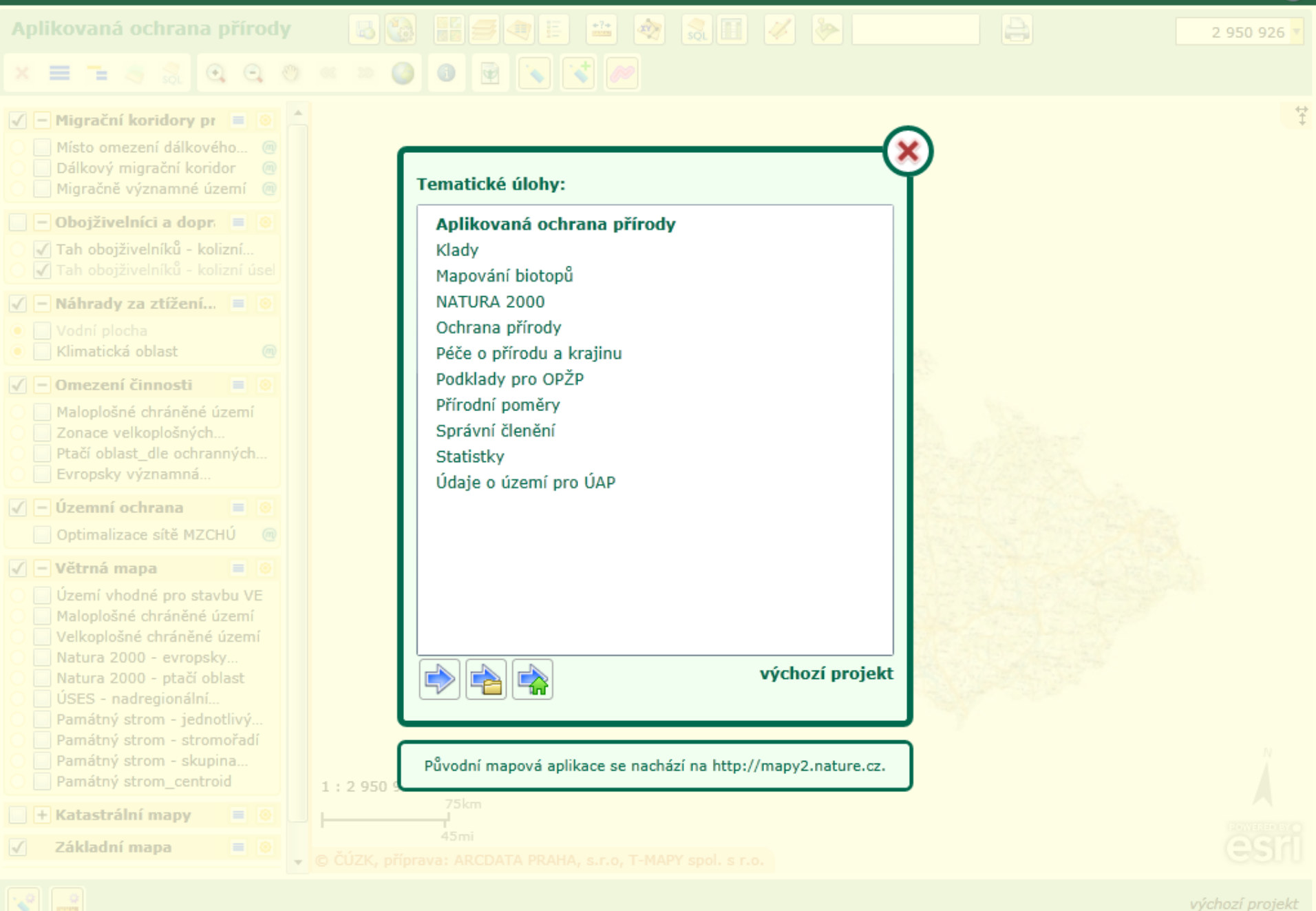

O aplikaci | Kontakt

 $\overline{c}$ 

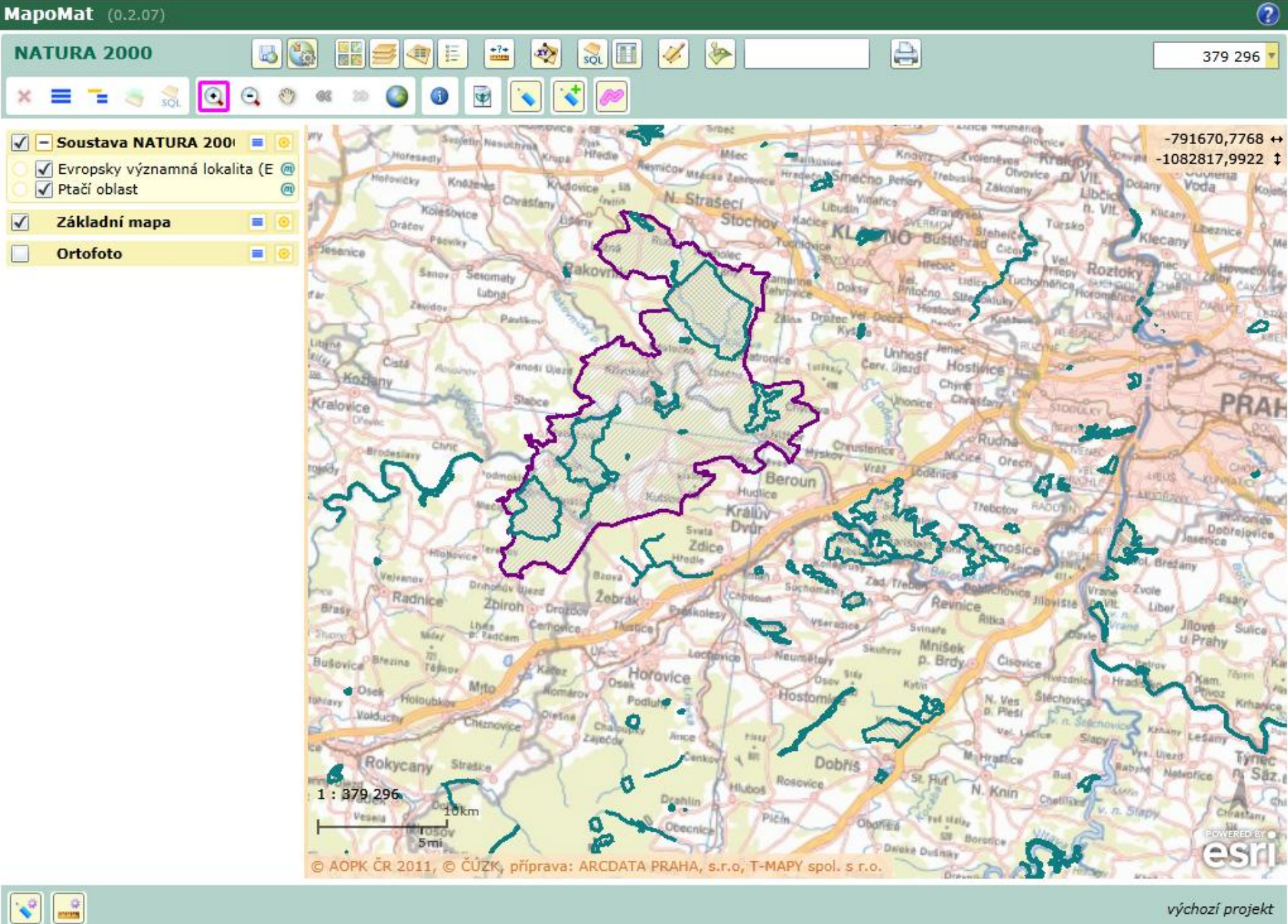

 $\mathbf{v}^2$ 

O aplikaci | Kontakt

výchozí projekt

## **Geoportál CENIA**

- **Geoportal.gov.cz**
- **Primárně zřízen na základě implementace směrnice INSPIRE.**
- **Nahradil mapové služby PVS.**

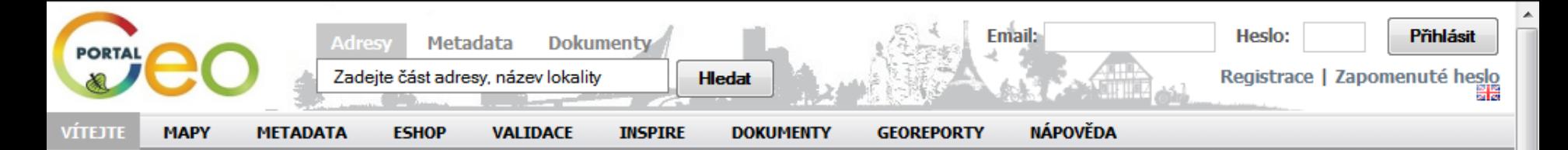

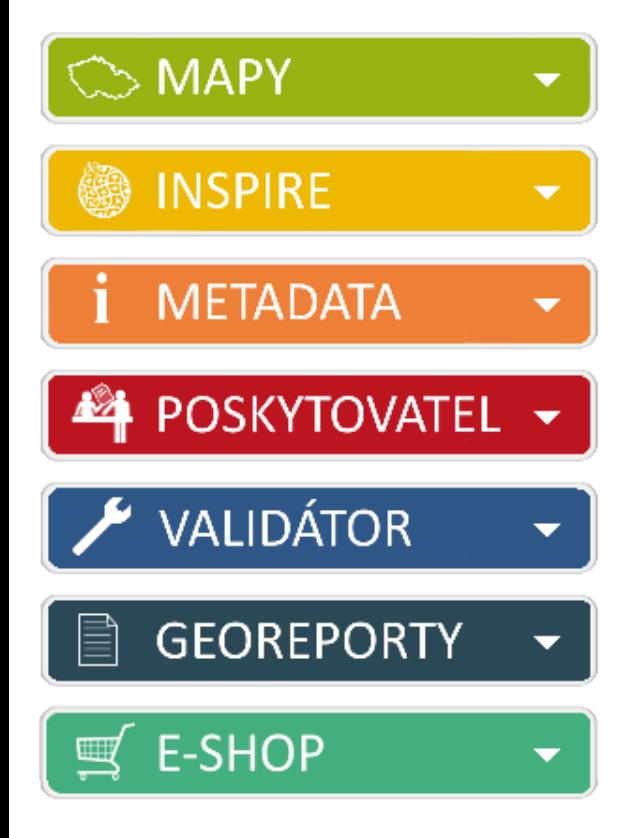

### Vítejte na stránkách Národního geoportálu **INSPIRE**

### Metadatový profil ČR

KOVIN (Koordinační výbor pro INSPIRE) na svém posledním jednání doporučil k užívání Metadatový profil ČR. Jeho aktuální verzi včetně ukázkových XML souborů naleznete na stránce Metadata > Vytvořit na Národním geoportálu INSPIRE. Metadatový profil ČR přispívá ke sjednocení vzhledu a způsobu poskytování metadat v ČR. Dokument proto sjednocuje českou terminologii a upřesňuje strukturu ... (pokračování).

Zapojte se do přípravy národní zprávy o implementaci směrnice INSPIRE za období 2010-1012

22.03.2013

Jednou za tři roky odesílají členské státy národní zprávu o implementaci INSPIRE. V rámci této povinnosti zpracovává CENIA ve spolupráci s povinnými poskytovateli Národní zprávu. Tato zpráva byla zatím odevzdávána jednou v roce 2010 . Do přípravy zprávy se můžete zapojit i vy, tak, že doplníte informace přímo do šablony nebo zodpovíte (stačí i některé) otázky z dotazníku . Pokud se do této... (pokračování).

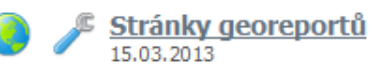

Na Národním geoportálu INSPIRE byly spuštěny nové stránky o georeportech. Georeporty jsou aplikace, která formou jednoduchého průvodce nabízí interpretaci vybraných užitečných informací ze zákonů vztažených na uživatelem zvolenou lokalitu. Obsah georeportů je z velké části čerpán z Environmentálního helpdesku. Georeporty jsou tvořeny zejména pro oblast životního prostředí, ale naleznete zde... (pokračování).

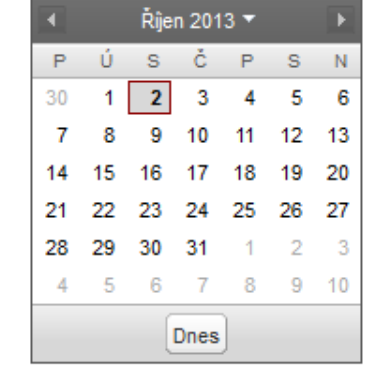

⊠ geoportal@cenia.cz

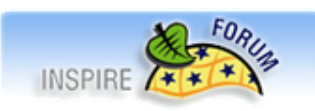

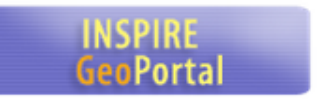

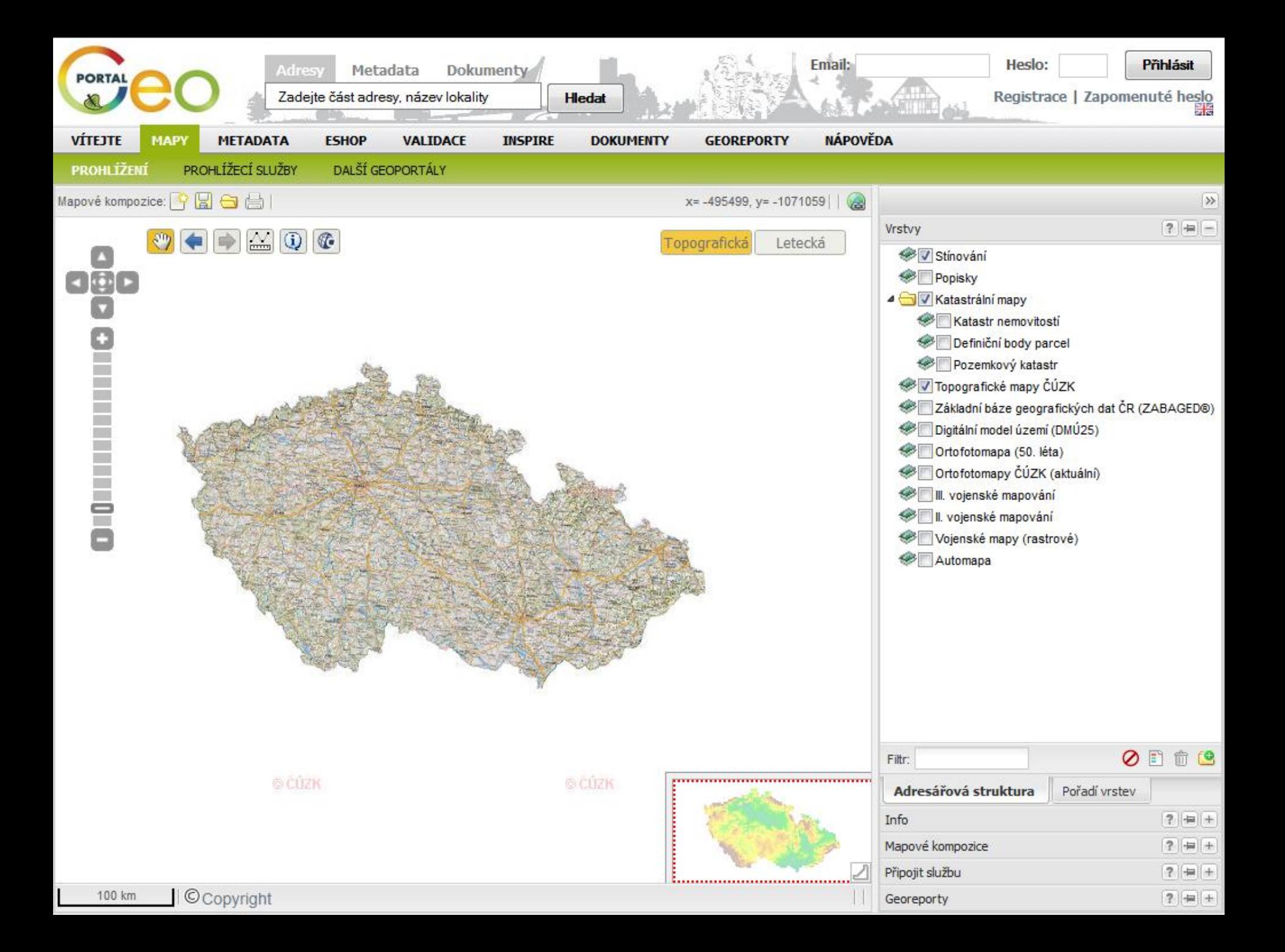

## **Česká geologická služba (ČGS) – http://www.geology.cz/**

- **Zapojení do procesu implementace INSPIRE One Geology.**
- **Geologické databáze (lokality, litochemické zdroje) a mapové zdroje.**
- **Mapy 1:50 000, 1:25 000.**
- **Mapy svahové nestability (přírodní rizika).**

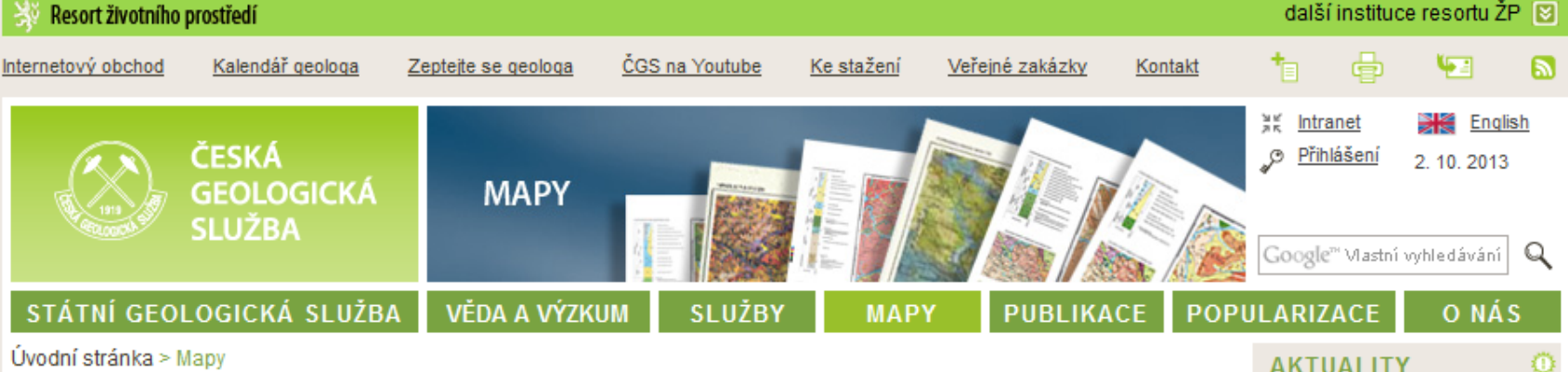

#### Uvodni stranka > Mapy

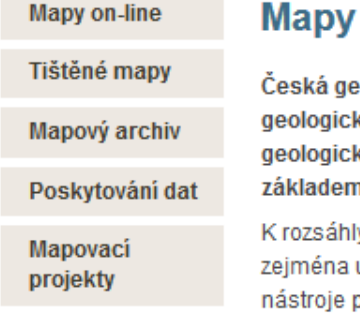

Česká geologická služba jako výkonný orgán státní geologické služby provádí regionální geologický výzkum spojený s mapováním, na jehož základě sestavuje a vydává široké spektrum geologických a účelových geovědních map. Geologické mapy a mapy z nich odvozené jsou základem pro další navazující informace o geologii státního území a jejich aplikace.

K rozsáhlým změnám při tvorbě map došlo v souvislosti s rozvojem informačních technologií a zejména uplatněním geografických informačních systémů (GIS). Rozvoj GIS jako celopodnikového nástroje pro zpřístupnění, zpracování a využívání prostorových dat je v České geologické službě součástí koncepce budování Národní geologické mapové databáze (NGMD). GIS je každodenním nástrojem nejen specialistů, ale je využíván ve všech fázích procesu tvorby geologických i aplikovaných map samotnými mapujícími geology.

ČGS dlouhodobě poskytuje bezplatný přístup k digitálním geologickým a tématickým mapám a některým databázím pomocí aplikací mapového serveru či webových mapových služeb (WMS), které byly vyvinuty jako standard pro sdílení GIS dat v prostředí Internetu.

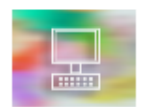

**Mapy on-line** 

Náhled map prostřednictvím mapového serveru a wms služeb.

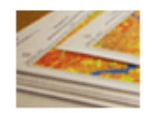

#### Tištěné mapy

Přehled tištěných geovědních map z produkce ČGS.

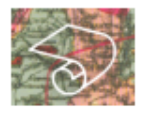

#### Mapový archiv ČGS

Přehled geovědních map z archivu ČGS i map z digitálního archivu.

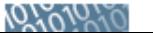

#### Poskytování dat

#### **AKTUALITY**

### Nová mapová aplikace GeoČR

50 24. května 2013

Ocenění Mapa roku 2012 pro Českou geologickou službu 17. května 2013

Nové geologické mapy vydány 26. října 2012

Směrnice pro sestavení Základní geologické mapy ČR také v anglické verzi 17. června 2011

Směrnice pro sestavení Základní geologické mapy ČR zpřístupněna 10. června 2011

+ Archiv aktualit

#### NABÍDKA OBCHODU ₩

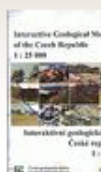

Interaktivní geologické mapy ČR 1:25 000

Interaktivní DVD s geologickými mapami 1 : 25 000 z fondu archivu čGS.

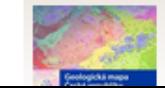

Geologická mapa České republiky  $v$  měřítku  $4 \cdot 500$ 

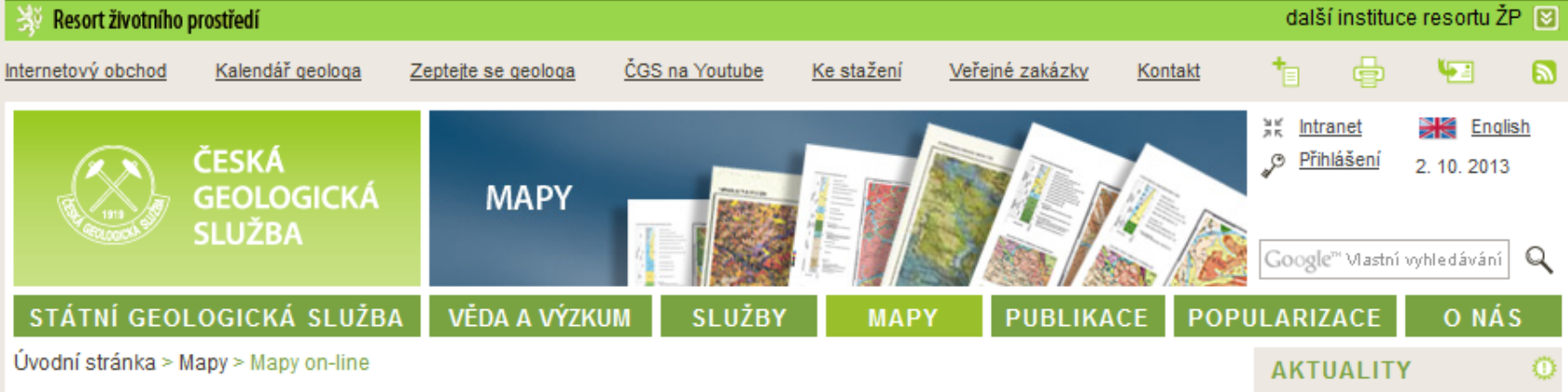

**Mapy on-line** 

**Mapy on-line** 

- Mapové aplikace

= WMS služby

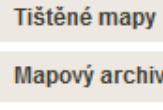

Poskytování dat

**Mapovaci** projekty

Zobrazení digitálních geovědních map s legendou prostřednictvím internetu je dlouhodobě jedním z klíčových požadavků uživatelů geologických a aplikovaných geovědních dat. Nespornou výhodou tohoto řešení je zobrazení map v jakoukoli denní dobu zdarma a z pohodlí Vašeho domova.

Česká geologická služba spustila první verzi svého mapového serveru již v roce 2003 a od té doby průběžně pracuje na rozšiřování nabízených mapových aplikací a služeb. Online přístup ke geologickým a aplikovaným mapám prostřednictvím služeb mapového serveru umožňuje například vyhledání geologické stavby území, tisk vybrané mapy oblasti s legendou i s podkladovou základní topografickou mapou, nebo vyhledávání map v Digitálním archivu.

Díky využití neustále se rozvíjejících mezinárodních standardů pro sdílení dat je uživatelům umožněn přístup ke geovědním datům také formou WMS služeb - tímto způsobem můžete využít naše data ve Vašem informačním svstému spolu s vlastními, lokálně uloženými daty.

#### Vybrané aplikace mapového serveru

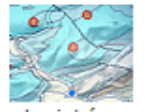

Geologická mapa  $1:50000$ 

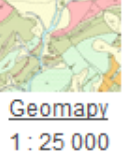

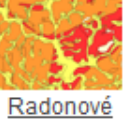

mapy

Surovinový informační

<u>systém</u>

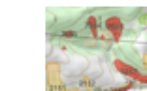

Registr nestabilit

svahových

Nová mapová aplikace GeoČR 50 24. května 2013

ČGS na akci dny GIS v Liberci 23. listopadu 2010

ČGS na akci dny GIS v Liberci 18. listopadu 2009

Změna adresy mapového serveru 7. května 2009

Unikátní soubor 940 geologických map ČR na jediném DVD-ROM

15. srpna 2003

+ Archiv aktualit

#### NABÍDKA OBCHODU <del>⊯</del>

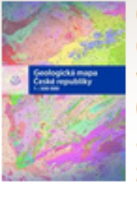

Geologická mapa České republiky v měřítku 1:500 000 vydaná v roce 2007

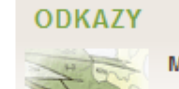

Mapy a mapové servery v ČR i v zahraničí

 $\Rightarrow$ 

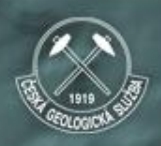

#### ČESKÁ **GEOLOGICKÁ SLUŽBA**

Geologická mapa 1:25 000

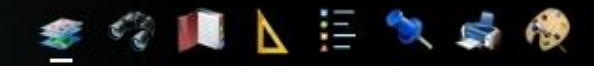

O aplikaci

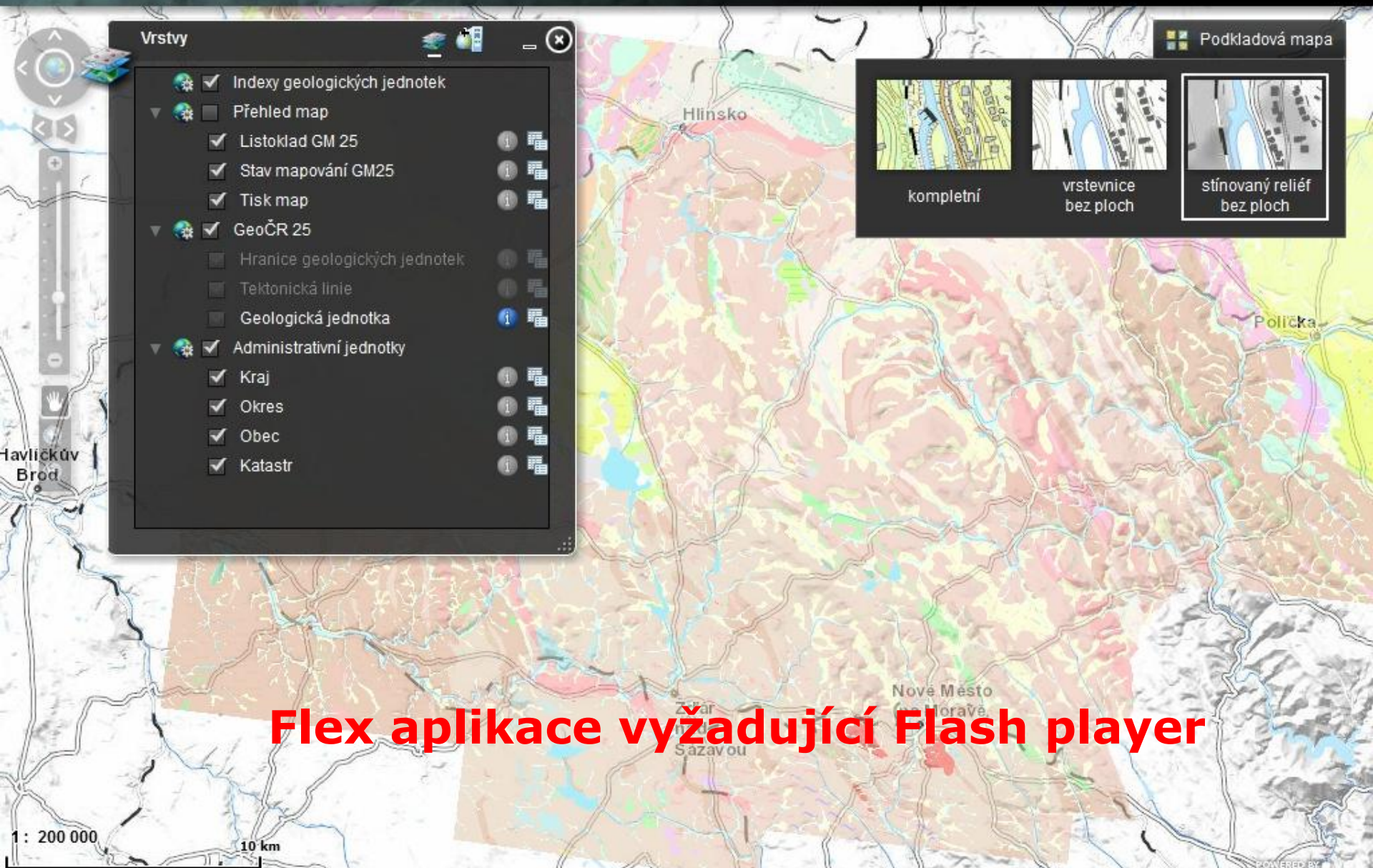

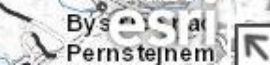

## **Česká geologická služba – Geofond**

- **Vrty a geologické profily, inženýrsko geologické zprávy.**
- **Geologický informační systém – http://www.geofond.cz/**
- **Získávání, zpracovávání, uchovávání a zpřístupňování informací o prováděných a provedených geologických pracích, jejich výsledcích a získaných geologických údajích.**

#### MAPOVÉ ÚLOHY - INTERNET

**Mapový ser** 

Česká geologická služba

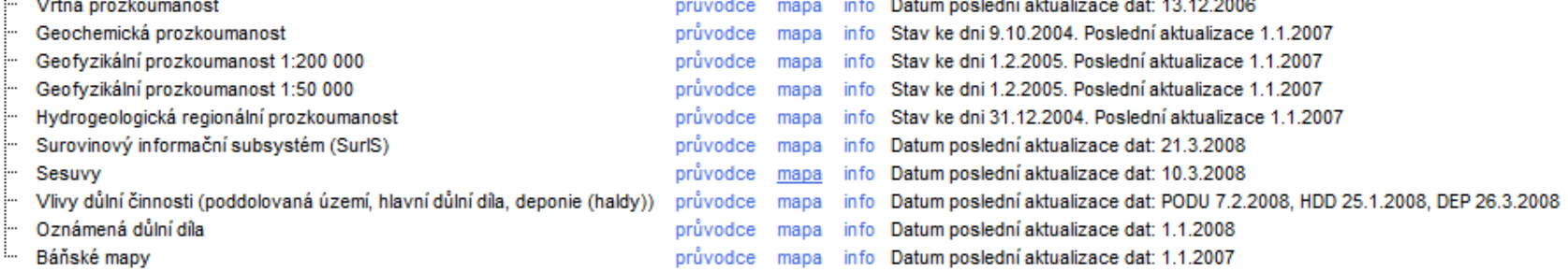

#### **NEGRAFICKÉ ÚLOHY - INTERNET**

- ASGI-vyhledávání aplikace
- Báňské mapy aplikace

#### Nápověda pro uživatele

#### Velikost okna aplikace:

- malé (800 x 600)
- střední (1024 x 768)
- velké (1152 x 864)

Z Z datových zdrojů mapových aplikací jsou vytvořeny úlohy, sdružené do skupin úloh. Klepnutím na symbol + u názvu skupiny úloh otevřete seznam úloh. Za názvem úlohy mohou být umístěny odkazy:

- "průvodce" aplikace Vás nejrychlejší cestou provede ke hledaným objektům.
- "mapa" aplikace bude otevřena bez průvodce, v mapě bude zobrazeno celé zájmové území.
- "info" podrobné informace o obsahu úlohy.

Před spuštěním některého z odkazů zvolte velikost okna aplikace, které odpovída rozlišení Vašeho monitoru.

Přihlášený uživatel: **ANON** 

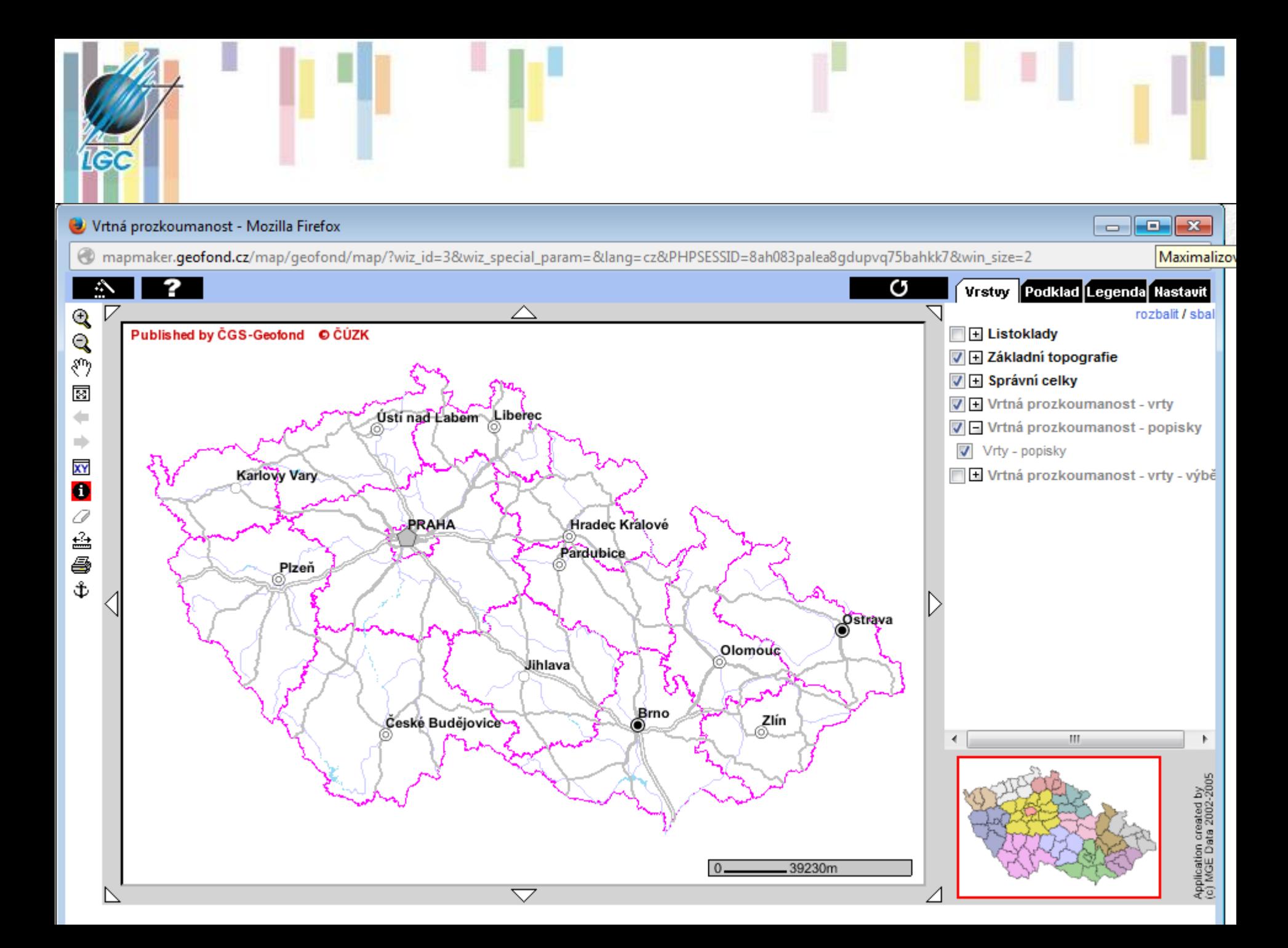
# **Český hydrometeorologický ústav (ČHMÚ)**

## 3 oblasti:

- **Meteorologie a klimatologie**  zejména data radarová, meteorologická, družicová data, detekce blesků, aerologická měření, monitoring ozónu a předpovědní data
- **Hydrologie** operativní informace o stavu a průtoku, její jakosti.
- **GIS ve veřejné správě** • **Ochrana čistoty ovzduší** - imisní monitoring, definuje oblasti se zhoršenou kvalitou ovzduší, provozuje Registr emisí a zdrojů znečišťování ovzduší (REZZO) a Informační systém kvality ovzduší (ISKO).

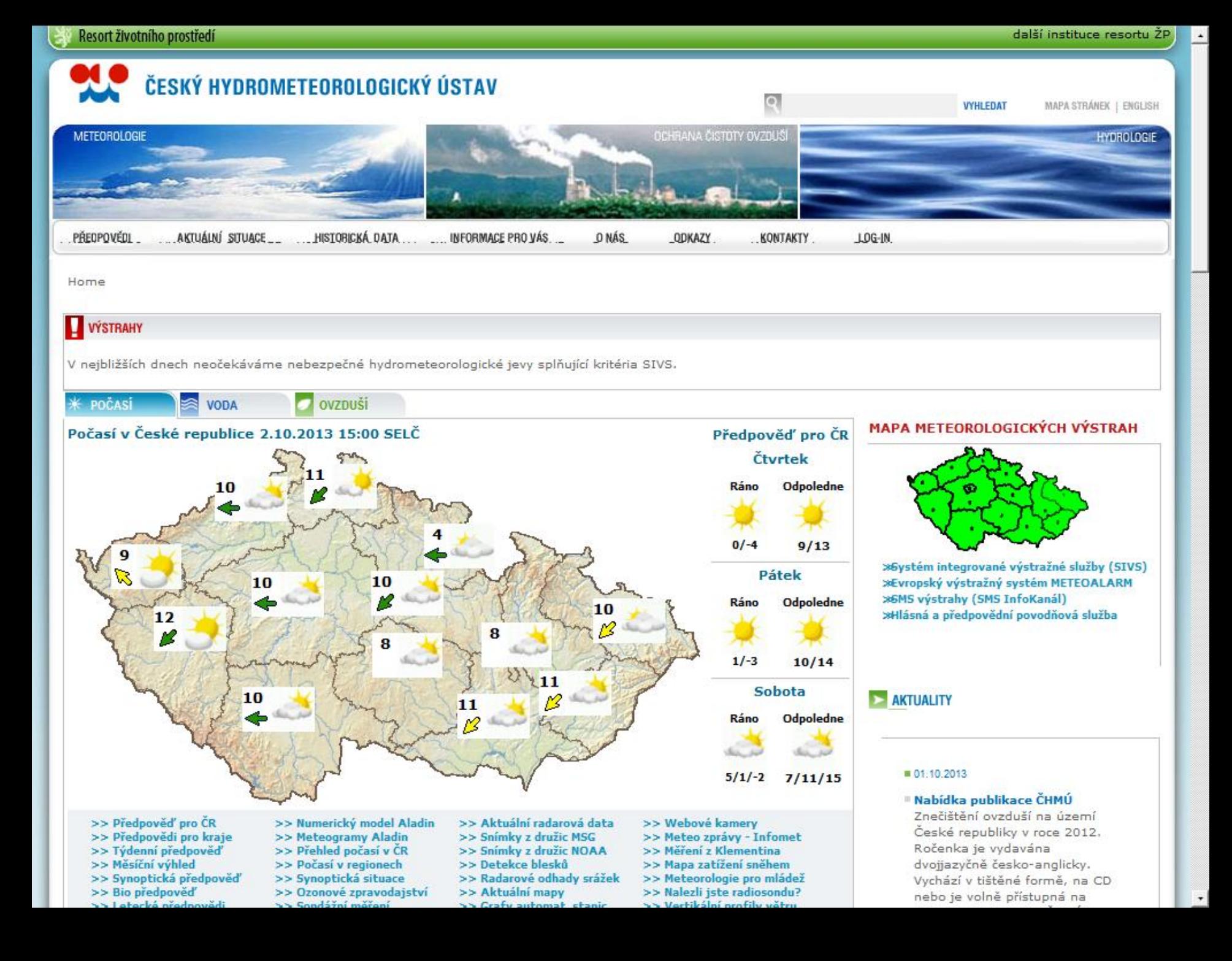

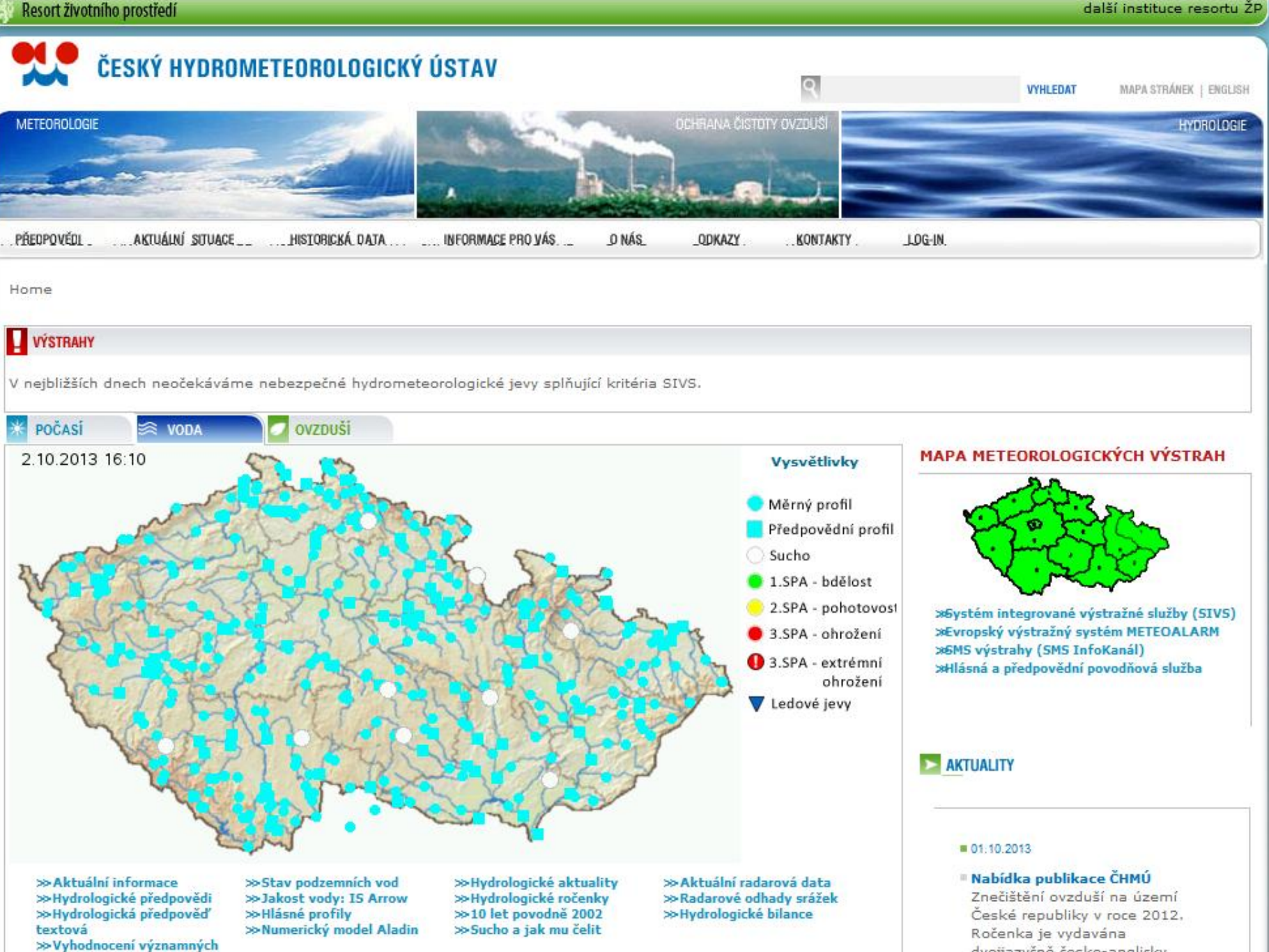

povodní >> Množství vody ve sněhu

dvojjazyčně česko-anglicky. Vychází v tištěné formě, na CD nebo je volně přístupná na

 $^\star$ 

další instituce resortu ŽP

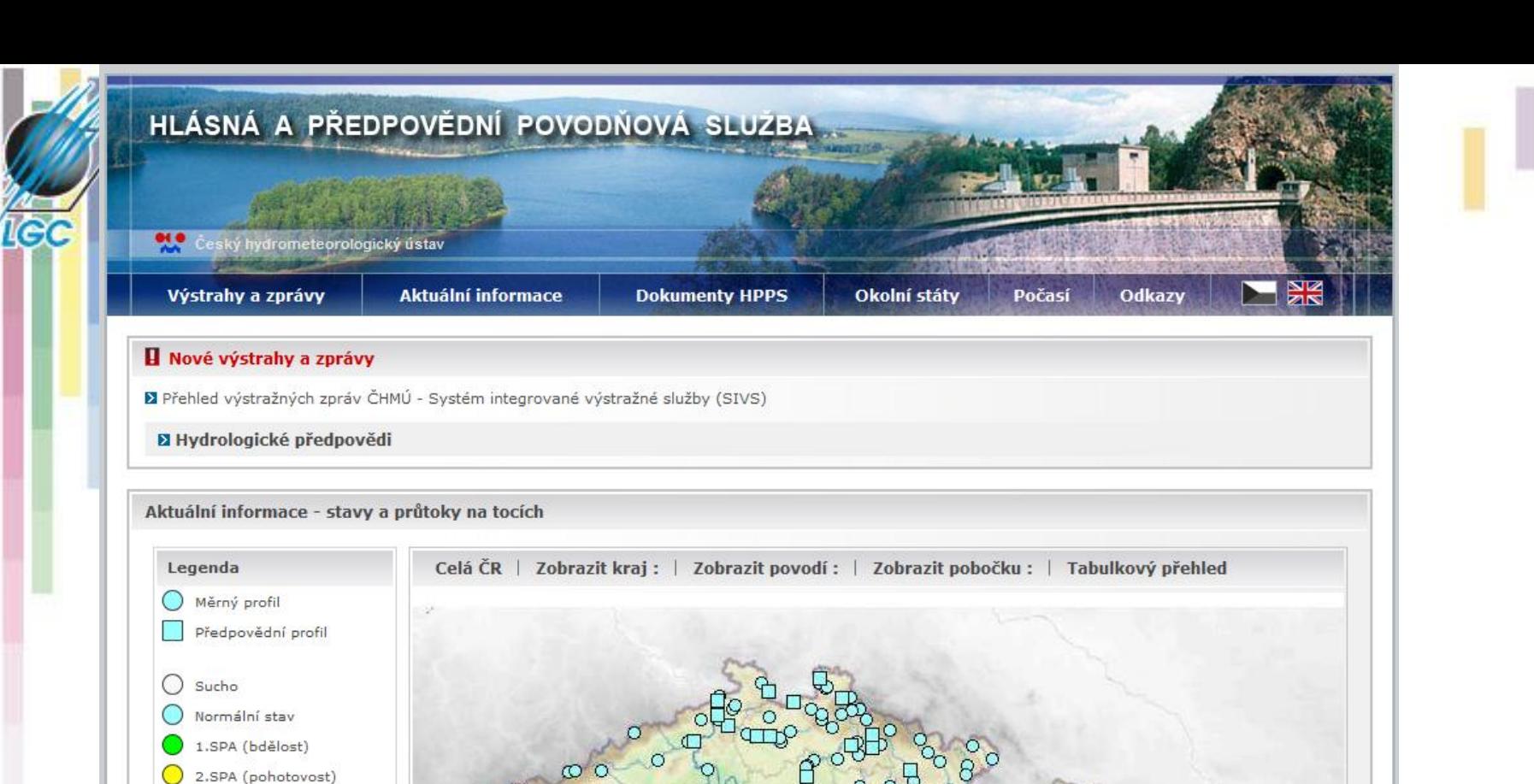

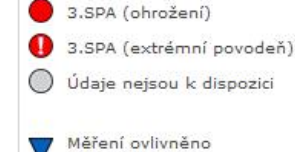

ledovými jevy

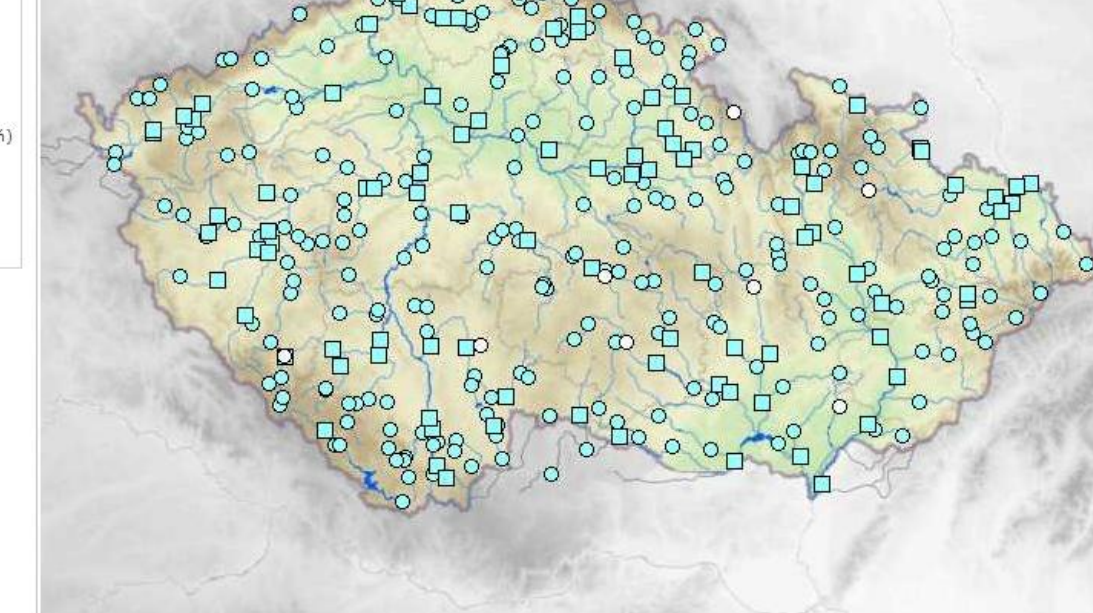

GIS

### HLÁSNÁ A PŘEDPOVĚDNÍ POVODŇOVÁ SLUŽBA

ČHMÚ | http://hydro.chmi.cz/hpps/

#### **Detail stanice Židlochovice**

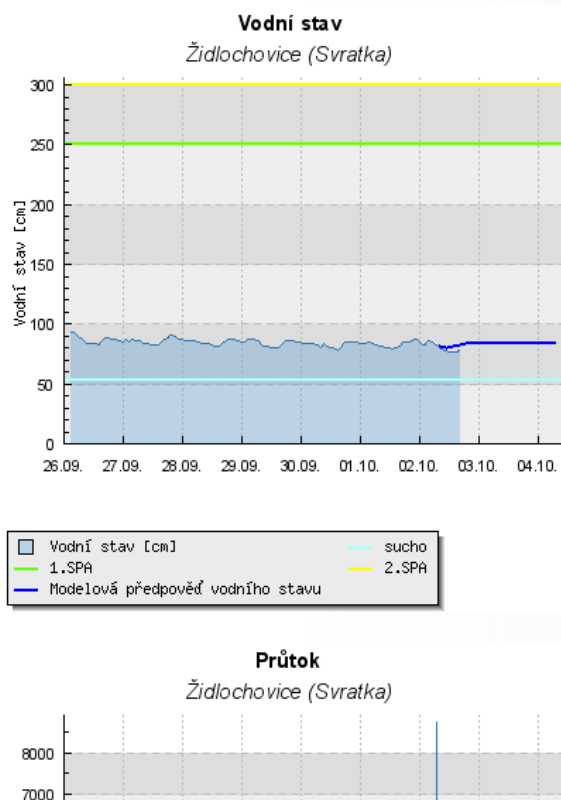

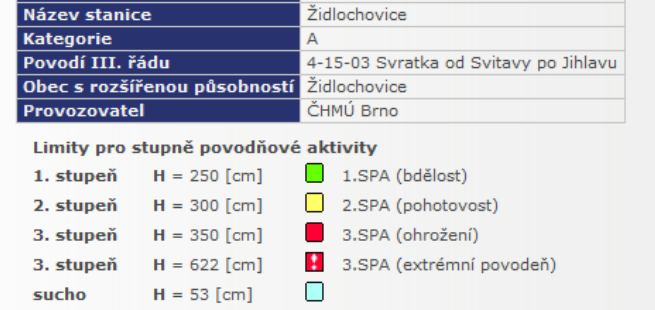

Svratka

9

#### Platnost SPA pro úsek toku / Kritické místo

soutok Svratky se Svitavou - VD Nové Mlýny

**K** Evidenční list hlásného profilu Židlochovice

Měřená a předpovídaná data v rozsahu zobrazených grafů

#### Komentář hydrologa

**Tok** 

Předpovídá se průměrný průtok ve stanici. Kolísání hladiny je dáno manipulacemi na VD Brno.

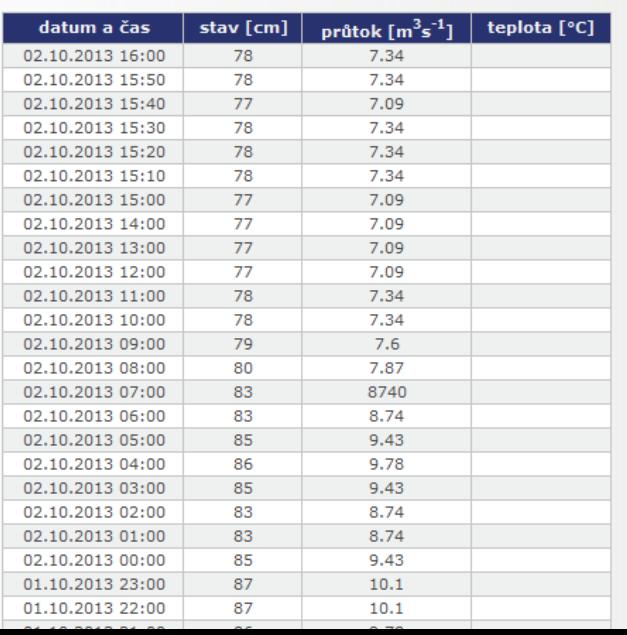

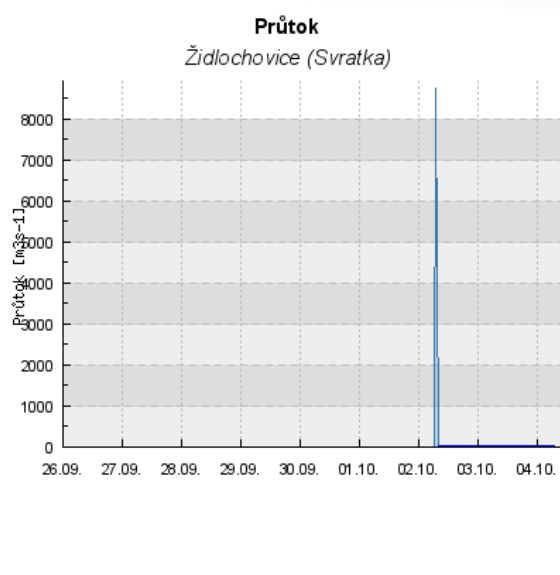

Průtok [m3s-1] - Modelová předpověď průtoku

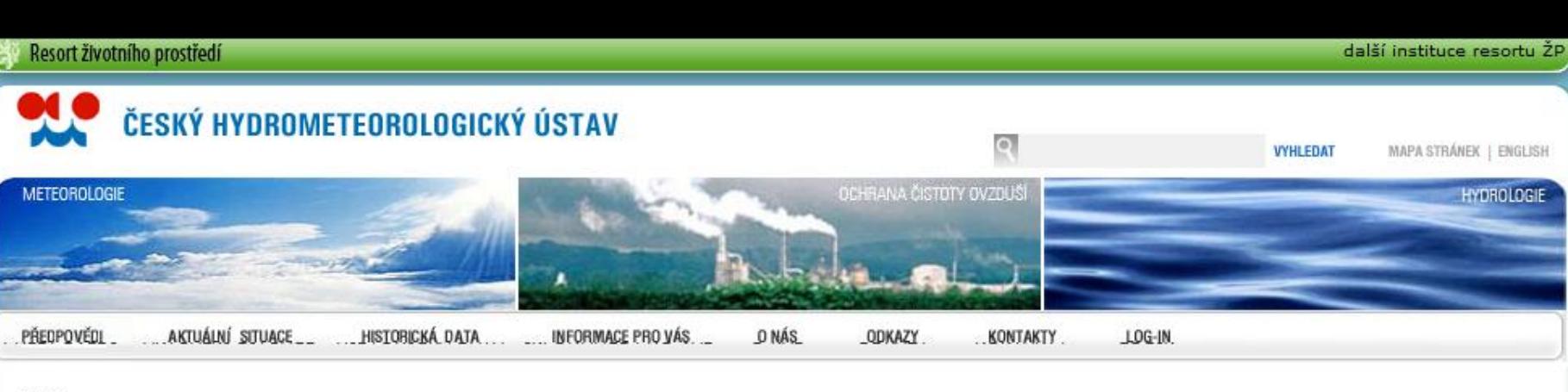

#### Home

### **VÝSTRAHY**

V nejbližších dnech neočekáváme nebezpečné hydrometeorologické jevy splňující kritéria SIVS.

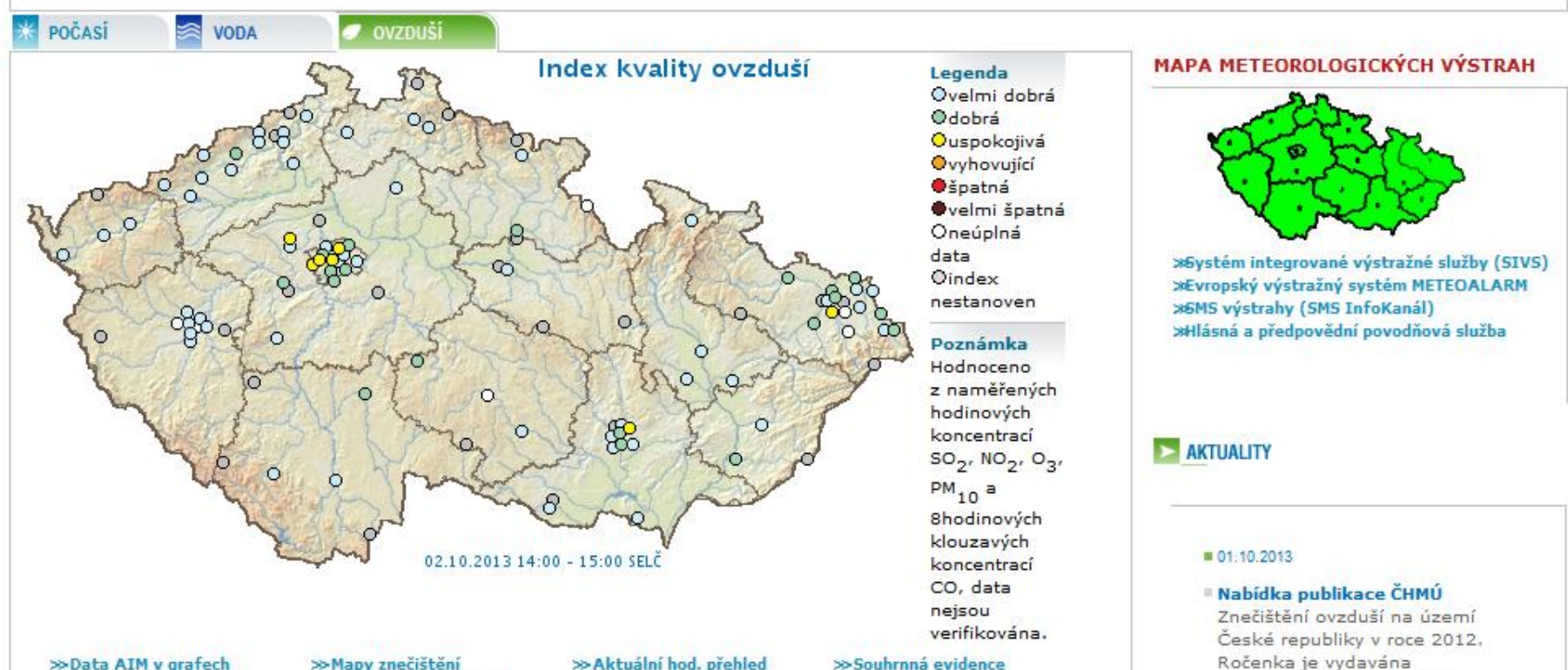

**SORTA SORTAL SORTAL SORTAL SORTAL SORTAL SORTAL SORTAL SPRÁVERS**<br>SORTAL SORTAL SORTAL SORTAL SORTAL SPRÁVA SPRÁVA SPRÁVA SORTAL SORTAL SORTAL SORTAL SORTAL SORTAL SORTAL SORTA >>Lok. složení srážek >>Imisní limity, legislativa Sa Ovzdučí v roninnoch

>>Tabelární přehledy AIM >>Tabelární přehledy MIM So Smog, cituare a regulare » Aktuální hod. přehled »Tabelární ročenky »Grafické ročenky » Pětiletí, OZKO Sa Indikátory

>> Emisní bilance >> Skleníkové plyny >>Informace o emisich William išičí dotazy

dvojjazyčně česko-anglicky. Vychází v tištěné formě, na CD nebo je volně přístupná na

 $\cdot$ 

MAPA STRÁNEK | ENGLISH

**HYDROLOGIE** 

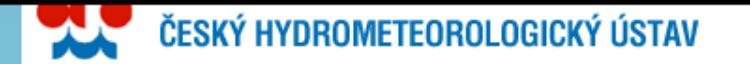

Oblast: Česká republika

Typ mapy: PM10 - 24hodinový průměr

Datum: 01.10.2013 ▼ 吟 ⇔ </sub>

**Z** Mapy znečištění ovzduší

Aktuální neverifikovaná data

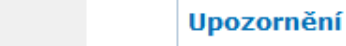

Mapy jsou pouze informativní a orientační. Mapy jsou vytvářeny na základě modelování s použitím naměřených a neverifikovaných dat automatizovaných monitorovacích stanic (AMS), mohou obsahovat chybné údaje a mohou být neúplné.

ČHMÚ zodpovídá za úplnost a kvalitu údajů pouze na stanicích, které spravuje (viz položka "Vlastník" u zveřejňovaných údajů).

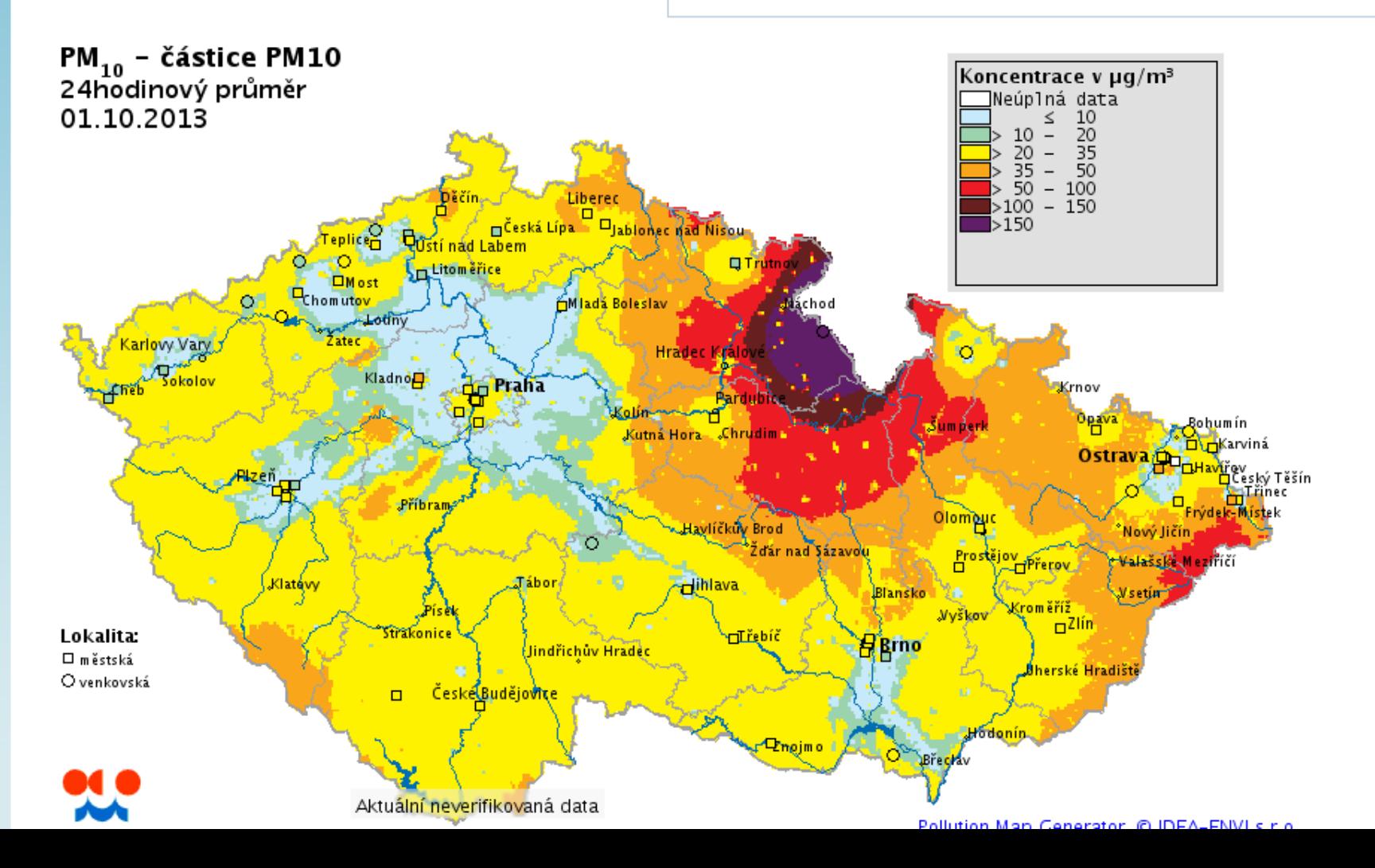

# **Správy národních parků**

- **Mapové projekty Správy KRNAP – http://mapy.krnap.cz/**
- **Mapové projekty NP Podyjí – http://mapy.nppodyji.cz/**

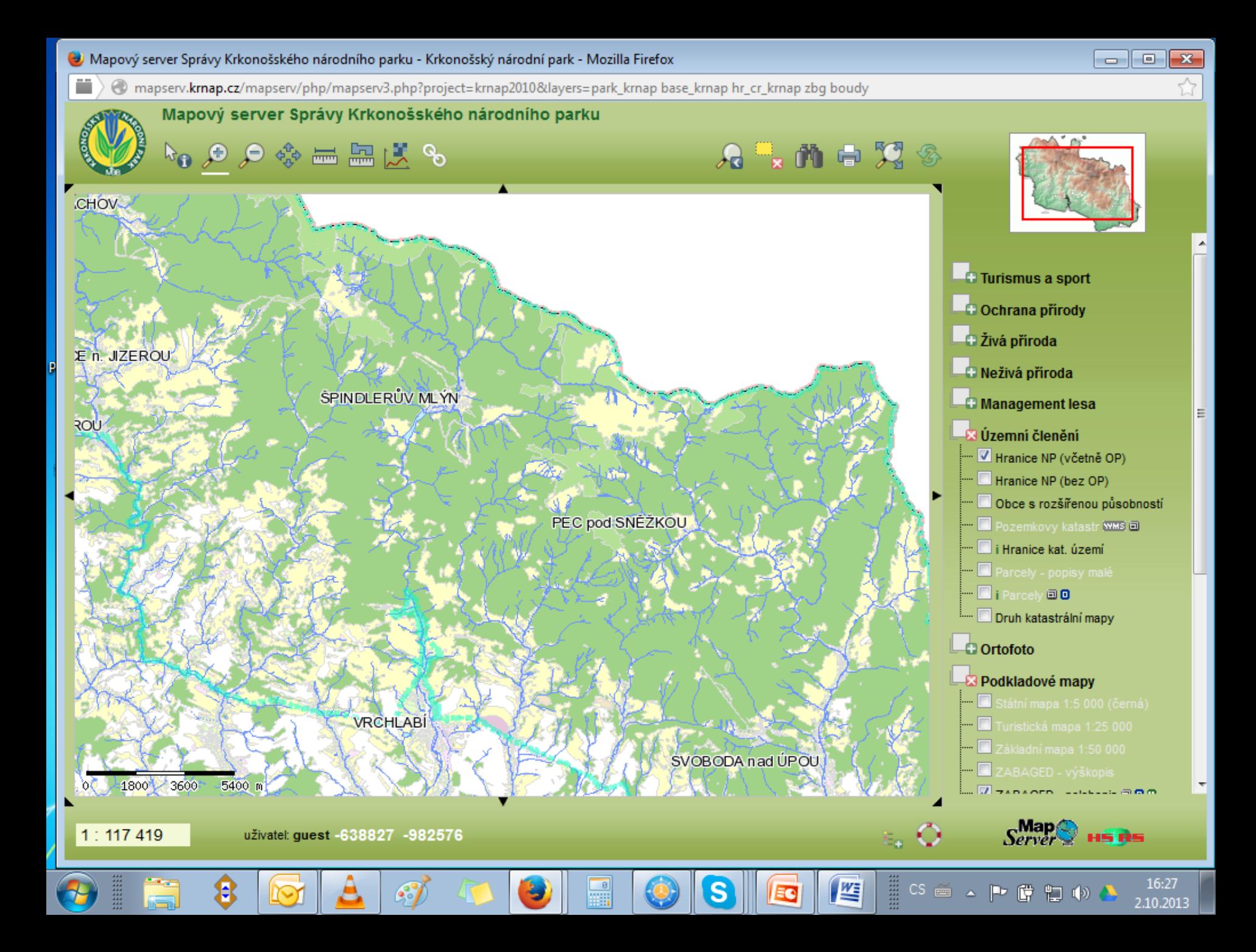

Mapový server NP Podyjí - Thayatal

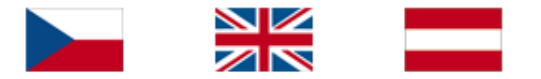

Přihlášení

Projekty pro uživatele guest

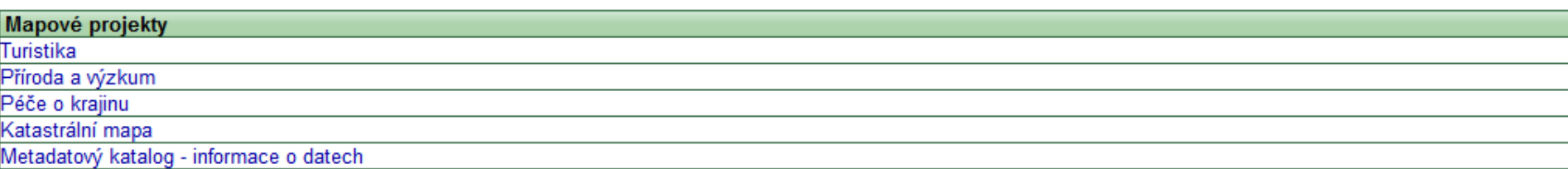

Virtuální 3D průlet nad Podyjím - Aplikace vytvořená pomocí GeoShow3D (c) GEODIS Brno s.r.o. Aplikace vyžaduje pro spuštění nainstalovaný prohlížeč GeoShow3D Lite (7 MB)

Mapový server byl vytvořen spolufinancováním za pomoci Strukturálního evropského fondu INTERREG IIIA v rámci projektu "Turistická infrastruktura NP Podyjí".

EU

Aplikace vyžaduje pro spuštění prohlížeč internetu Microsoft Internet Explorer s nainstalovanou podporou <sup>Java</sup> Java Virtual Machine.

Mapa obsahuje podkladová data ZABAGED ©, ČÚZK. Tato data smí být používána pouze v kontextu dalších vrstev mapového portálu. Data smí být používána pouze pro navigační a přehledové účely. Data nesmí být dále publikována nebo využívána v jiných GIS aplikacích nebo systémech. Veškerá práva vyhrazena. K případnému jinému využití dat je nutný souhlas ČÚZK.

Kontakt: podpora.zums@cuzk.cz; Více informací: http://www.cuzk.cz

Mapa obsahuje podkladová data Adresní body budov ©, ČSÚ. Tato data smí být používána pouze v kontextu dalších vrstev mapového portálu. Data smí být používána pouze pro navigační a přehledové účely. Data nesmí být dále publikována nebo využívána v jiných GIS aplikacích nebo systémech. Veškerá práva vyhrazena. K případnému jinému využití dat je nutný souhlas ČSÚ.

Kontakt: udrzalova@gw.czso.cz: Vice informací: http://www.czso.cz

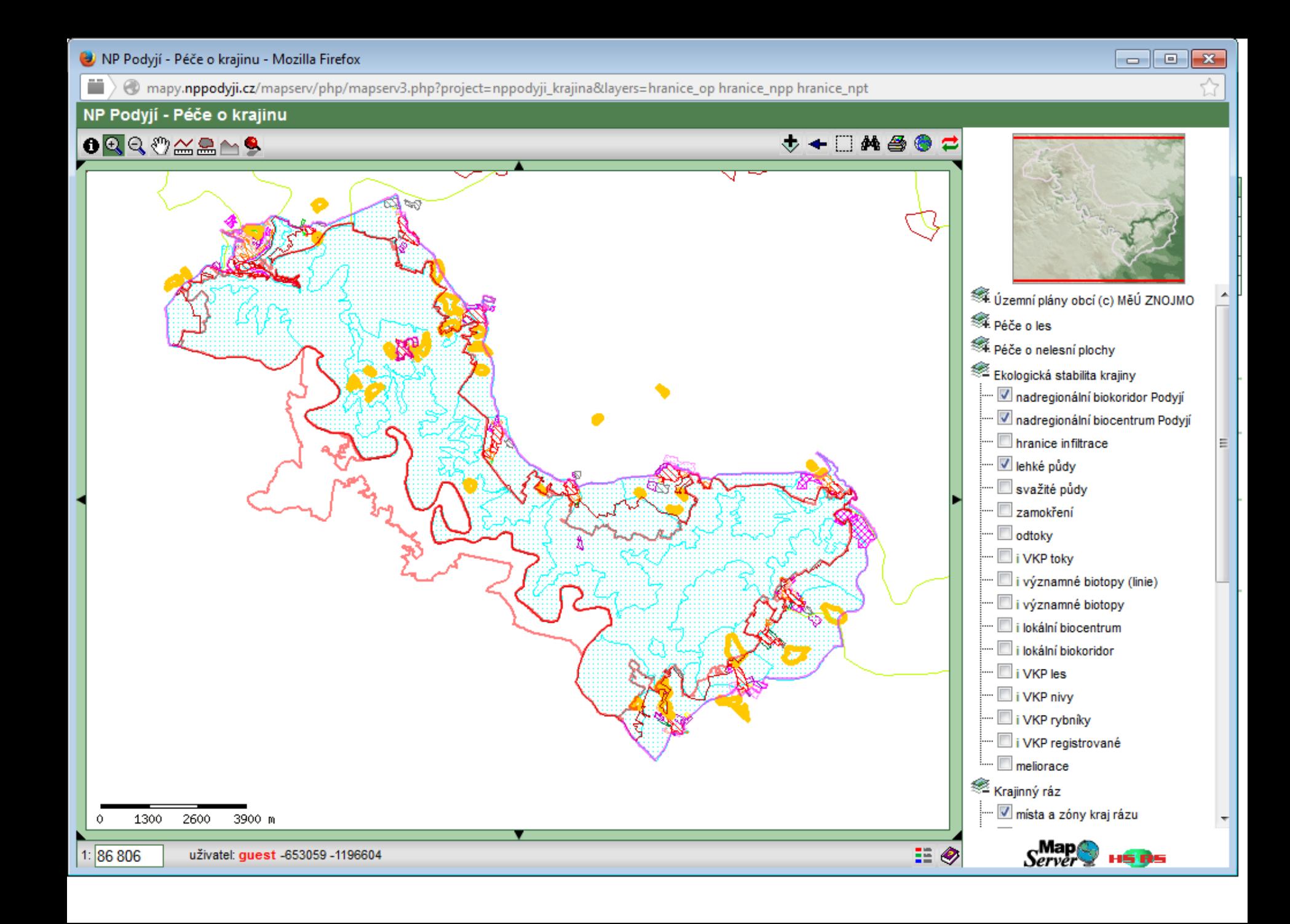

## **Výzkumný ústav vodohospodářský T. G. Masaryka**

- **Hydroekologický informační systém VÚV T.G.M. (HEIS )– http://heis.vuv.cz/** je vytvářen k zabezpečení jednotného informačního systému pro podporu státní správy ve vodním hospodářství s vazbou na JISŽP.
	- HEIS ČR je realizován v sedmi dílčích informačních systémech: nadregionálních HEIS VÚV a HEIS ČHMÚ, regionálních IS podniků Povodí (IsyPo): Labe, Vltavy, Ohře, Moravy a Odry.

## • **DIgitální BÁze VOdohospodářských Dat (DIBAVOD)**

- katalog typů objektů jako tematické vodohospodářské nadstavby ZABAGED. Je to referenční geografická databáze určená pro tvorbu tematických kartografických výstupů s vodohospodářskou tematikou a tematikou ochrany vod nad:
	- Základní mapou ČR 1 : 10 000 a 1 : 50 000, včetně Mapy záplavových území ČR 1 : 10 000,

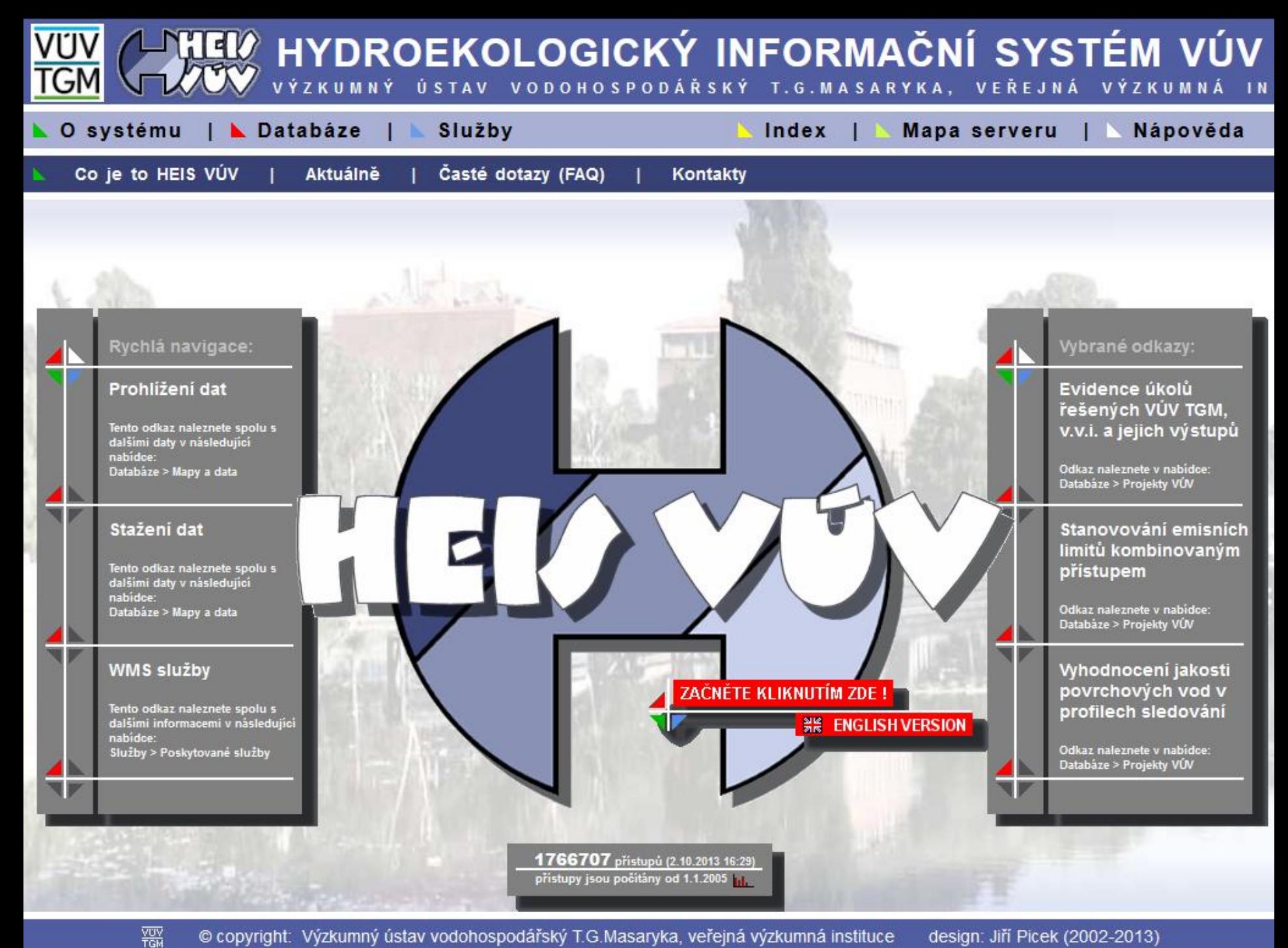

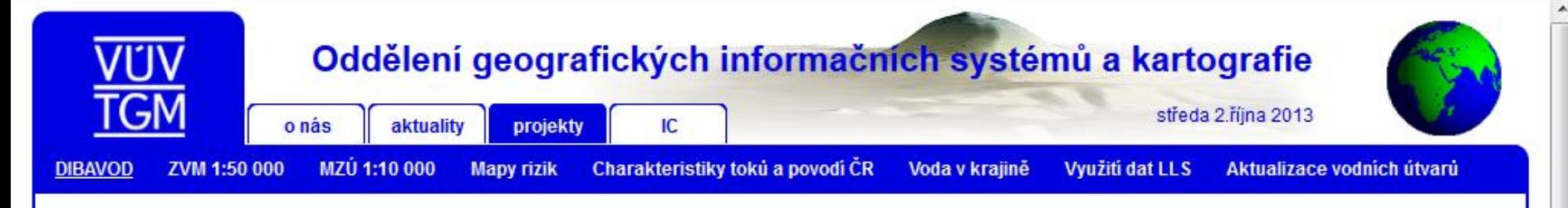

#### • o projektu

- definice poimu
- objekty DIBAVOD
- · využití dat DIBAVOD
- · webové aplikace

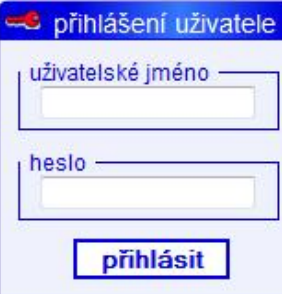

### Wyběr z aktualit

- · Aktualizace objektů DIBAVOD - záplavová území (2011-02-22)
- · Aktualizace informací o projektu "Využití dat LLS"  $(2011 - 02 - 22)$
- · Aktualizace vymezení vodních útvarů  $(2010 - 07 - 20)$
- $vse...$

#### **P** download

- · Objekty DIBAVOD
- · Povodňové zprávy
- · Mapa záplavových území  $1:10000$
- Atlasy záplavových území  $1:10000$

#### O projektu DIBAVOD

Digitální BÁze VOdohospodářských Dat (DIBAVOD) je pracovní označení návrhu katalogu typů objektů jako tématické vodohospodářské nadstavby ZABAGED®. Je to referenční geografická databáze vytvořená primárně z odpovídajících vrstev ZABAGED® a cílově určená pro tvorbu tématických kartografických výstupů s vodohospodářskou tématikou a tématikou ochrany vod nad Základní mapou ČR 1:10 000, resp. 1: 50 000, včetně Mapy záplavových území ČR 1:10 000, a dále pro prostorové analýzy v prostředí geografických informačních systémů a zpracování

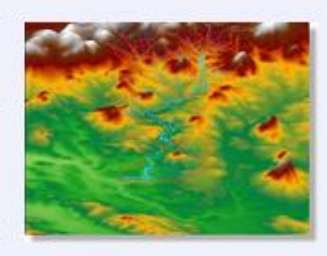

reportingových dat podle Rámcové směrnice 2000/60/ES v oblasti vodní politiky. DIBAVOD je průběžne aktualizovaný a doplňovaný "živý produkt" spravovaný a vyvíjený na Oddělení geografických informačních systémů a kartografie VÚV T.G.M., v.v.i.. Vybrané datové vrstvy objektů DIBAVOD jsou poskytovány zdarma ke stažení ve formátu ESRI shapefile komprimovaném do archivu (.zip).

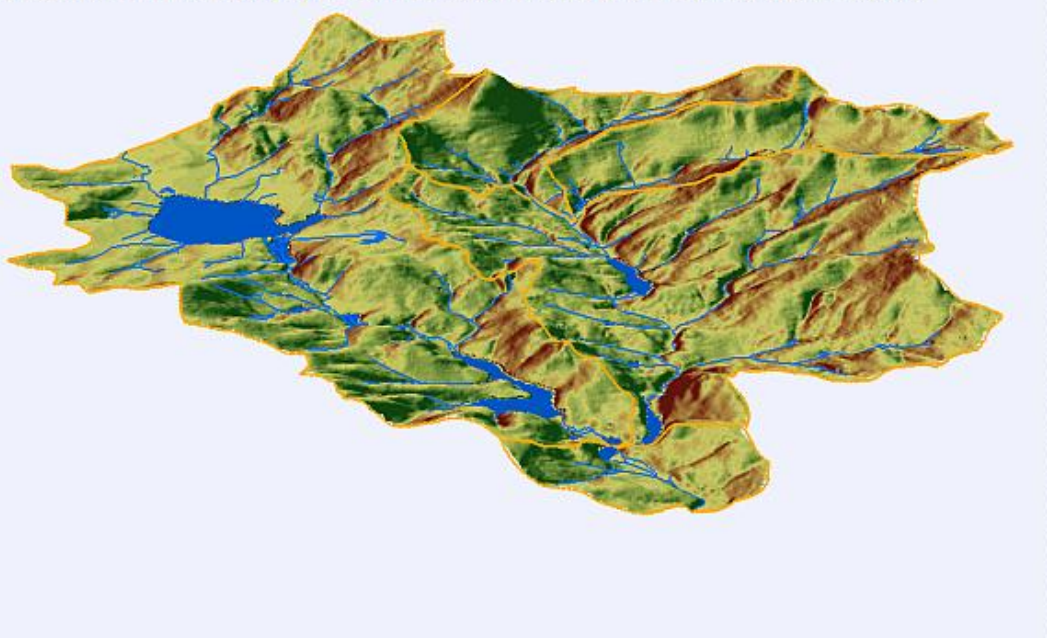

#### · Zeměměřický úřad **IZGARD**

mapy na internetu

- **CENIA**
- AOPK ČR
- CGS-Geofond
- www.mapv.cz

#### novinky v GIS

- · Arcdata aktuality
- · ESRI.com News

#### doporučujeme o

- Arcdata tipy a triky
- · Arcdata download (service packs & patches, data, dokumenty, GIS software...)
- ESRI Support Center utility, rozšíření a skripty
- ArcReader freeware prohlížeč map a glóbů vytvořených pomocí nadstavby ArcGIS Publisher
- · ArcGIS Explorer Desktop freeware prohlížeč GIS dat
- · FME software pro prácis více než 225 formáty prostorových dat

#### statistika přístupů 硘

- online: 1
- $\cdot$  dnes: 120
- · celkem: 241548

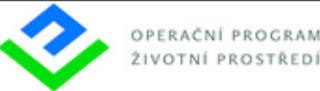

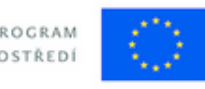

不建分图

Moduly informačního systému POVIS: dPP ČR Editor dat dPP Povodňová kniha

#### Obsah | Restřík | Vyhledat

- **E** Aktuality
- Úvod
- + POVIS
- Časté dotazy
- " Kalendář akcí
- Školení a semináře
- <sup>+</sup> Ke stažení
- + Digitální povodňové plány krajů, ORP a obcí
- " Podklady
- + Zkušenosti
- " Použité zkratky
- Tiráž

@ 2006-2013 MŽP ČR, Hydrosoft Veleslavín, s.r.o. Verze: 2.0.0

### www.povis.cz **Aktuality**

- Projekt vyhodnocení povodně 2013  $\mathbf{E}$
- Riziková území při extrémních přívalových strážkách Karlovarský kraj E
- Změna kontaktní osoby pro oblast podpory 1.3 Omezování rizika povodní OPŽP  $\overline{+}$
- Změna údajů publikovaných o členech povodňových komisí
- Metodika pro určení nákladové efektivnosti projektů dPP  $\mathbf \Xi$
- Zpracovatelé posudků k hydrodynamickým modelům  $\overline{+}$
- Aktualizace dokumentů předběžného vyhodnocení povodňových rizik Ŧ
- Nový metodický pokyn HPPS  $\Box$
- Dokončení předběžného vyhodnocení povodňových rizik  $\mathbf{E}$
- Úseky toků v oblastech s významným povodňovým rizikem  $\boxdot$
- Lokální výstražné a varovné systémy v ochraně před povodněmi 田
- Riziková území při přívalových srážkách v ČR  $\blacksquare$

Předchozí informace najdete v ročnících archivu aktualit: 2013, 2012, 2011, 2010, 2009 a v rubrikách Školení a semináře a Ke stažení

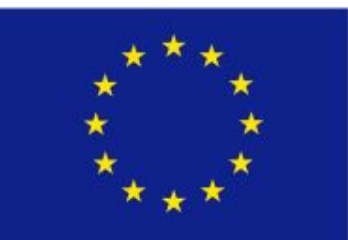

### Evropská unie

Spolufinancováno z prostředků Fondu soudržnosti.

www.povis.cz/html/dpp\_ukazky.htm

Ministerstvo životního prostředí Státní fond životního prostředí České republiky

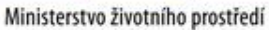

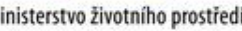

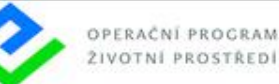

EVROPSKÁ UNIE Pro vodu. Fond soudržnosti vzduch a přírodu Povodňový plán České republiky

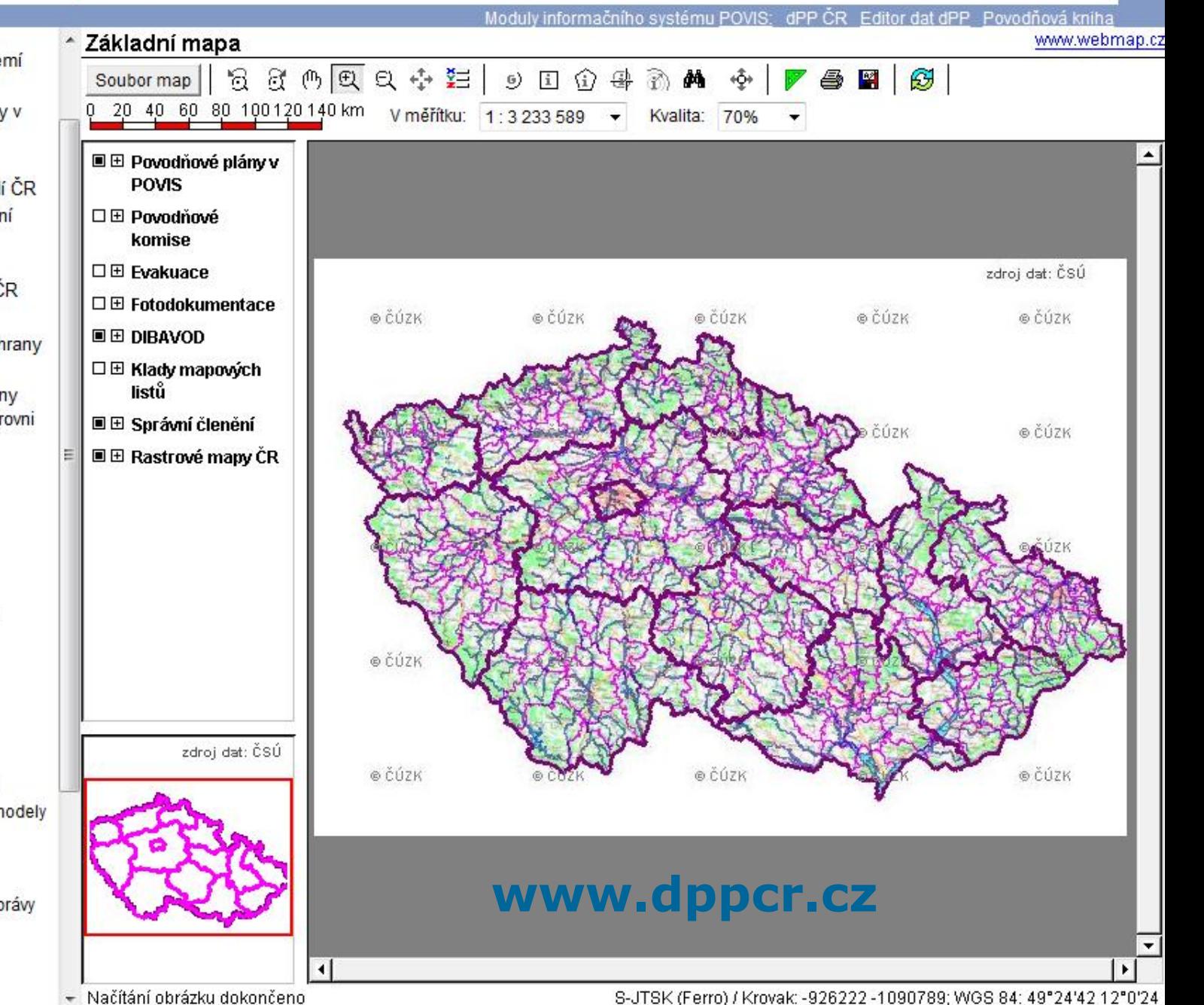

**Uvod** 

- + Povodňová charakteristika území ČR.
- + Organizace povodňové ochrany v ČR
- + Ústřední povodňová komise
- Ministerstvo životního prostředí ČR
- + Ministerstvo vnitra ČR, Policejní prezidium ČR a Hasičský záchranný sbor
- Ministerstvo obrany, Armáda ČR
- Společná ustanovení
- Vyžádání pomoci při řízení ochrany před povodněmi
- Informační zabezpečení ochrany před povodněmi na centrální úrovni
- + Přílohy
- Grafická část
	- Česká republika
	- Hlásné profily
	- Vodní toky a díla
	- Záplavová území
	- Dibavod
	- Objekty povodňového plánu
	- Postupové doby
	- Doprava
	- Důležité organizace
- Internet užitečné odkazy
- Sousední státy
- Podniky povodí
- Lokální informační systémy
- Předpovědní matematické modely
- Doprava
- Český úřad zeměměřický a katastrální
- Informační portály veřejné správy a další
- Právní informace
- První pomoc, zdravotnictví
- Po povodni

– Načítání obrázku dokončeno

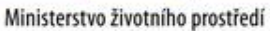

 $+$  Úvod

ČR

ČR

+ Přílohy

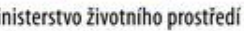

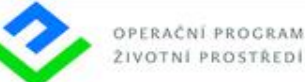

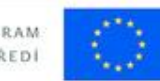

EVROPSKÁ UNIE Pro vodu vzduch a přírodu Fond soudržnosti

Povodňový plán České republiky

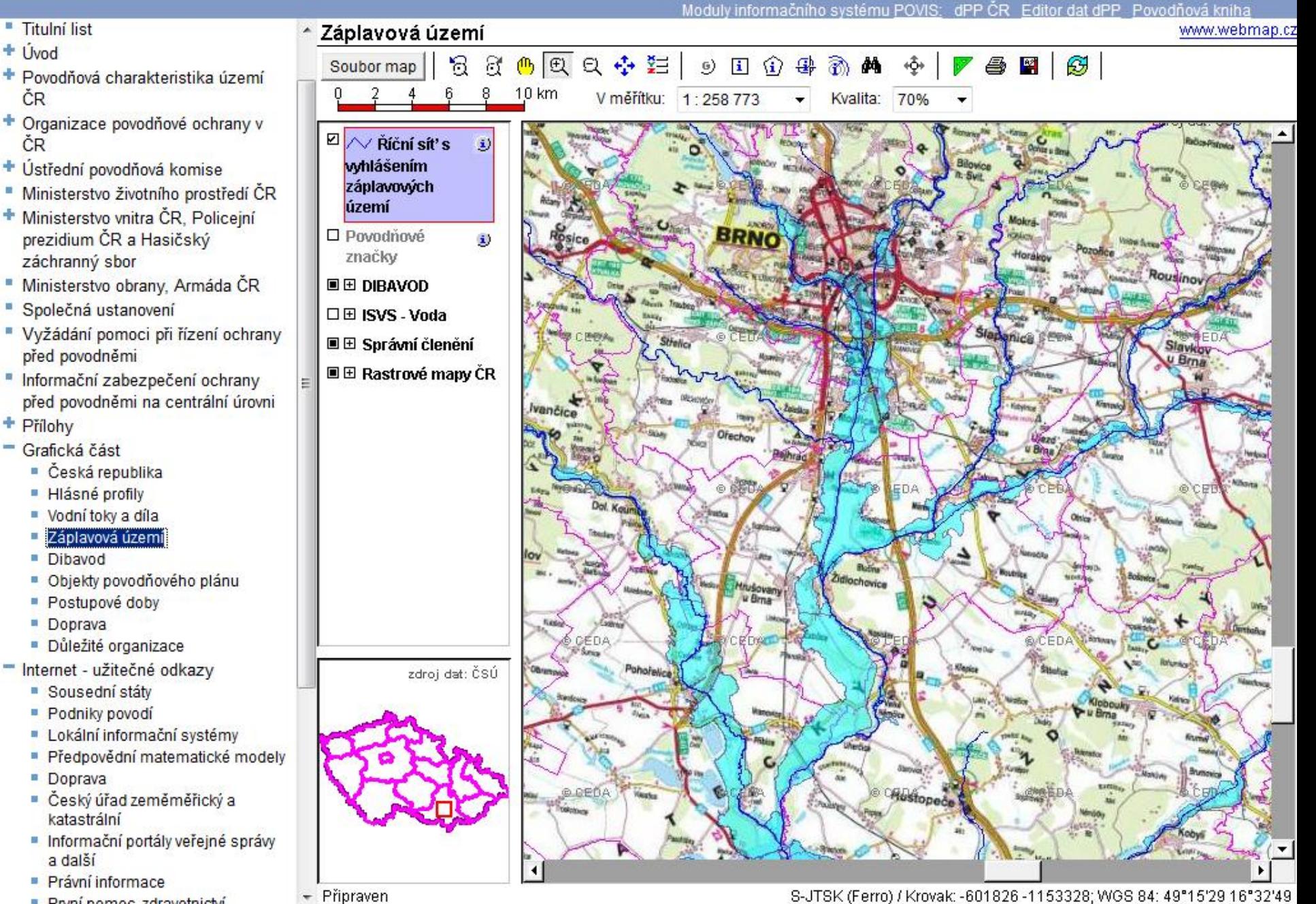

První nomoc, zdravotnictví m.

# **Ústřední správní úřady a využití GI – Ministerstvo zemědělství**

# **Ministerstvo zemědělství a IS**

- Mze je ústředním orgánem státní správy pro **zemědělství**, pro **vodní hospodářství** a pro **potravinářský průmysl**.
- Je rovněž ústředním orgánem státní **správy lesů, myslivosti a rybářství**.
- Dále je ústředním orgánem státní správy ve věcech **veterinární péče, rostlinolékařské péče, péče o potraviny, péče o ochranu zvířat** proti týrání a pro ochranu práv k **novým odrůdám rostlin a plemenům zvířat**.
- Úkolem ministerstva není řídit či plánovat, ale **vymezit** příslušnými právními předpisy **mantinely**, v nichž se mohou naši podnikatelé pohybovat.
- Ministerstvo zemědělství přitom vychází z **vládní zemědělské politiky**, z programového prohlášení vlády a ze Společné **zemědělské politiky Evropské unie**.

# **Legislativa**

## • **Velmi rozsáhlá**

- zákon č. 252/1997 Sb., (o **zemědělství**), vede v digitální podobě **evidenci využití zemědělské půdy** podle uživatelských vztahů.
- Zákon č. 254/2001 Sb., o vodách (**vodní zákon**), stanoví ve spolupráci s MŽP rozsah a způsob vedení **evidence rozhodnutí vodoprávních úřadů**.
- Podle zákona č. 449/2001 Sb., o **myslivosti**, vede MZe evidenci **honiteb** a evidenci jejich využití.
- Vyhláška MZe č. 84/1996 Sb., o zpracování oblastních plánů rozvoje lesů (**OPRL**).
- Vyhláškou MZe č. 327/98 Sb.(Změna č. 546/2002 Sb) se stanoví charakteristika **bonitovaných půdně ekologických jednotek (BPEJ)** a postup pro jejich vedení a aktualizaci.

# **Resortní organizace**

- **Ústav pro hospodářskou úpravu lesů (ÚHÚL)**
- **Zemědělská vodohospodářská správa (ZVHS)**
- **Povodí Moravy, Povodí Labe, Povodí Vltavy, Povodí Ohře, Povodí Odry**
- **Státní pozemkový úřad (SPU)**
- **Státní zemědělskou a potravinářskou inspekci,**
- **Státní veterinární správu České republiky,**
- **Státní rostlinolékařskou správu,**
- **Ústřední kontrolní a zkušební ústav zemědělský,**
- **Česká plemenářská inspekce.**

# **Příklady aplikací - Portál farmáře**

- **Zpřístupňuje údaje o subjektech a informace o poskytnutých podporách**
- **Mapa škůdců**  https://farmar.mze.cz/srsmapa/
	- Mapy prvního výskytu škodlivých organismů,
	- Mapy aktuálního výskytu škodlivých organismů,
	- Mapy výskytu škodlivých organismů v zemědělské sezóně,
	- Mapy výsledků úchytu škodlivých organismů do lapačů,
	- Mapy aktuálního výskytu polyfágních škůdců.
- **Registr půdy LPIS** (Land Parcel Identification System) evidence využití zemědělské půdy. Na prvním místě slouží k ověřování údajů v žádostech o dotace poskytovaných ve vazbě na zemědělskou půdu. Registrovaným uživatelům umožňuje prostřednictvím zabezpečeného přístupu nahlížet na data týkající se jimi užívaných farmářských bloků, pořizovat si on-line informativní výpisy a tisknout mapy (i stahovat data ve formátu shp).
- **Registr vinic RV**
- **Registr chmelnic RC**
- **Registr ovocných sadů RS**

# **Ústav pro hospodářskou úpravu lesa - UHUL**

- **Mapový server ÚHÚL obsahuje mapové projekty a datové informace:**
	- OPRL,
	- Mapy zdravotního stavu lesů ČR
	- Honitby ČR
- **včetně metadata (Metainformační katalog MICKA společnosti HS RS).**

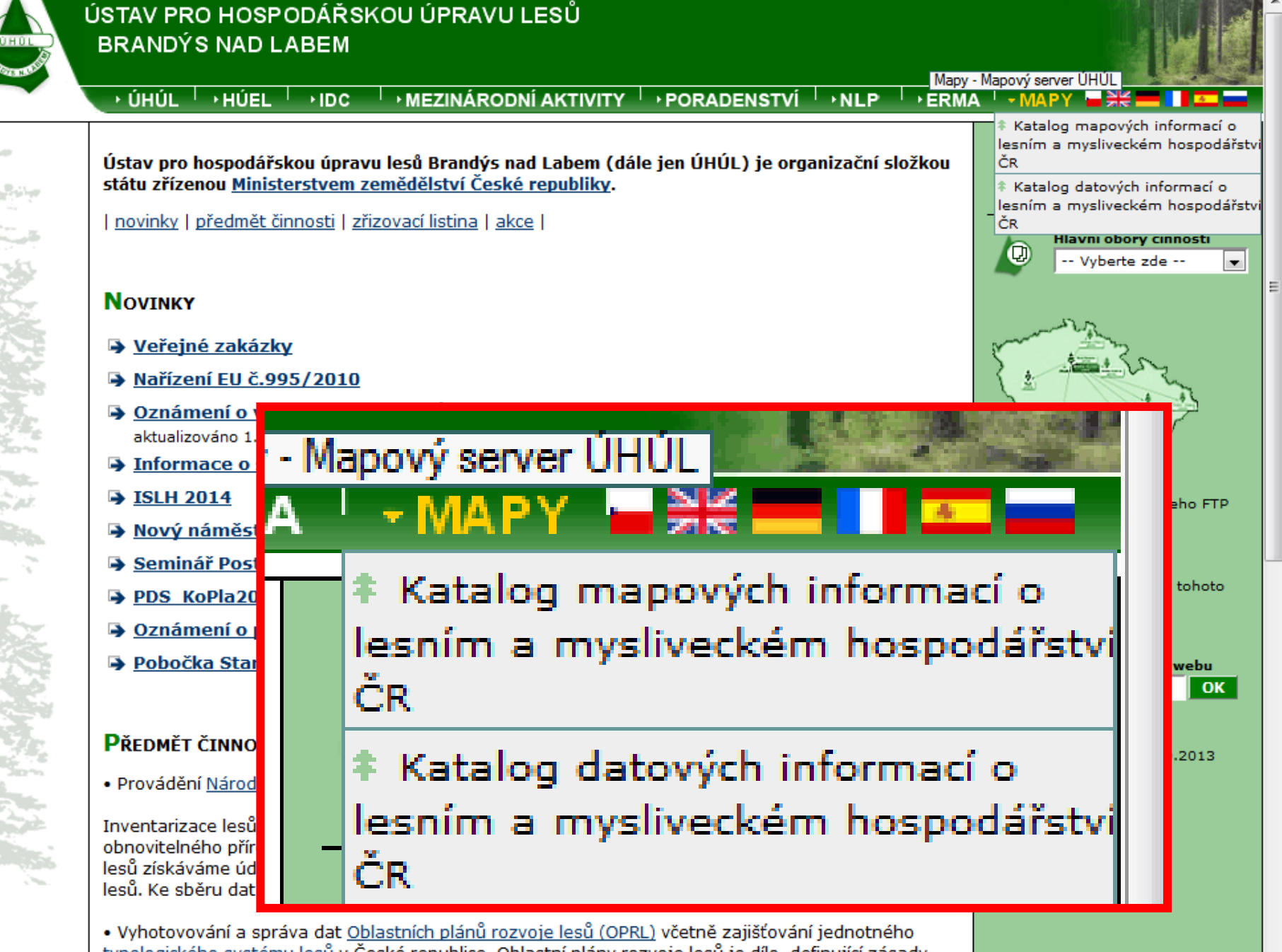

• Vyhotovování a správa dat <u>Oblastních plánů rozvoje lesů (OPRL)</u> včetně zajišťování jednotného<br>typologického systému lesů v České republice. Oblastní plány rozvoje lesů je dílo, definující zásady hospodaření v lesích dle přírodních lesních oblastí České republiky. Vycházejí z principu trvale udržitelného hospodaření v lesích a vytvářejí předpoklady pro minimalizaci střetu mezi

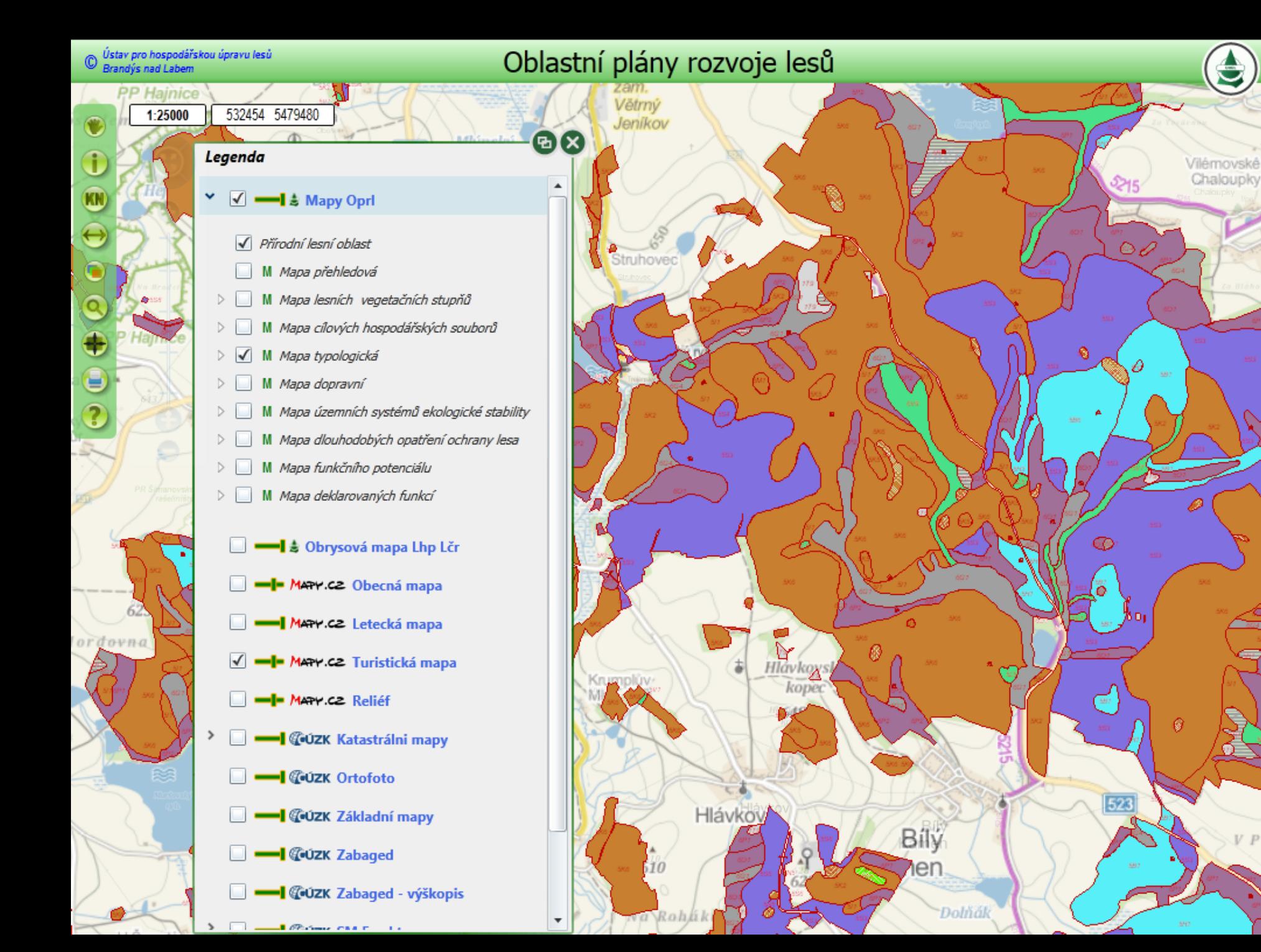

# **Vodohospodářský informační portál VODA**

## **Gestor Mze a MŽp + ústřední vodoprávní úřady. Obsahuje informace o:**

- stavy a průtoky ve vodních tocích, nádržích;
- srážky;
- jakost vody ve vodních nádržích;
- technická evidence (odběr povrchových a podzemních vod, vypouštění odpadních a důlních vod, akumulace povrchových vod ve vodních nádržích);
- evidence vodních toků, vodních nádrží a evidence vybraných údajů z pravomocných rozhodnutí vodoprávních úřadů.

Informační systém UODA České republiky

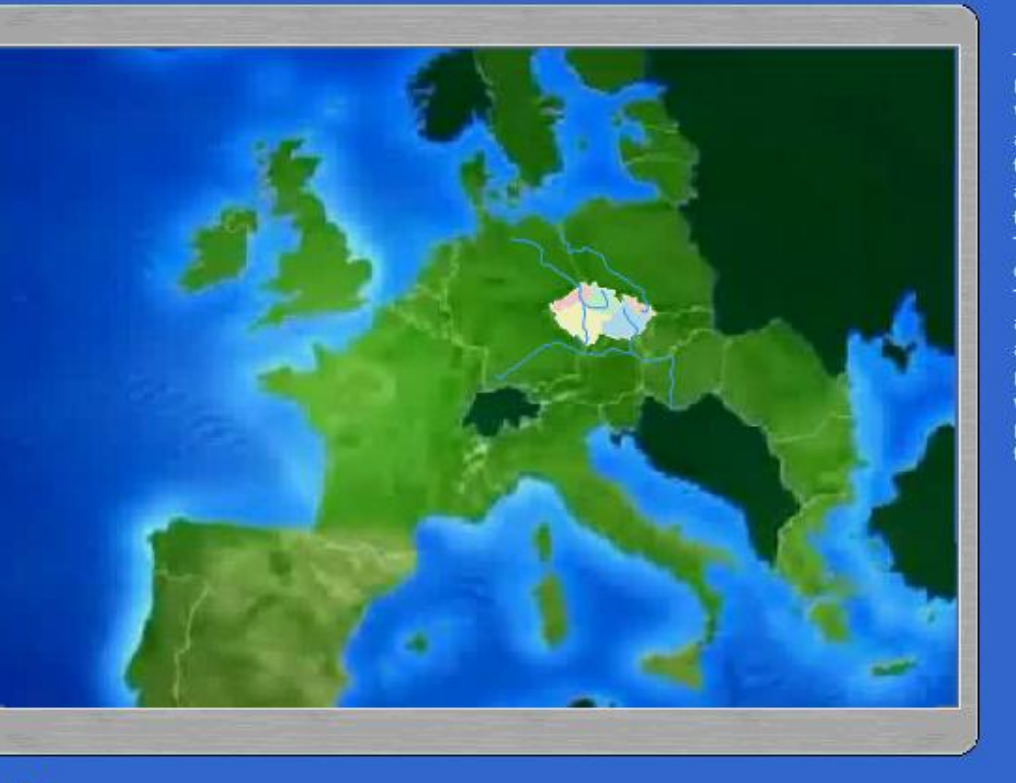

The administrator of the Water **Management Information Portal** WATER is the Ministry of Agriculture and the Ministry of Environment together with other central state water authorities of the Czech republic, i.e. the Ministry of Health, the Ministry of Transport and the Ministry of Defence coordinated by the Ministry of Interior. Through the uniform, well-arranged and easily available applications above-mentioned departments present authentic information about water of Czech republic to general public and conduce to better and timely informedness.

enter

**POVOO[VLTA)** 

vstupte

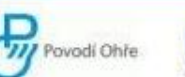

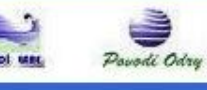

**MINISTERSTVO ZEMĚDĚLSTVÍ** 

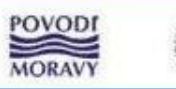

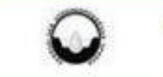

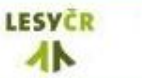

Ministerstvo životního prostředí

České republiky

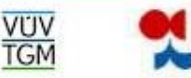

VUV

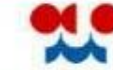

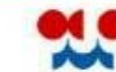

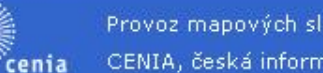

Provoz mapových služeb portálu zajišťuje CENIA, česká informační agentura životního prostředí.

Gestorem Vodohospodářského informačního portálu VODA je Ministerstvo zemědělství a Ministerstvo životního prostředí ve spolupráci s dalšími ústředními vodoprávními úřady ČR, tj. Ministerstvo zdravotnictví, Ministerstvo dopravy a Ministerstvo obrany, v koordinaci s Ministerstvem vnitra. Prostřednictvím jednotných, přehledných a snadno dostupných aplikací zde zmiňované resorty prezentují široké veřejnosti věrohodné informace o našich vodách a tak přispívají k její lepší a včasné informovanosti.

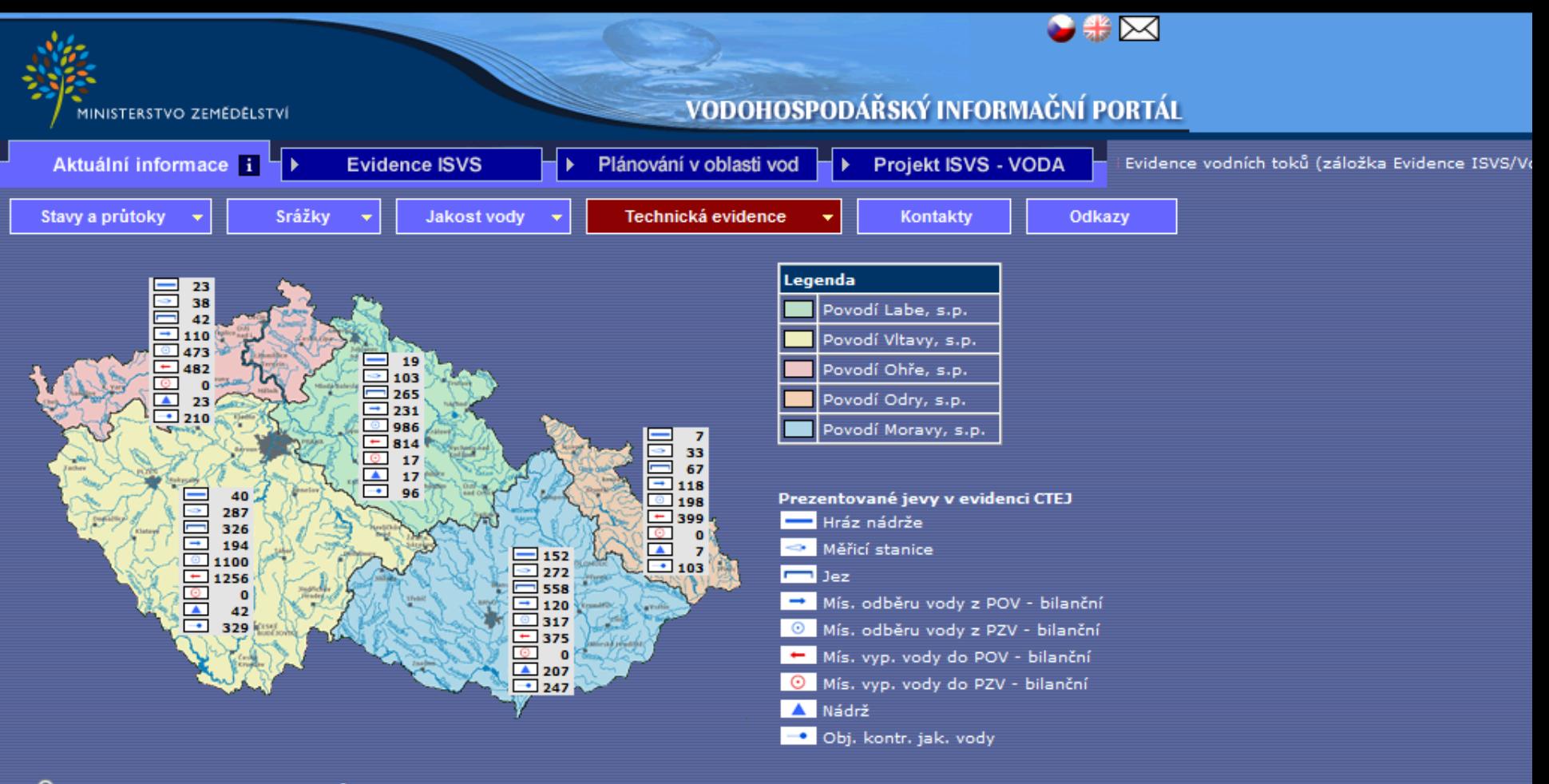

O Centrální technická evidence jevů a vlastností na vodních tocích (CTEJ)

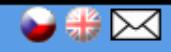

MINISTERSTVO ZEMĚDĚLSTVÍ

### VODOHOSPODÁŘSKÝ INFORMAČNÍ PORTÁL

Povodí Moravy, s.p.

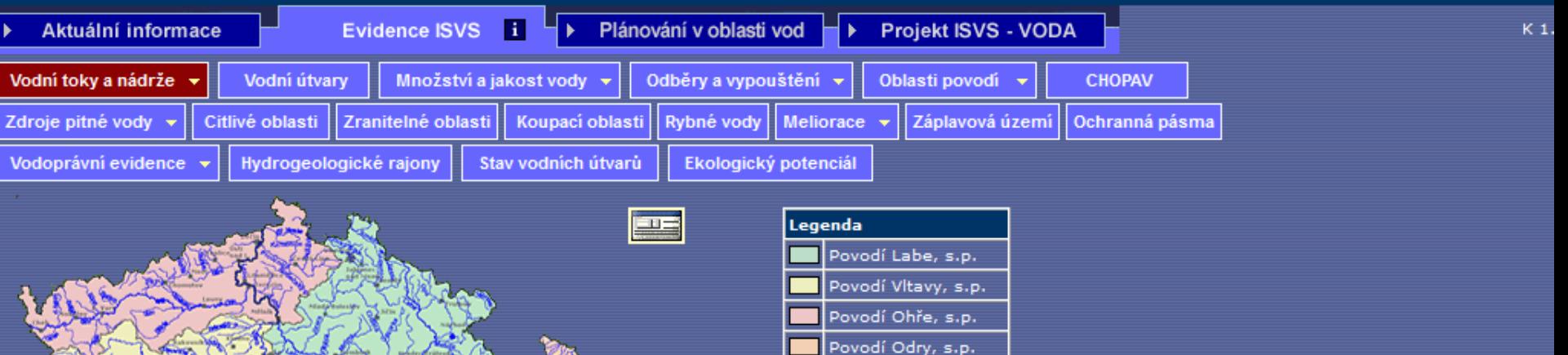

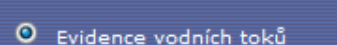

- 0 Evidence vodních nádrží, jejichž povolený objem vzduté nebo akumulované vody přesahuje 1 mil. m<sup>3</sup>, vodní nádrže na významných vodních tocích a vodárenské nádrže
- Evidence malých vodních nádrží ve správě Zemědělské vodohospodářské správy
- Evidence malých vodních nádrží ve správě Lesů České republiky, s.p.

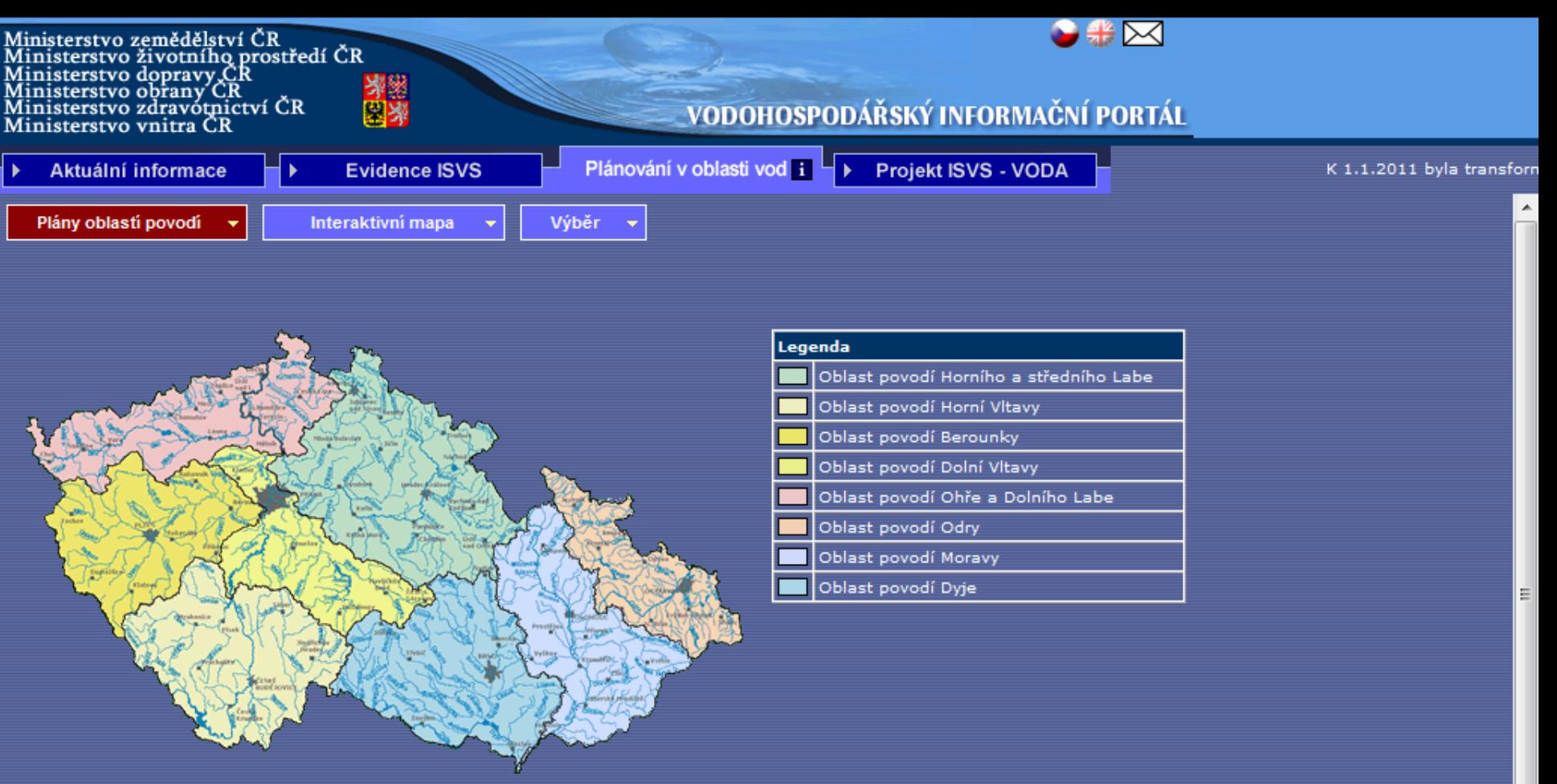

Na stránky představující jednotlivé plány oblastí povodí se dostanete poklikem na příslušnou oblast povodí. Stránky věnované Plánu hlavních povodí jsou zde. Obecné informace o procesu plánování v oblasti vod naleznete zde.

Plány oblastí povodí pořizují správci povodí ve spolupráci s příslušnými krajskými úřady a ve spolupráci s ústředními vodoprávními úřady. Hlavními výstupy plánů oblastí povodí jsou:

- · hodnocení stavu útvaru povrchových a podzemních vod,
- · opatření navržená pro dosažení v plánech stanovených cílů.

Hlavní výstupy plánu oblastí povodí si můžete prohlédnout v záložce "Interaktivní mapa", kde jsou připraveny úlohy pro povrchové a podzemní vody.

Pro nalezení konkrétních informací o jednotlivých vodních útvarech a opatřeních mužete použít záložku "Výběr". Umožní vám vyhledávat útvary podle dosaženého stavu, překročených ukazatelů, správního členení, hydrologického členení apod. Opatření je možné hledat podle the chiefly distance of the car distance of the 2000 of 2000 of the theory

# **Plánování – interaktivní aplikace**

27 km

#### APLIKACE JE V TESTOVACÍM REŽIMU MINISTERSTVO ZEMEDELSTVÍ **CESKE REPUBLIKY** PREKRESLIT QQ ① 合O 盘母因上 Vyhledávání Měřítko 1:658000 XY-587451, -1180776 Published by MZejz@ARCDATA, Ministerstvo zemědělství Nové Město na Moravěj Legenda Letovice Nastavení Bystrice nad Pernštejnem Krajska mesta plochy Boskovice Sidla 10000-80000 obyv. Prostějov 50000-80000 obyv. 25000-49999 obvv. Velké Meziříčí 10000-24999 obyv. –Tišnov<br>O Blansko Sidla 5000-9999 obvv. Vodni plochy vybrane II Kumm Vodni toky vybrane II Adamov Vyškov Máměšť nad Oslavou Celkovy stav Rosice vyhovujici Rousinov

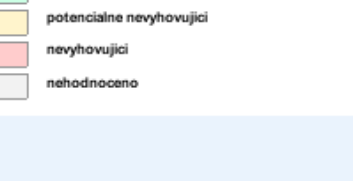

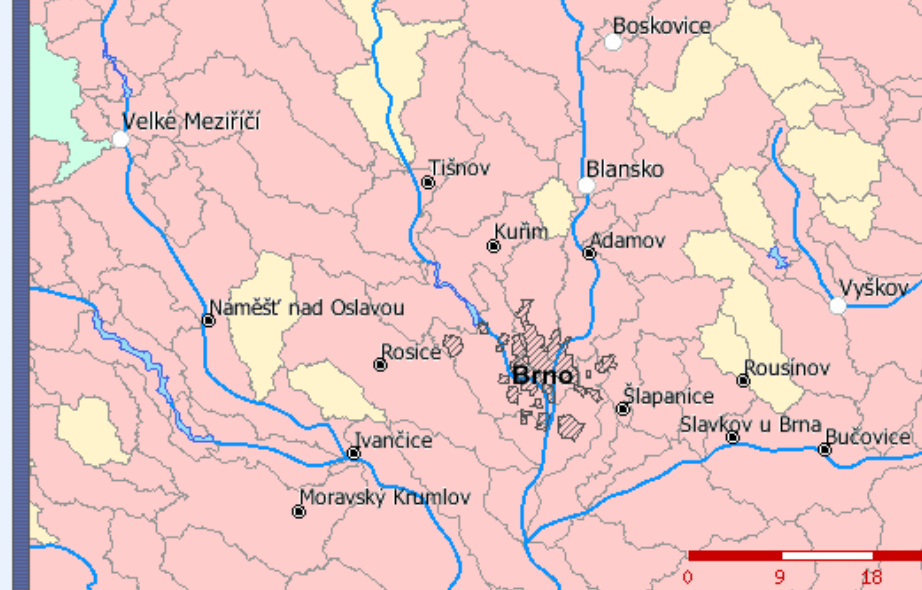

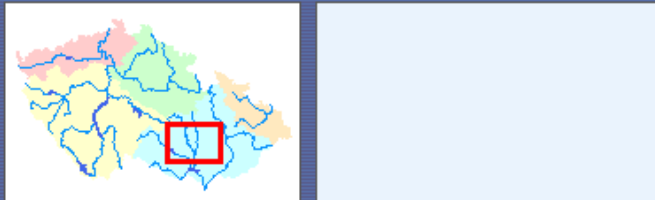

l(e)

**Úlohy** 

**Vrstvv** 

⋒

6

## **Přehled pozemkových úprav – Státní pozemkový úřad**

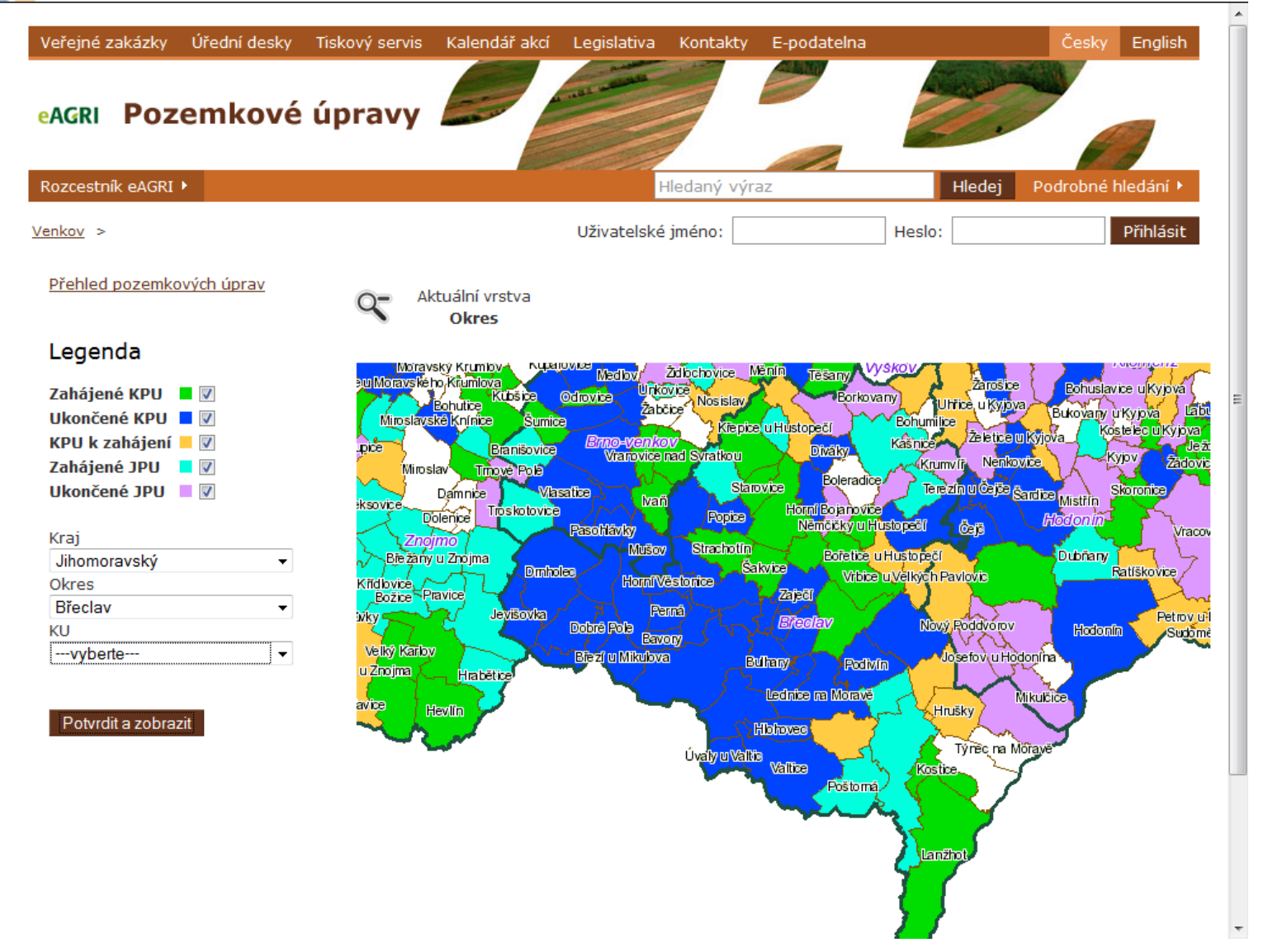

GIS

# **VÚMOP -SOWAC GIS**

## **VÚMOP geoportál o půdě - SOWAC GIS**.

• Cílem geoportálu je zpřístupnit rozsáhlé datové báze **Komplexního průzkumu půd (KPP)** a **bonitačního informačního systému (BIS),**  a jejich aplikační tematická vyhodnocení jako podklad pro zákonná opatření, vyhlášky a opatření resortních i mimoresortních orgánů.

### **Struktura SOWAC GIS**

- **První aplikační úroveň** SOWAC GIS **Webový archiv dat**  komplexního průzkumu půd (WA KPP) je zaměřen na zpřístupnění digitalizovaných (skenovaných) map a popisné části Komplexního průzkumu půd
	- http://wakpp.sowac-gis.cz
- **Druhá aplikační úroveň** SOWAC GIS **Mapový server a tematické mapové projekty**
	- http://ms.sowac-gis.cz.
	- Součástí mapového serveru je i moderní metadatový katalog MICKA (CSW) a správě popisných informací (metadat) k prostorovým datům.

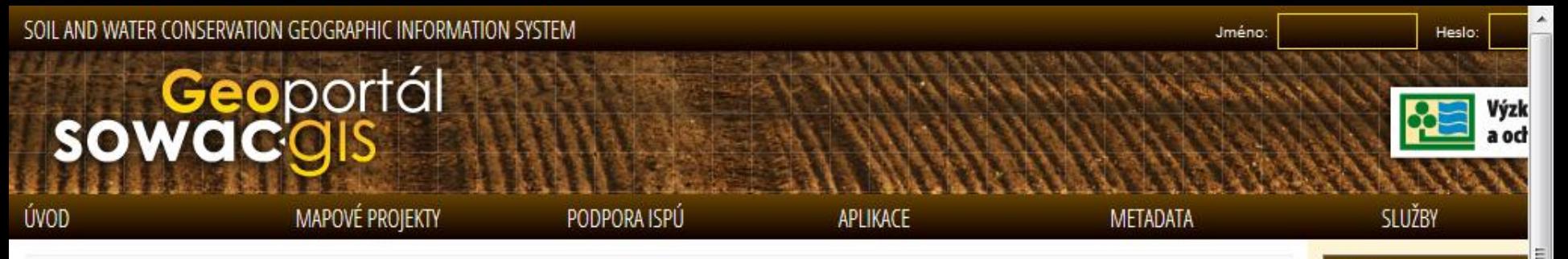

### Vítejte na Geoportálu SOWAC-GIS

Geoportál SOWAC-GIS je tematicky zaměřen na ochranu půdy, vody a krajiny na území České republiky. Nabízí informace v podobě digitálních map, specializovaných mapových aplikací, metadat, rozsáhlé datové báze o půdách, odborného doprovodného textu a legislativních opatření. Interpretuje výsledky výzkumu a dalších projektů řešených ve Výzkumném ústavu meliorací a ochrany půdy, v.v.i., který je zároveň provozovatelem webového portálu. Užívat a získat prezentovaná data mohou všichni uživatelé z akademické a vědecké sféry, studenti, ale i pracovníci státní správy a samosprávy a nejširší veřejnost.

### Ke stažení INFORMAČNÍ SYSTÉM MELIORAČNÍCH STAVEB Nabídka mapových a datov Soustava BPEI Příručka ochrany proti vodr Na vývoji portálu se podíl Předchozí Další Nástroj pro správu a evidenci melioračních staveb  $\overline{2}$

### Mapové projekty

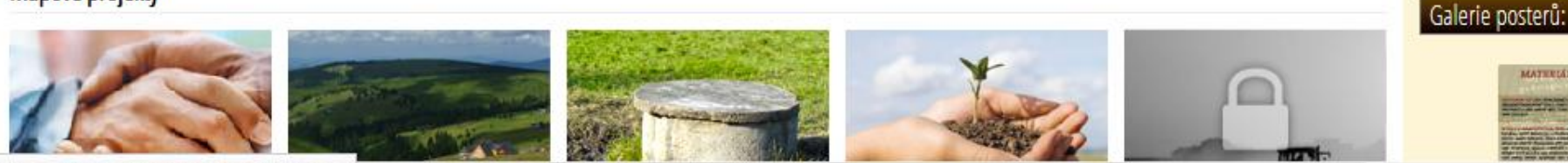

meliorace.vumop.cz/mapserv/meliorace

Aktuality

sucha

1.9.2013 - Konference GIS I 23.6.2013 - Konference GIS

5.3.2013 - Informace o vzni

1.12.2012 - Spuštění novéh

POZEMKOVÝ

**HINISTERSTVO ZEMEDELSI** 

pozemkového úřadu

## Nacházíte se v projektu: Větrná eroze

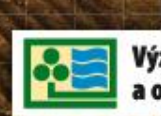

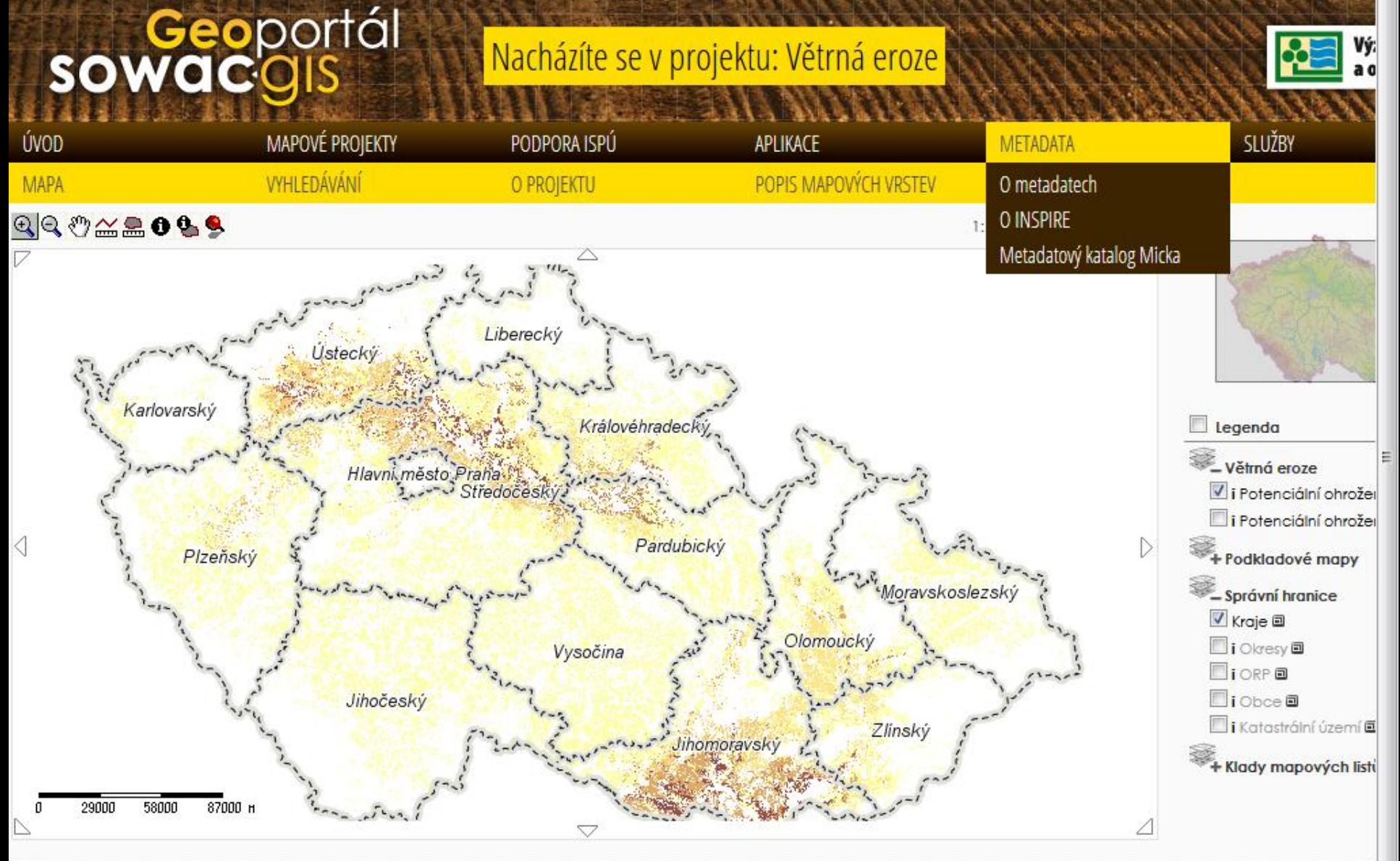

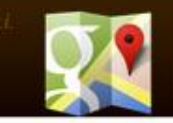

-420 725 775 780 sowac-gis@vumop.cz data@vumop.cz

HT.

www.sowac-gis.cz/mapserv/sowac/index.php?page=metadata

Výzkumný ústav r

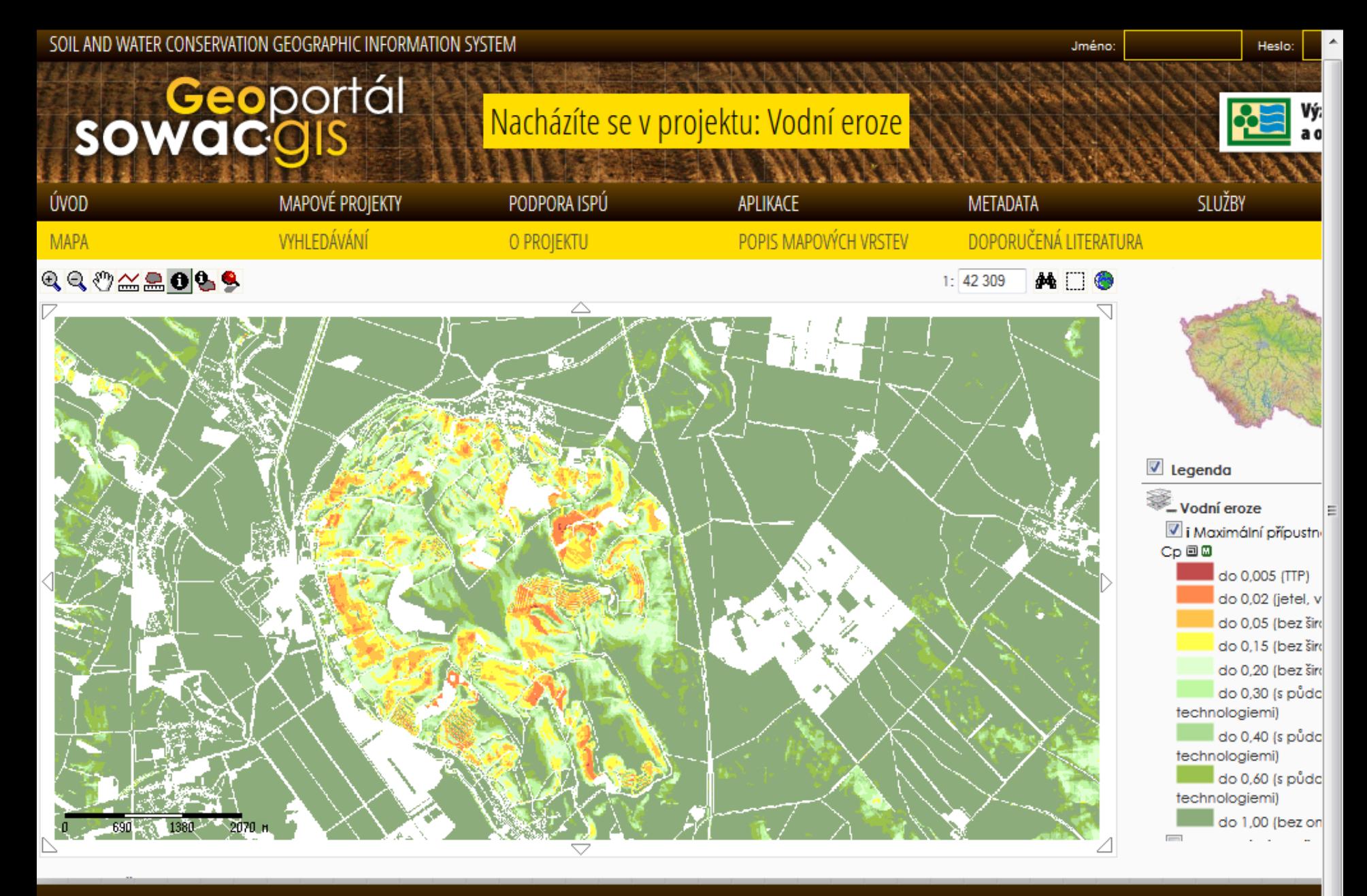

156 27 Praha 5 - Zbraslai

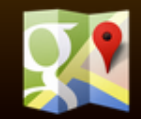

III.

Výzkumný ústav
# **Ústřední správní úřady a využití GI – Ministerstvo dopravy**

# **Ministerstvo doprava a IS**

Legislativními předpisy, které upravují činnost v oblasti státní informační politiky v rezortu dopravy:

- **Zákon č. 361/2000** Sb., o provozu na pozemních komunikacích **(silniční zákon),** obecně definuje mimo jiné i **povinnost zajišťovat informace o provozu na veřejných komunikacích a evidencích.** Celostátní dopravní informační systém je systém obsahující aktuální informace o situaci v provozu na pozemních komunikacích, které mají vliv na bezpečnost a plynulost provozu na pozemních komunikacích.
- Na základě **prováděcí vyhlášky MD č. 3/2007** Sb. o **celostátním dopravním informačním systému**, zveřejňuje ministerstvo nebo jím pověřená osoba informace způsobem umožňujícím **dálkový přístup**, včetně zveřejnění na Portálu veřejné správy, a pro informační systémy poskytovatelů informací a orgánů veřejné správy také prostřednictvím referenčního datového rozhraní.
- **Usnesením Vlády ČR č. 590/2005** byl zřízen **Jednotný systém dopravních informací** pro Českou republiku.
- Z hlediska **geoinformatiky** v rámci EU jsou na základě Směrnice INSPIRE ve smyslu usnesení 1692/96/EC budovány GIS **Jednotná dopravní vektorová mapa (JDVM**) a **Silniční databanka**.

## **Organizace podřízené ministerstvu**

## **Organizacemi podřízenými Ministerstvu dopravy jsou:**

- Správa Letiště Praha, s. p., (http://www.prg.aero/),
- Řízení letového provozu, s.p., (http://www.rlp.cz/),
- **Správa železniční dopravní cesty, s.o., (SŽDC**) (http://www.szdc.cz/).

## **Ministerstvem dopravy jsou dohlíženy některé organizační složky státu:**

- Úřad pro civilní letectví (ÚCL)(http://www.caa.cz/),
- **Státní plavební správa (SPS)** (http://www.spspraha.cz/),
- Drážní úřad (http://www.dupraha.cz/),
- Drážní inspekce (http://www.dicr.cz/),
- Ředitelství vodních cest ČR (ŘVC) (http://www.rvccr.cz)

## **Státními příspěvkovými organizacemi v rezortu dopravy jsou:**

- **Ředitelství silnic a dálnic ČR (ŘSD)** ,
- Centrum služeb pro silniční dopravu (CSPSD) (http://www.cspsd.cz/).

## **Ministerstvu dopravy je podřízený také** Státní fond dopravní infrastruktury

(SFDI) (http://www.sfdi.cz/).

## **Veřejnou výzkumnou institucí v rezortu:**

• **Centrum dopravního výzkumu, v.v.i. (CDV).**

# **Aplikace Jednotný systém dopravních informací**

- **Cílem projektu je sjednocení dosud roztříštěného dopravního zpravodajství, tj. integrace dat subjektů, které již provozují vlastní informační systémy, upotřebitelných dat z regionálních informačních center a vybudování informačních systémů subjektů, které vlastní systém dosud neměly.**
- **Subjekty prioritně zapojené do JSDI a informace, které poskytují:**
	- Policie České republiky dopravní nehody, požár vozidla, překážka provozu, kongesce,
	- Správci komunikací (ŘSD ČR, SÚS s působností na úrovni krajů, Technické správy komunikací ve velkých městech) – sjízdnost komunikací, uzavírky a zvláštní užívání,
	- Silniční správní úřady (Ministerstvo, Krajské úřady, úřady obcí s rozšířenou působností) – uzavírky, zvláštní užívání,
	- Hasičský záchranný sbor České republiky dopravní nehody, požáry,
	- Český hydrometeorologický ústav povětrnostní vlivy, počasí,
- **…**
- **využití informací z elektronického mýta – např. pro určování hustoty a rychlosti proudu vozidel ve sledovaných lokalitách.**
- **Provozovatel ŘSD.**

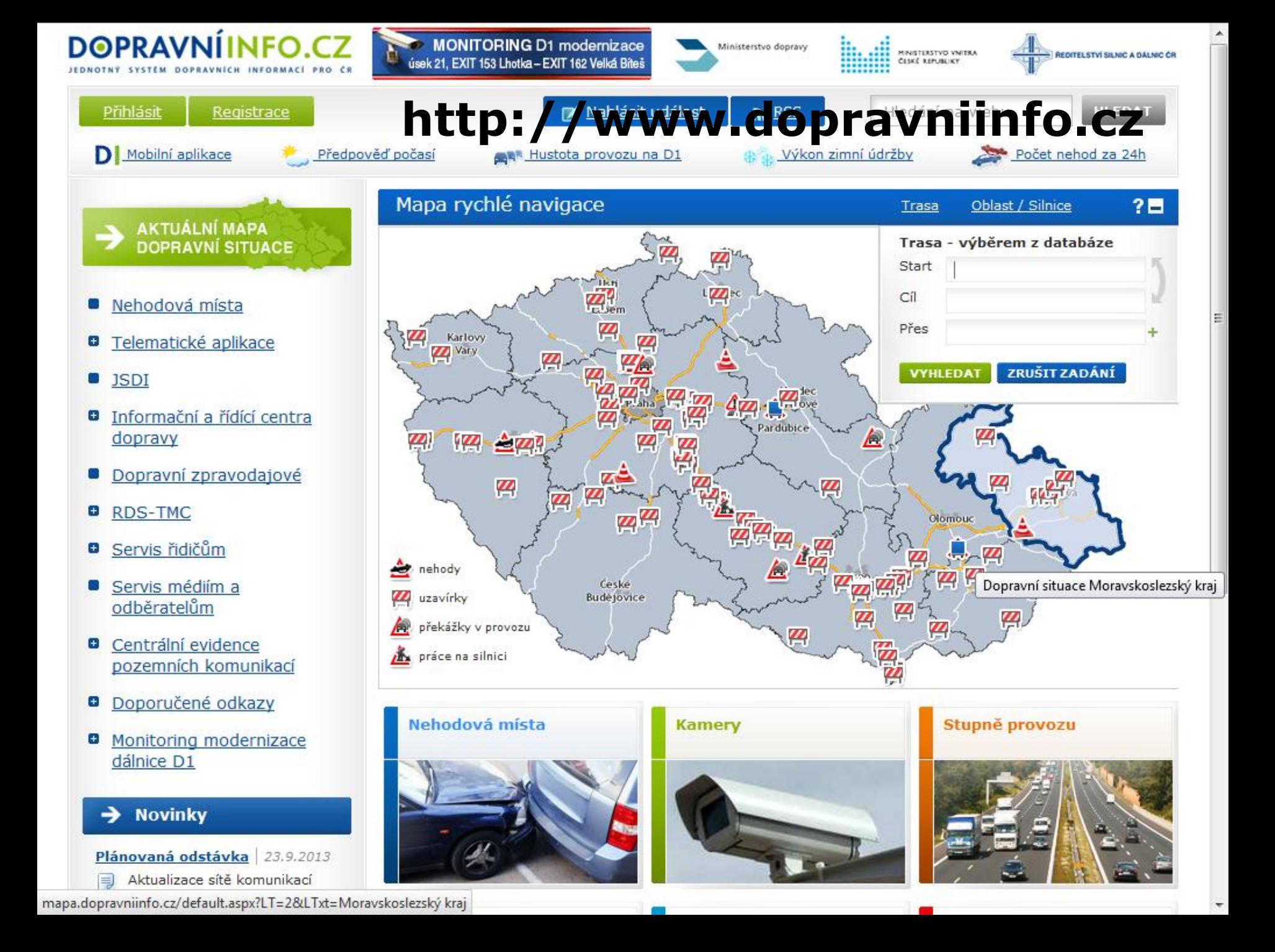

### DOPRAVNÍINFO.CZ JEDNOTNÝ SYSTÉM DOPRAVNÍCH INFORMACÍ PRO ČR

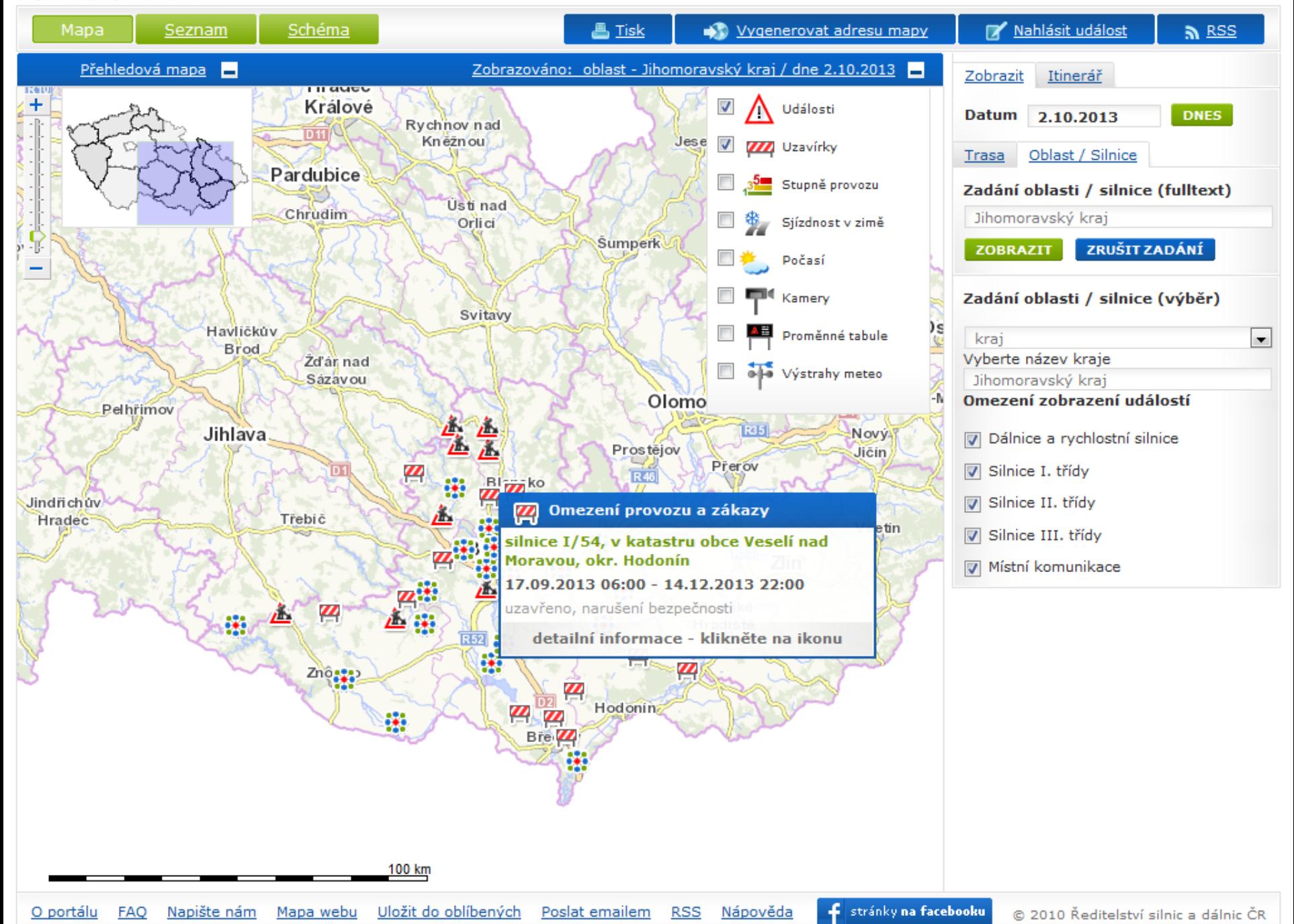

# **Jednotná dopravní vektorová mapa (JDVM)**

- **Vznikla v Centru dopravního výzkumu (CDV).**
- **Soustřeďuje údaje o dopravní infrastruktuře všech druhů dopravy (železniční, silniční,l etecké a vnitrozemské vodní), včetně jejich atributů.**
- **Má za cíl odkazovat na garantované, celoplošné a aktualizované informační zdroje využitelné v oblasti dopravy.**
- **JDVM je i zdrojem dat o dopravní infrastruktuře pro celostátní projekty Základní báze geografických dat a Územně technické podklady.**

Ministerstvo dopravy

### Geografický informační systém JEDNOTNÁ DOPRAVNÍ VEKTOROVÁ MAPA

### Aktuality

Jednotná dopravní vektorová mapa

Statistika nehod v mapě

Tematická mapa nehod na síti TEN-T

Tematická mapa intenzit provozu

Přístup pro registrované uživatele

Portály veřejné správy

Užitečné odkazy

Statistika webu

Kontaktv

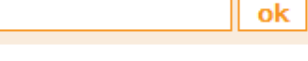

### REGISTROVANÍ UŽIVATELÉ JEDNOTNÉ DOPRAVNÍ VEKTOROVÉ **MAPY**

Od počátku provozu Portálu Jednotné dopravní vektorové mapy se zaregistrovalo 402 uživatelů z řad státní a veřejné správy, škol a výzkumu, projekčních ateliérů a správců dopravní infrastruktury k rutinnímu využívání tohoto systému.

### Rozcestník / Jednotná dopravní vektorová mapa

### Jednotná dopravní vektorová mapa

- · JDVM centrální mapa
- · Tématické úlohy JDVM
- Seznam vrstev v JDVM

Na základě usnesení vlády ČR č. 492 ze dne 8. září 1993 byla zpracována Koncepce tvorby Základní báze geografických dat (ZABAGED®), jejíž tvorbou a provozem je pověřen Český úřad zeměměřický a katastrální. Ministerstvo dopravy ČR bylo v rámci plnění usnesení pověřeno součinností s ČÚZK při poskytování prostorových a popisných údajů o dopravní infrastruktuře silniční, železniční, letecké a vodní dopravy do ZABAGED®.

V souladu s výše popsaným požadavkem byl Ministerstvem dopravy vypsán projekt výzkumu a vývoje S505/330/003: Zavedení Základní báze geografických dat v dopravě, který řešilo Dopravní rozvojové středisko, předchůdce CDV v oblasti tvorby a provozu GIS. V rámci zmíněného úkolu byl navržen, ověřen a akceptován informační systém Jednotná dopravní vektorová mapa (JDVM) jako nástroj synchronizace, optimalizace, sdílení a publikace dat o dopravní infrastruktuře ve vektorovém formátu.

Jednotná dopravní vektorová mapa obsahuje tematické datové vrstvy týkající se správního členění ČR (správní celky a sčítací obvody, zdroj ČSÚ) data o silniční, železniční, vnitrozemské vodní a letecké dopravě (zdroj jednotliví správci dopravní infrastruktury) a k tomu doplňující informace ze sčítání silničního (zdroj ŘSD) a železničního (zdroj MD) provozu a v neposlední řadě data o nehodách v silničním provozu (zdroj Policie ČR). Dále jsou v JDVM využívána data o územních systémech ekologické stability, přírodních parcích (zdroj CENIA) a záplavových územích a povodních (zdroj Mze).

Tyto vektorizované vrstvy jsou zobrazované přes státní mapová díla Českého úřadu zeměměříčského a katastrálního (ČÚZK).

Do tohoto GIS MD mají prozatím přístup pouze registrovaní uživatelé z řad státní a veřejné správy, škol a výzkumu, projekce a správci dopravní infrastruktury.

Veřejnosti přístupné jsou aplikace "Statistické vyhodnocení nehod v mapě" a "Statistické vyhodnocení nehodovosti v silničním provozu ve vybrané lokalitě", ve kterých jsou obsažena prostorová data o nehodách v silničním provozu od 1.1.2007 aktualizovaná ve spolupráci s Policií ČR s měsíční periodicitou.

# **ŘSD - mapy a WMS**

- **Mapy ke stažení – ČR, kraje, okresy, rychlostní komunikace, dálnice.**
- **Webová mapová aplikace**
- **WMS služba Ředitelství silnic a dálnic ČR - WMS1**
	- Obsahuje vybrané atributy vrstev dálnice, rychlostní silnice, silnice I.třídy, silnice II.třídy, silnice III.třídy, uzlové body uzlového lokalizačního systému z území ČR.
- **WMS služba Ředitelství silnic a dálnic ČR - WMS2**
	- Obsahuje vybrané atributy vrstev mosty, podjezdy, železniční přejezdy, tunely, brody, kilometráž silnic I. - III. třídy, kilometrovníky dálnic a rychlostních silnic, sčítání dopravy 2010 z území ČR.

### Hledejte na webu

### Vyhledat

Úvodní strana Organizace RSD

Silniční a dálniční síť Stavime pro vás

Údržba komunikací

Foto a video

Mapy

> Soubor map - Česko

→ Soubor map - kraje

Soubor map - okresy

→ Soubor map - Dálnice

Soubor map - Rychl, silnice

→ Webová mapová aplikace → WMS službv

Technické předpisy

Dopravní informace

Informační servis

Kontakty

Mapa stránek

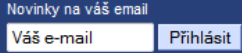

Mohlo by vás zajímat

www.dopravniinfo.cz

www.silnice.info www.mytocz.cz

Přidat k oblíbeným

www.rsd.cz/Kontakty

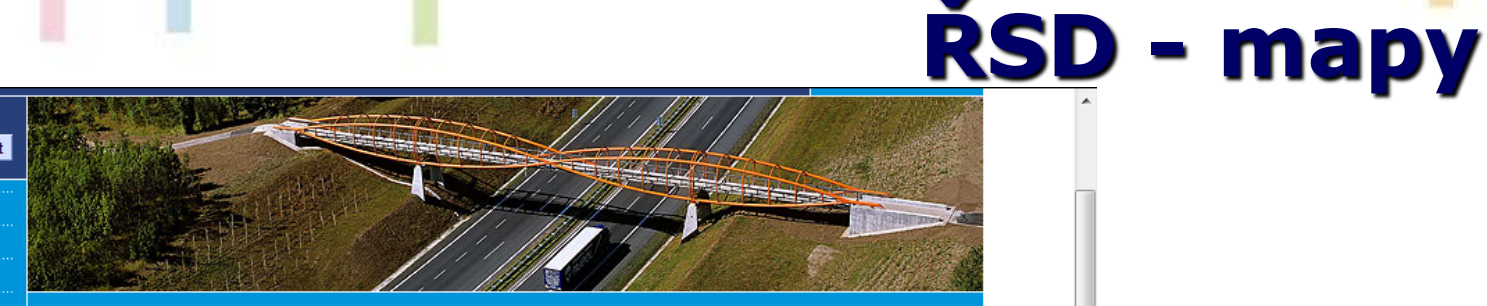

## **Mapy**

 $\land$  Mapy

### Mapy plánované výstavby

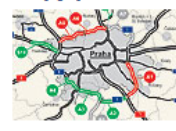

Mapy aktuální a plánované výstavby silniční infrastruktury v Čes iednotlivých komunikacích a v krajích.

Soubor map - Česko

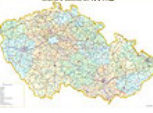

Ukázky map silniční sítě v rozsahu celé České republiky

Soubor map - kraje

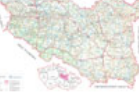

Mapy silniční sítě všech třinácti krajů České republiky

## Mapy

- → Soubor map Česko
- → Soubor map kraje
- → Soubor map okresy
- → Soubor map Dálnice
- Soubor map Rychl. silnice

- → Webová mapová aplikace
- $\rightarrow$  WMS služby

Soubor map - okresy

Ukázky map silniční sítě v rozsahu okresu

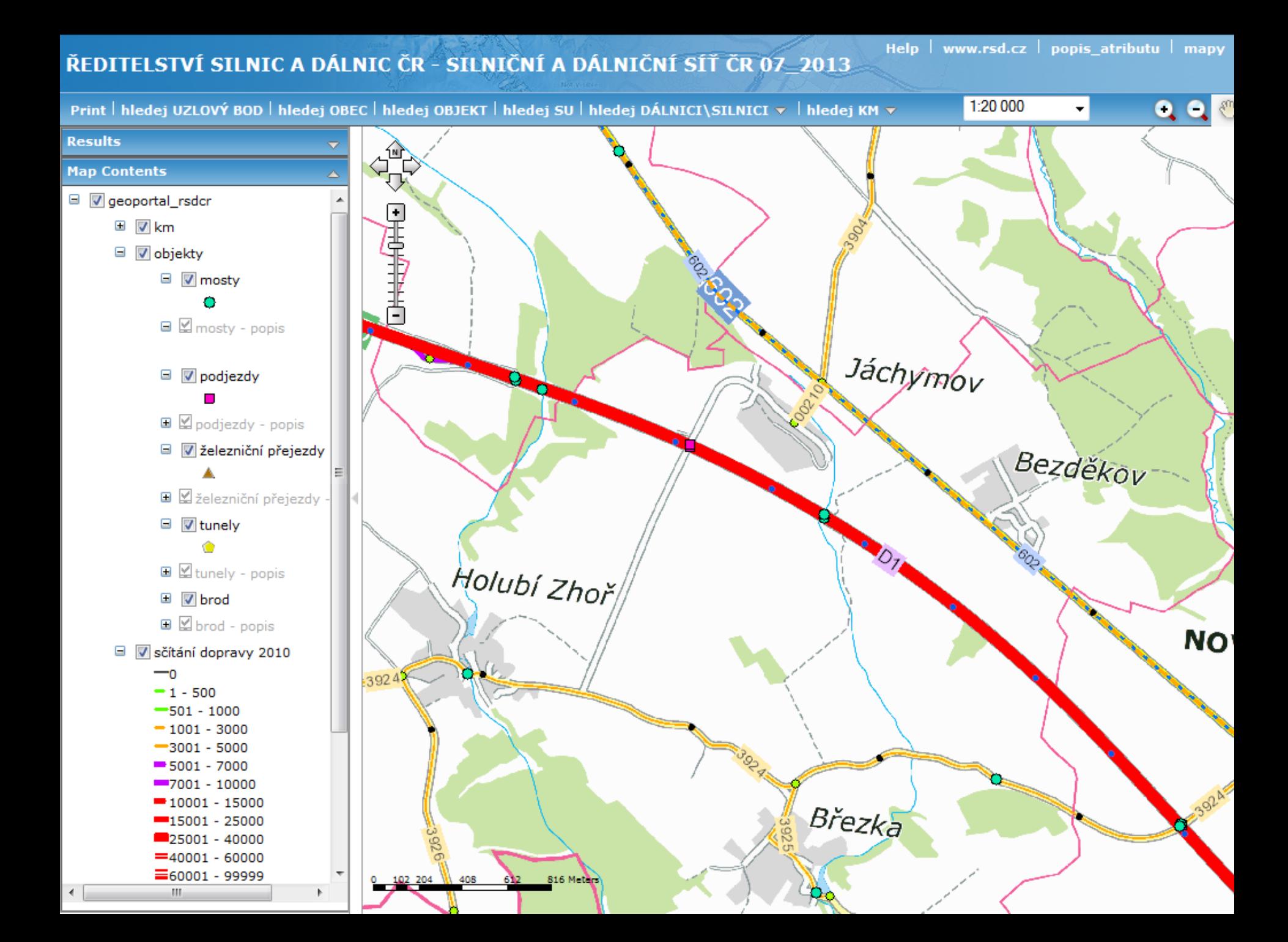

# **Ústřední správní úřady a využití GI – Ministerstvo pro místní rozvoj**

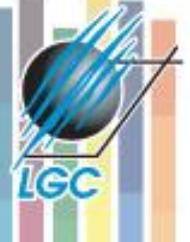

# **Ministerstvo pro místní rozvoj**

## **Objemem svých pravomocí, kompetencí a odpovědností za správu finančních prostředků hraje ve státní správě významnou roli.**

## **Ministerstvo bylo zřízeno pro státní správu oblastí:**

- regionální politiky včetně regionální podpory podnikání
- politiky bydlení
- rozvoje domovního a bytového fondu
- nájmu bytů a nebytových prostor
- územního plánování
- stavebního řádu
- investiční politiky
- cestovního ruchu

**Zajišťuje činnosti spojené s procesem zapojování územních samosprávných celků do evropských regionálních struktur.**

# **Legislativa**

- **Zákon č. 183/2006** Sb., o územním plánování a stavebním řádu (**stavební zákon**). Geoaspekty- definování **územně analytických podkladů**, které mají poskytovatelé poskytovat **zdarma a v digitální formě**. Aktualizace a mapové podklady.
- **Zákon č. 186/2006** Sb., o **změně některých zákonů souvisejících s přijetím stavebního zákona a zákona o vyvlastnění**. Geoaspekty - změna zákona o **státní památkové péči**, podle které může kraj vydat v dohodě s ministerstvem kultury plán území s **archeologickými nálezy** v kraji nebo ve vymezené části kraje, ve kterém se vyznačí území, na nichž se vyskytují nebo se mohou odůvodněně vyskytovat archeologické nálezy. Plán v **digitální** podobě.
- **Vyhláška MMR č. 500/2006** Sb., o **územně analytických podkladech**, územně plánovací dokumentaci a o způsobu evidence územně plánovací činnosti..

# **Organizace**

- **Centrum pro regionální rozvoj ČR (CRR ČR) – http://www.crr.cz/**
- **Ústav územního rozvoje (ÚÚR) – http://www.uur.cz/**
- **Česká centrála cestovního ruchu – http://www.czechtourism.cz/**

# **Aplikace - Informační systémy Centra pro regionální rozvoj ČR**

- **Postupně vyvinulo vzájemně propojený systém prezentačních úrovní – Integrovaný regionální informační systém (IRIS), Regionální informační servisy (RIS) a mapový server.**
- **Cílem celé soustavy je shromáždit a provázat různorodé datové zdroje informující o České republice a jednotlivých regionech, a zpřístupnit jejich výstupy zejména ústředním orgánům**

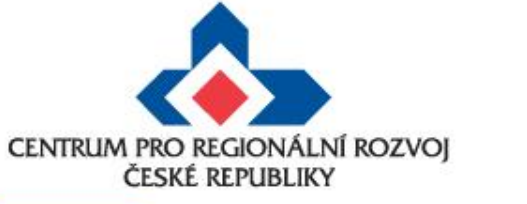

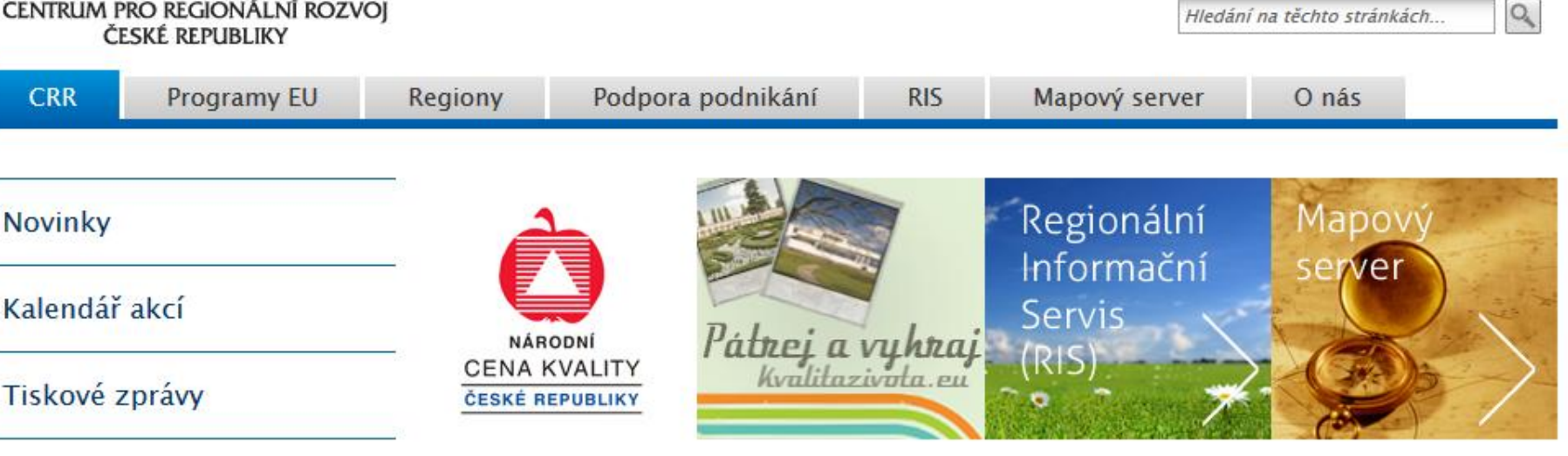

Novinky

Partnerství

Publikace

25.9.2013

Odkazy

### Úvodní slovo Mgr. Markéty Reedové

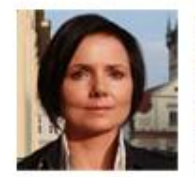

### Vážení čtenáři.

věřím tomu, že státní organizace mohou fungovat efektivně a odvádět velmi kvalitní služby pro zákazníky.

**Kontakty** 

### Úspěšná obchodní jednání při veletrhu ForArch

V polovině září se na letňanském výstavišti konal již 24. ročník mezinárodního stavebního veletrhu ForArch. V rámci veletrhu se uskutečnilo téměř šedesát obchodních setkání českých a německých firem. Akci uspořádali členové sítě Enterprise Europe Network - Centrum pro regionální rozvoj ČR a Handwerkskammer Dresden.

### 19.9.2013

### Výroční konference programu IOP

Řídicí orgán programu IOP zve všechny zájemce na výroční konferenci IOP, která se koná ve čtvrtek 10. října na zámku v Jindřichově Hradci. Konference zhodnotí dosavadní zkušenosti a dobrou praxi z přípravy a realizace projektů, podpořených z prostředků Evropské unie v Integrovaném operačním programu, součástí programu jsou také informace o přípravě nástupnického Integrovaného regionálního operačního programu 2014-2020.

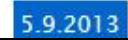

**RSS** 

Kontakt

꽃

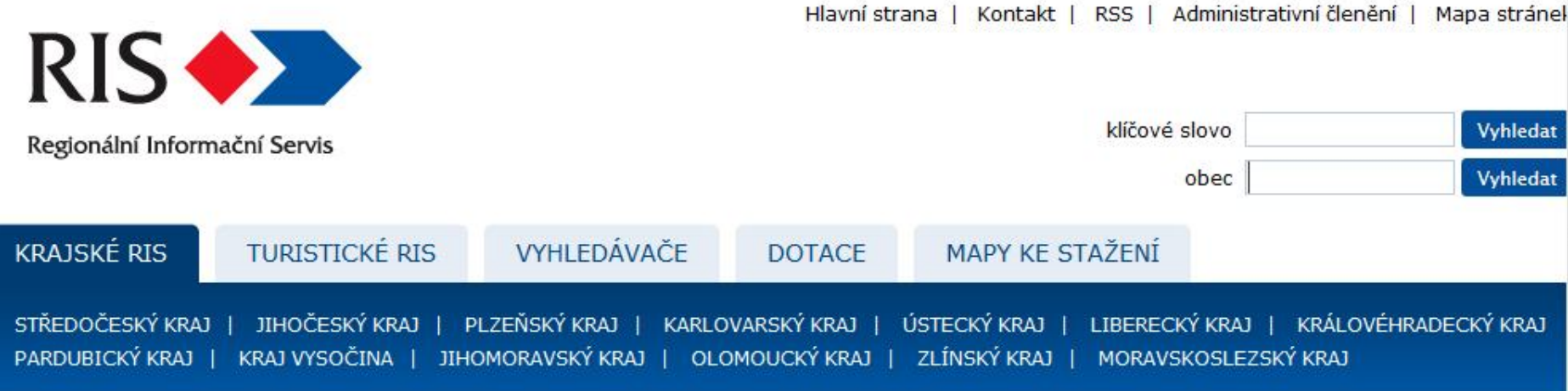

Vítáme Vás na stránkách Regionálního informačního servisu (RIS), který spravuje Centrum pro regionální rozvoj ČR.

start.risy.cz

Zjedodušené hledání a přístup

Na našich stránkách naleznete informace z oblasti krajů, okresů, obcí s rozšířenou působností i obcí. Systém je zaměřen zejména na hospodářski sociální a životní prostředí, administrativní členění, veřejnou správu i samosprávu, dotace apod.

## **Projekty EU**

 $\epsilon$ 

Kompletní databáze a aktuální podrobnosti o zrealizovaných a právě probíhajících projektech. V databázi je 55 630 projektů ze všech operačních programů současného i obou minulých programových období.

Použijte náš vyhledávač

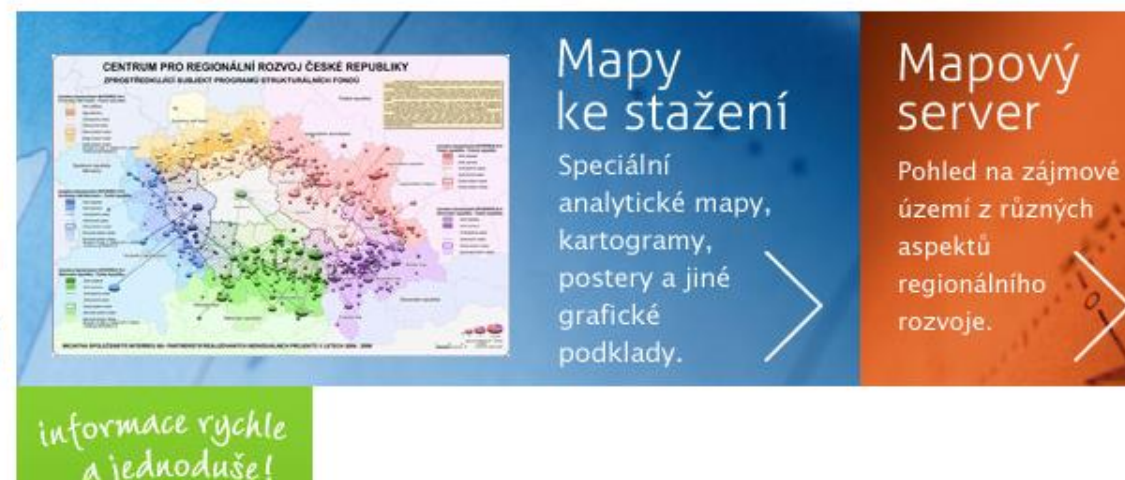

 $\mathbf{r} = \mathbf{r} + \mathbf{r} + \mathbf$ 

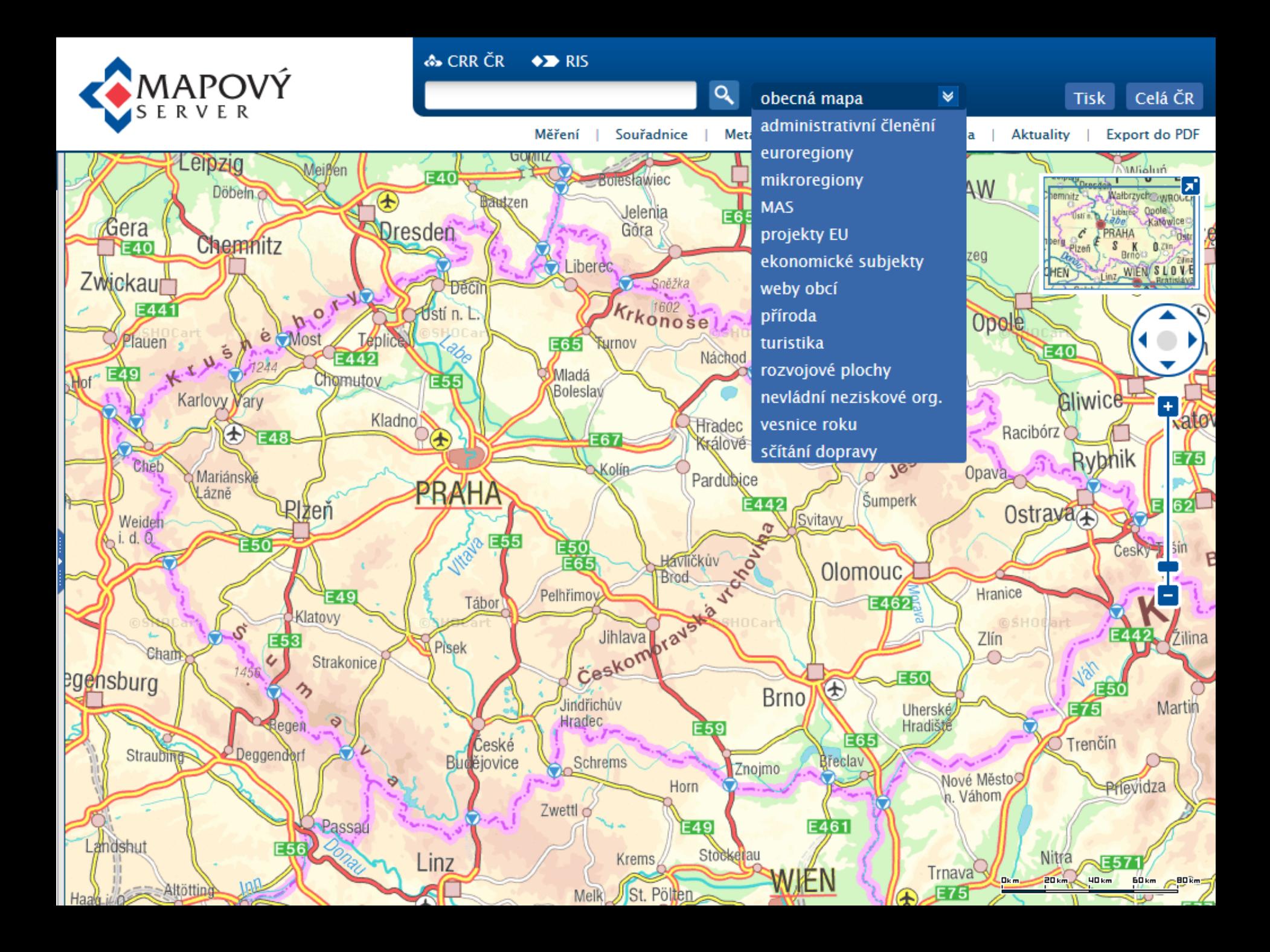

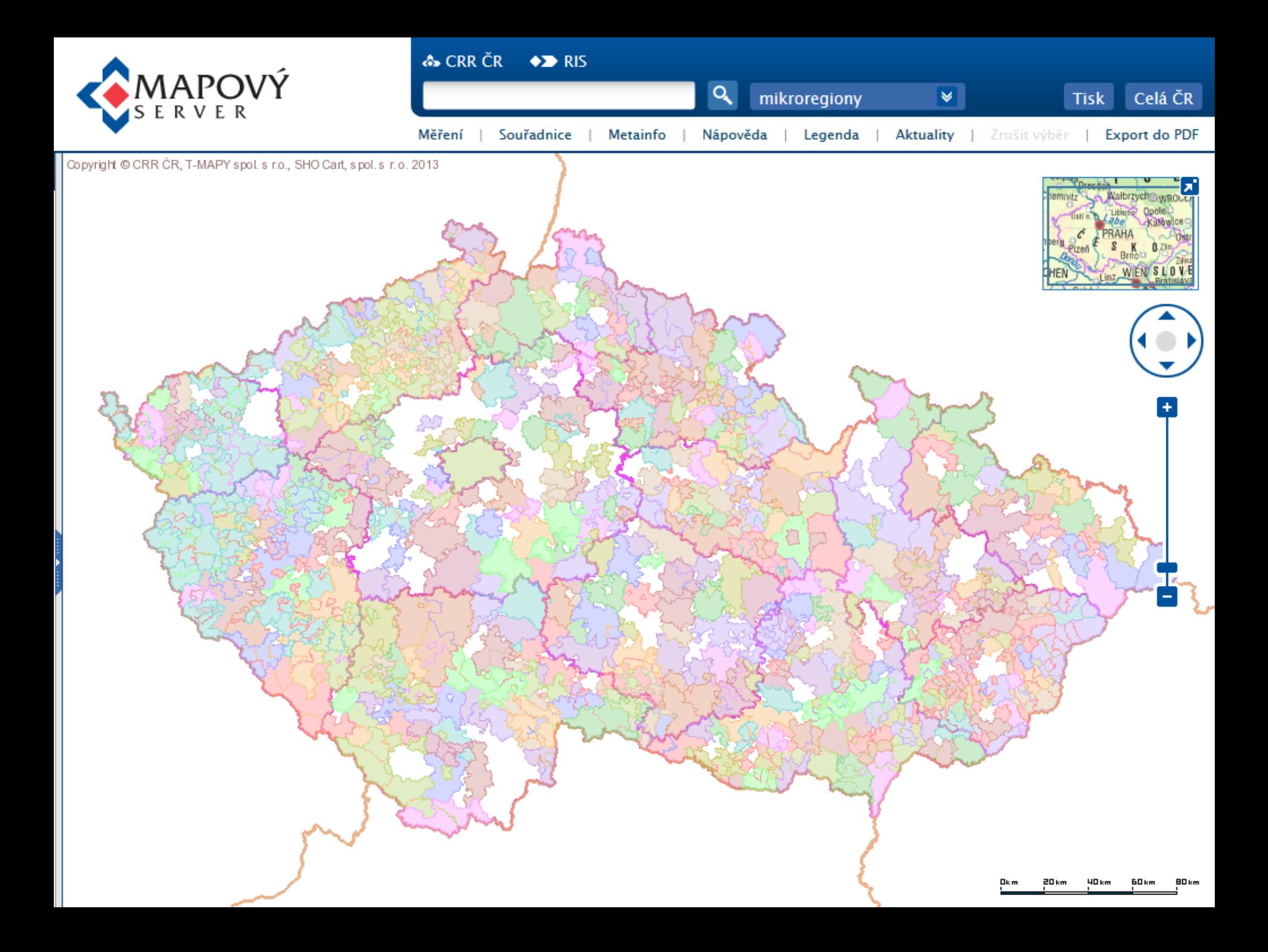

# **ÚÚR -Evidence územně plánovací činnosti v ČR**

- **Evidence územně plánovací činnosti je prováděna na základě § 162 zákona č. 183/2006 Sb., o územním plánování a stavebním řádu. Každý výstavbový projekt vzniká na základě územně plánovací dokumentace (ÚPD) a územně plánovacích podkladů (ÚPP).**
- **Webová aplikace Evidence územně plánovací činnosti má dvě části podle:**
	- obcí (iLAS);
	- krajů (iKAS).
- **Evidence územně plánovací činnosti – mapový server je rozšiřující aplikací provázanou s aplikacemi iLAS a iKAS.**

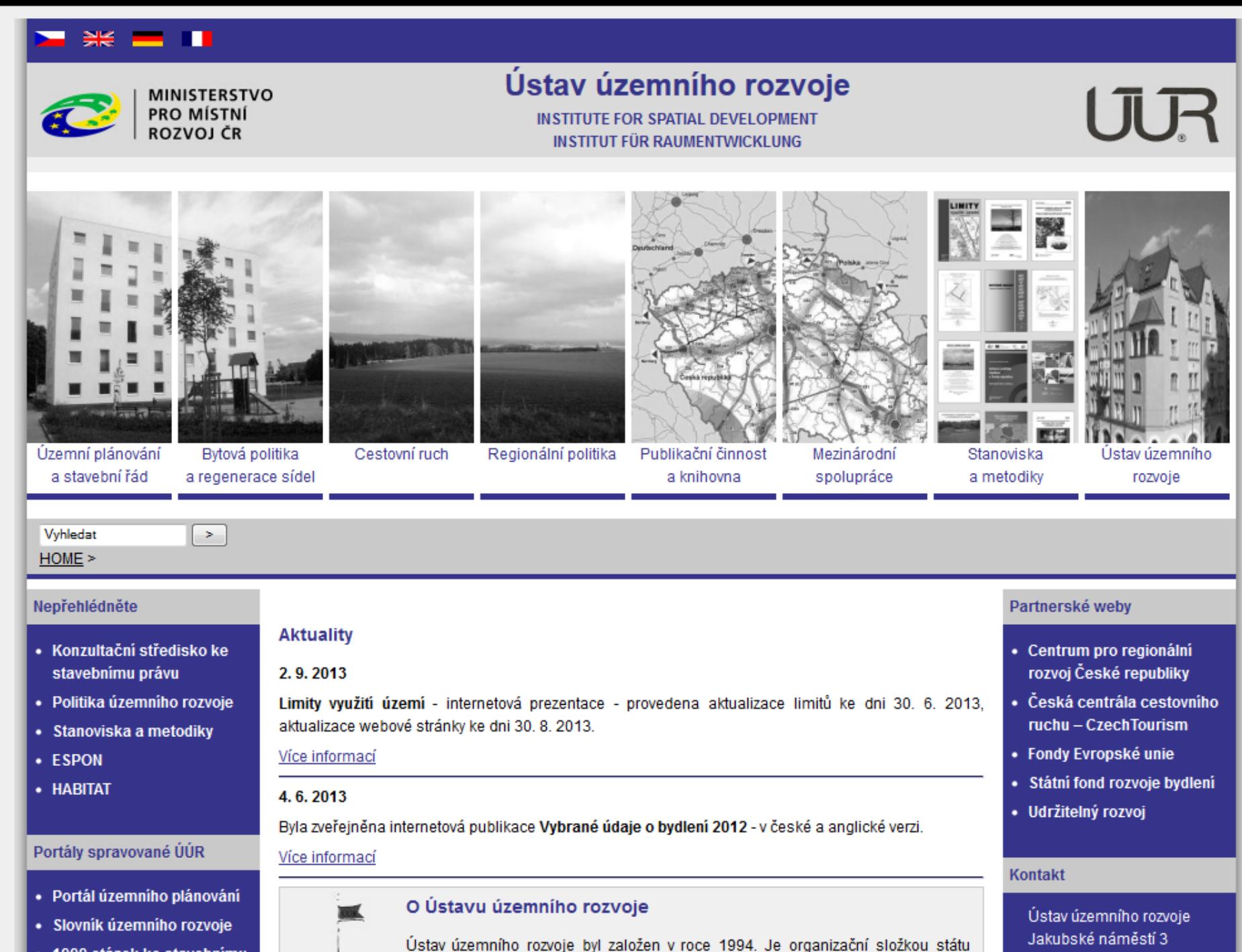

(dříve roznočtovou organizací), zřízenou Ministerstvem pro místní rozvoj ČR

· 1000 otázek ke stavebnímu

658 34 Brno

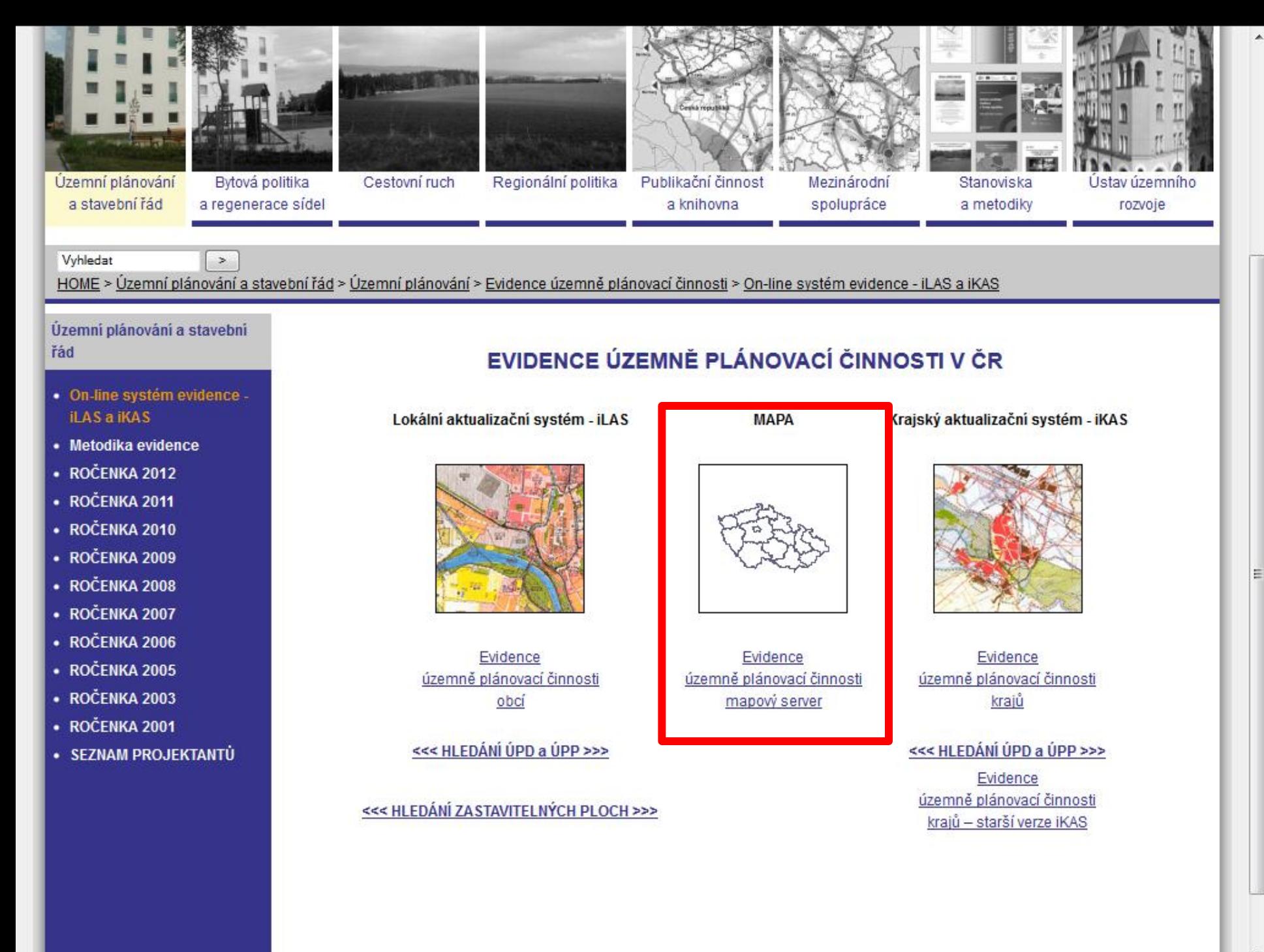

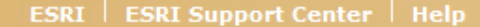

## EVIDENCE ÚZEMNĚ PLÁNOVACÍ ČINNOSTI V ČR

**Map Contents** 

V Evidence-vrstvy

**El V** kraj □ V okres

□

V katastrální území

Schválená ÚPD obcí

□ Schválená ÚPD krajů

UPD schválená

UPD schválená UPD návrh DÚPD koncept □ÚPD zadání

DÚPD zahájení

ÚPP aktuální

W.

UPD návrh DÚPD koncept □ÚPD zadání □ÚPD zahájení ÚPP aktuální

**□** vobec

 $\Box$ 

 $\leftarrow$ 

Najdi obec | Najdi ORP **Results** 

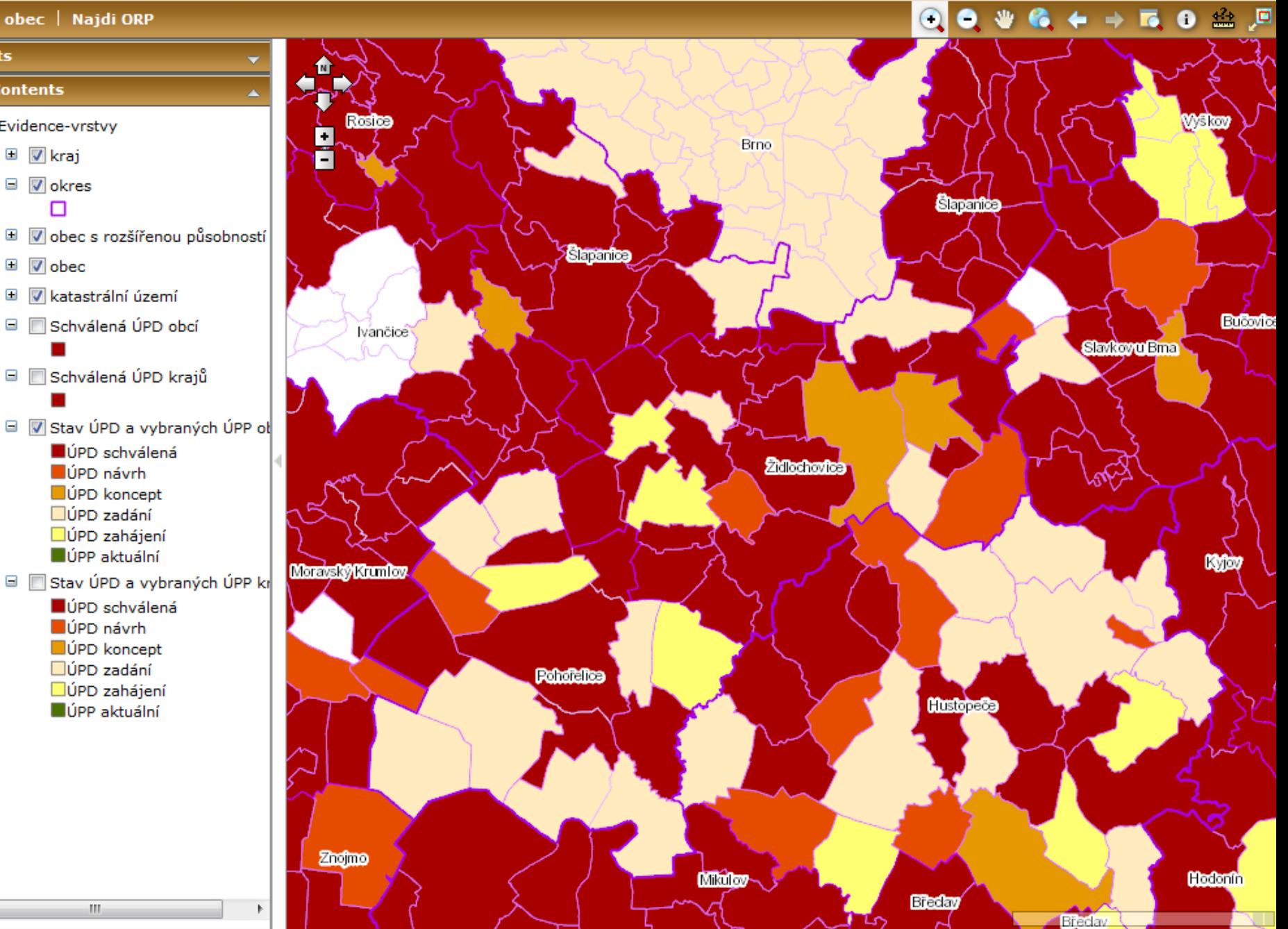

# **Zadání cvičení III.**

- **Prezentujete hlavní důvody vzniku aplikace LPIS, její funkcionalitu, použitou technologii, uživatelské rozhraní, použitá a dostupná data a jejich kartografickou**  vizualizaci. Využijte dokumentů " Případová studie LPIS" a "Uživatelská příručka LPIS".
- **15 – 20 minut + diskuze.**
- **Vedení –Doležel,** Tomáš**; Dujka,** Jiří**; Dvořák,**  Štěpán**; Fajkoš,** Jiří**; Geherová,** Lucie**; Grochol,**  David**; Harciník,** Tibor; **Havlíčková,** Jana**.**